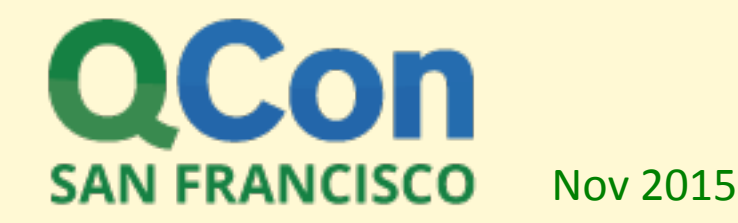

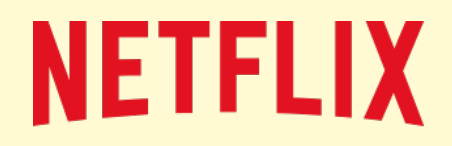

Broken Performance Tools

#### Brendan Gregg

Senior Performance Architect, Netflix

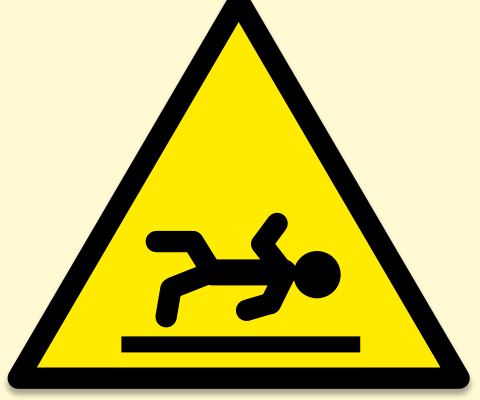

#### CAUTION: PERFORMANCE TOOLS

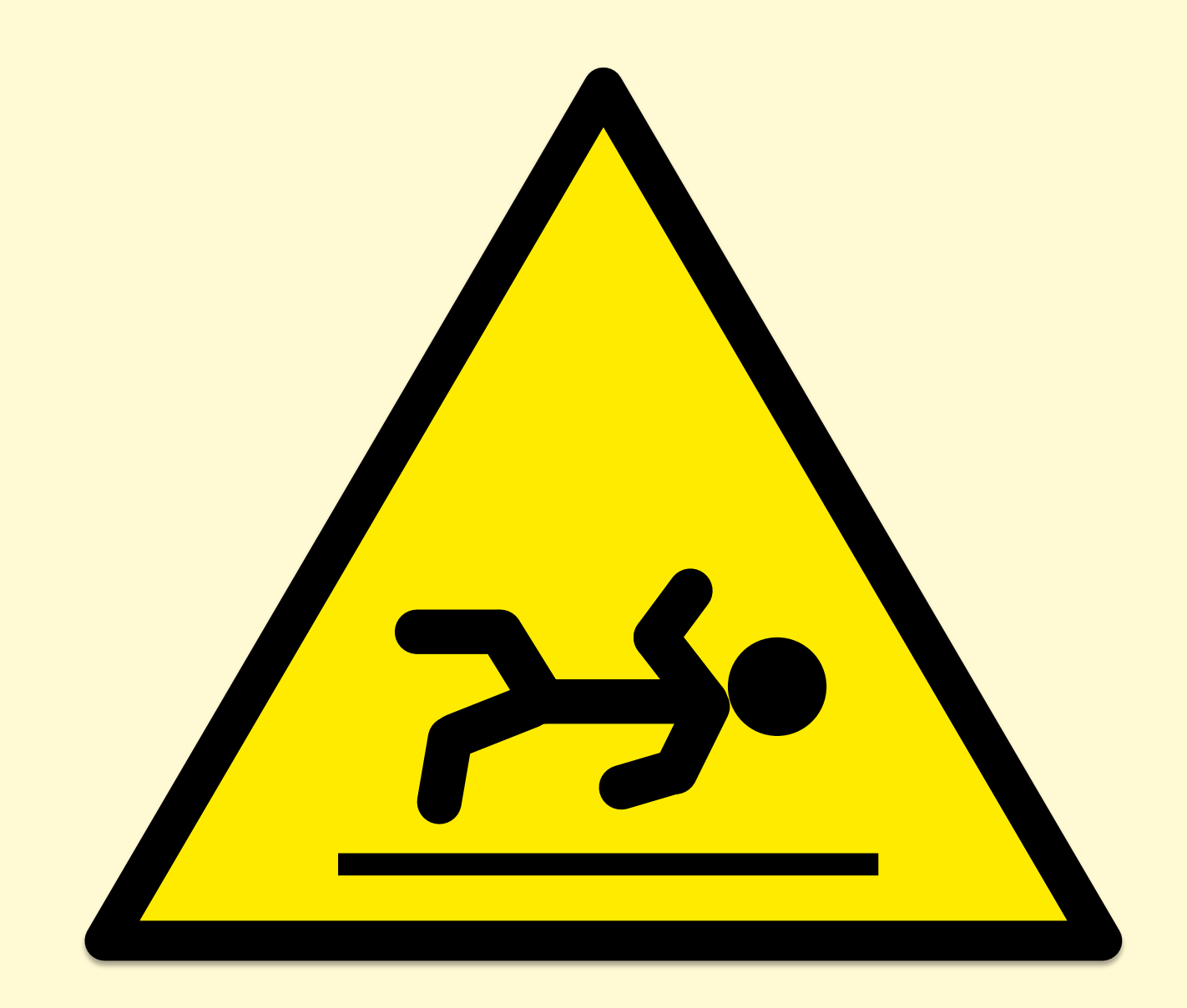

# **NETFLIX**

- Over 60 million subscribers
- AWS EC2 Linux cloud
- FreeBSD CDN
- Awesome place to work

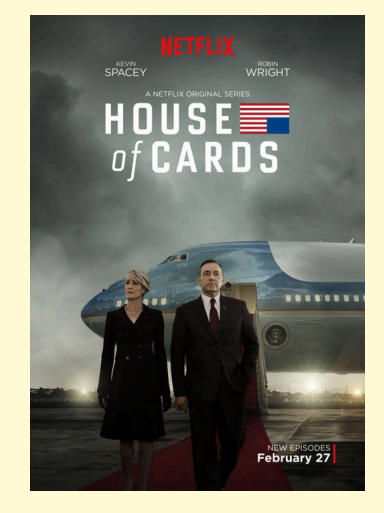

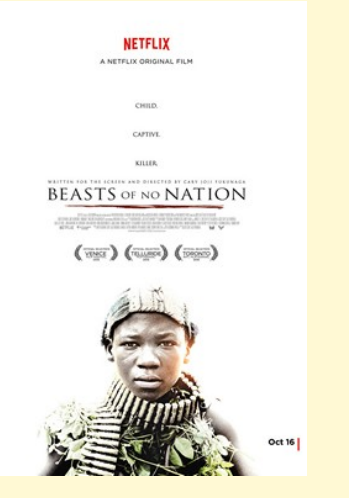

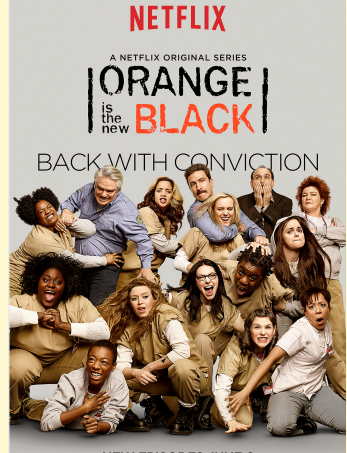

**NEW EPISODES JUNE 6** 

# This Talk

- Observability, benchmarking, anti-patterns, and lessons
- Broken and misleading things that are surprising

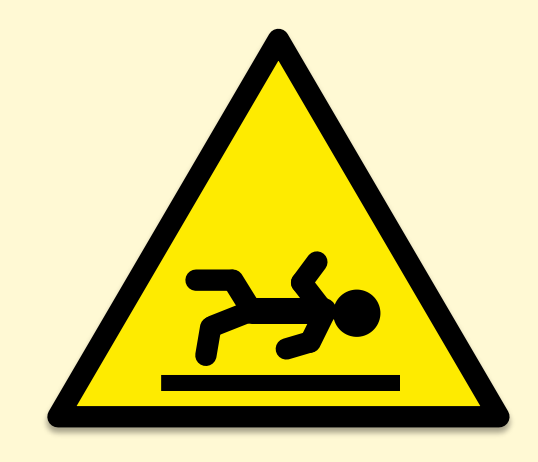

Note: problems with current implementations are discussed, which may be fixed/improved in the future

Observability: System Metrics

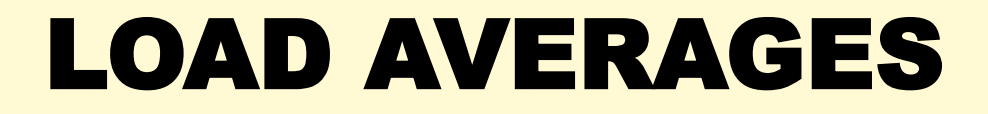

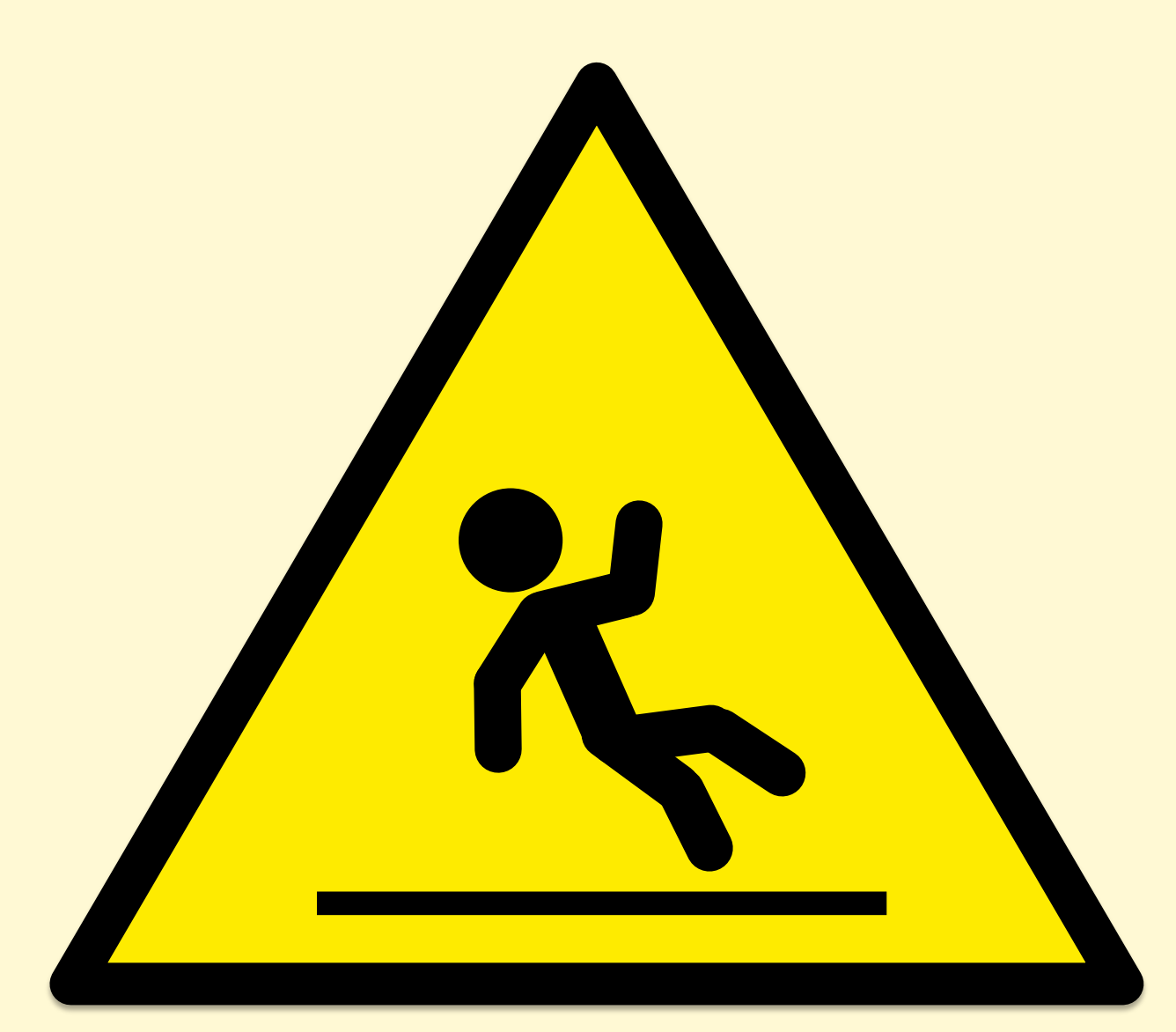

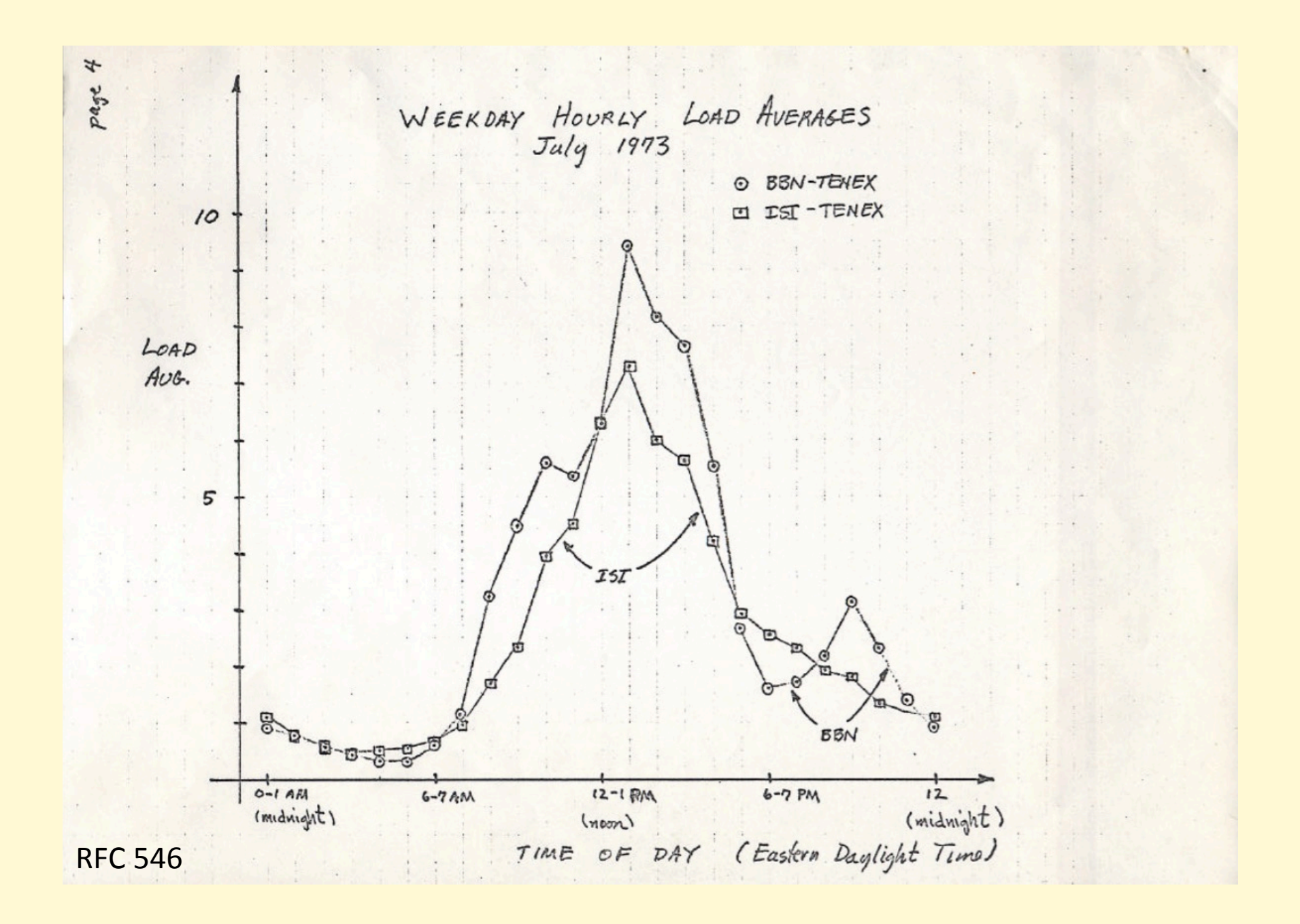

#### Load Averages (1, 5, 15 min)

**\$ uptime 22:08:07 up 9:05, 1 user, load average: 11.42, 11.87, 12.12**

- "load"
	- Usually CPU demand (scheduler run queue length/latency)
	- On Linux, task demand: CPU + uninterruptible disk I/O (?)
- "average"
	- Exponentially damped moving sum
- "1, 5, and 15 minutes"
	- Constants used in the equation
- Don't study these for longer than 10 seconds

Load averages: 1, 5, 15 min

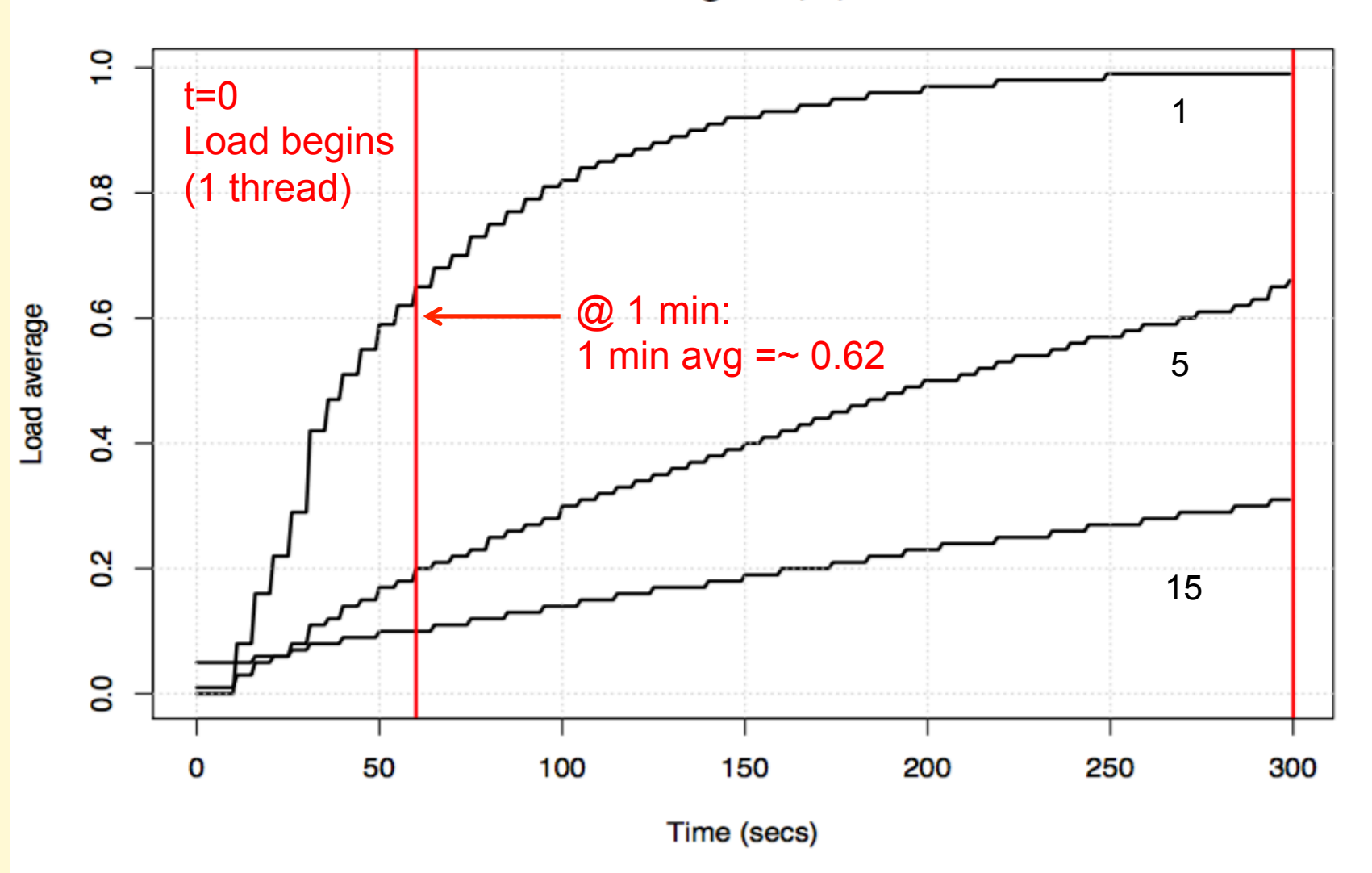

#### Load Average

"1 minute load average"

really means…

"*The exponentially damped moving sum of CPU + uninterruptible disk I/O that uses a value of 60 seconds in its equation*"

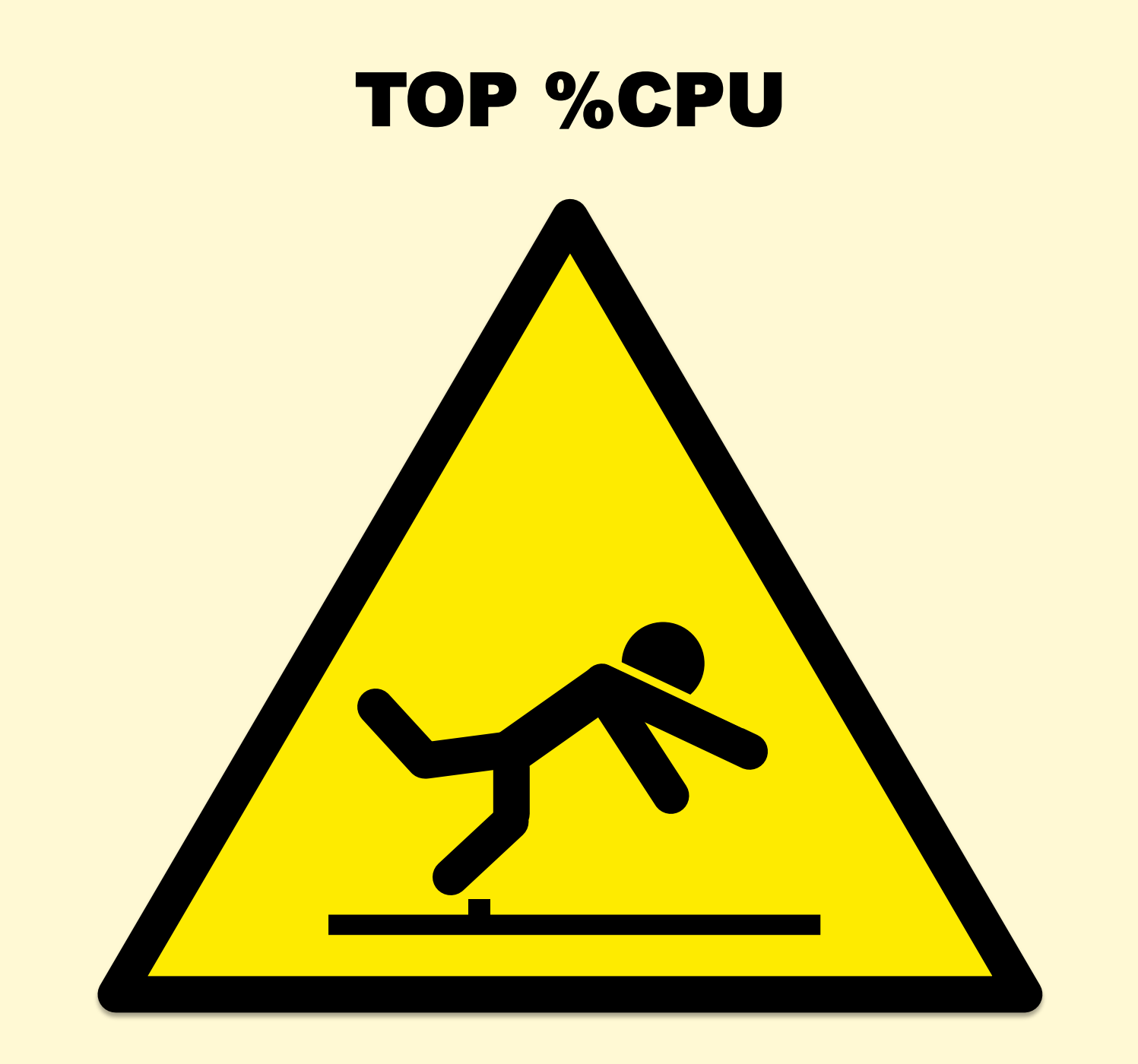

#### top %CPU

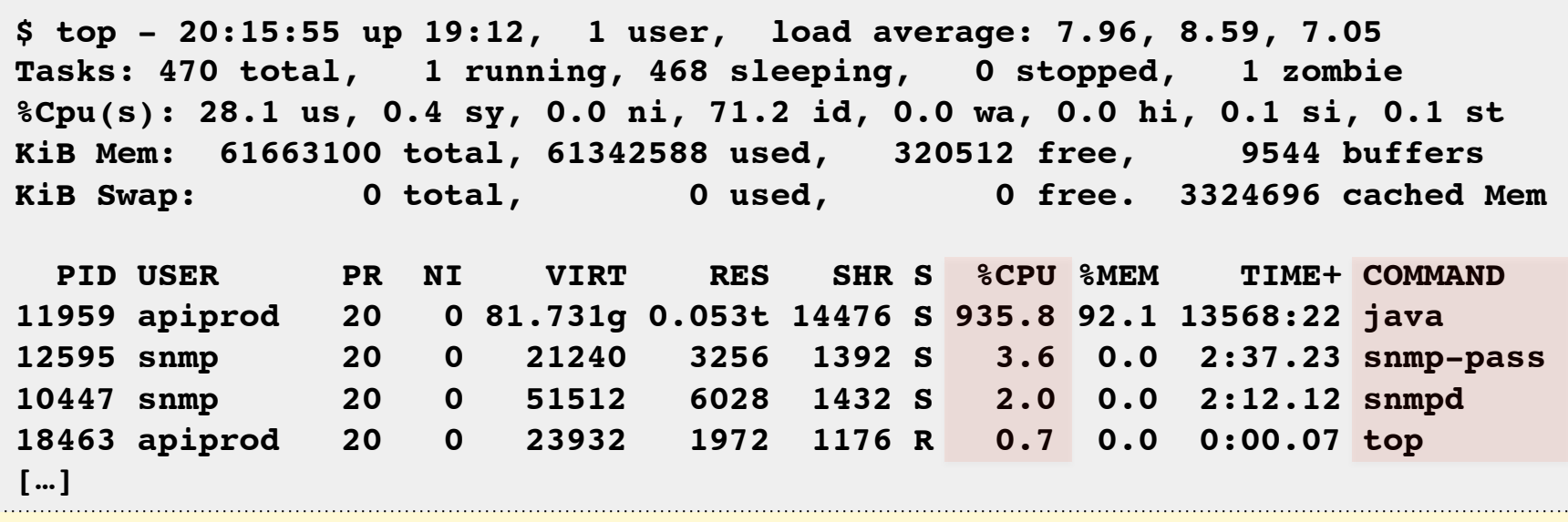

- Who is consuming CPU?
- And by how much?

# top: Missing %CPU

- **Short-lived processes can be missing entirely** 
	- Process creates and exits in-between sampling /proc. e.g., software builds.
	- Try atop(1), or sampling using perf(1)
- Stop clearing the screen!
	- No option to turn this off. Your eyes can miss updates.
	- I often use pidstat(1) on Linux instead. Scroll back for history.

### top: Misinterpreting %CPU

- Different top(1)s use **different calculations** 
	- On different OSes, check the man page, and run a test!
- %CPU can mean:
	- A) Sum of per-CPU percents (0-Ncpu x 100%) consumed during the last interval
	- B) Percentage of total CPU capacity (0-100%) consumed during the last interval
	- C) (A) but historically damped (like load averages)
	- $-$  D) (B) " " "

#### top: %Cpu vs %CPU

**\$ top - 15:52:58 up 10 days, 21:58, 2 users, load average: 0.27, 0.53, 0.41 Tasks: 180 total, 1 running, 179 sleeping, 0 stopped, 0 zombie %Cpu(s): 1.2 us, 24.5 sy, 0.0 ni, 67.2 id, 0.2 wa, 0.0 hi, 6.6 si, 0.4 st KiB Mem: 2872448 total, 2778160 used, 94288 free, 31424 buffers KiB Swap: 4151292 total, 76 used, 4151216 free. 2411728 cached Mem PID USER PR NI VIRT RES SHR S %CPU %MEM TIME+ COMMAND 12678 root 20 0 96812 1100 912 S 100.4 0.0 0:23.52 iperf 12675 root 20 0 170544 1096 904 S 88.8 0.0 0:20.83 iperf 215 root 20 0 0 0 0 S 0.3 0.0 0:27.73 jbd2/sda1-8 […]**

- This 4 CPU system is consuming:
	- 130% total CPU, via %Cpu(s)
	- 190% total CPU, via %CPU
- Which one is right? Is either?

### CPU Summary Statistics

- %Cpu row is from /proc/stat
- linux/Documentation/cpu-load.txt:

In most cases the `/proc/stat' information reflects the reality quite closely, however due to the nature of how/when the kernel collects this data **sometimes it can not be trusted at all.**

• /proc/stat is used by everything for CPU stats

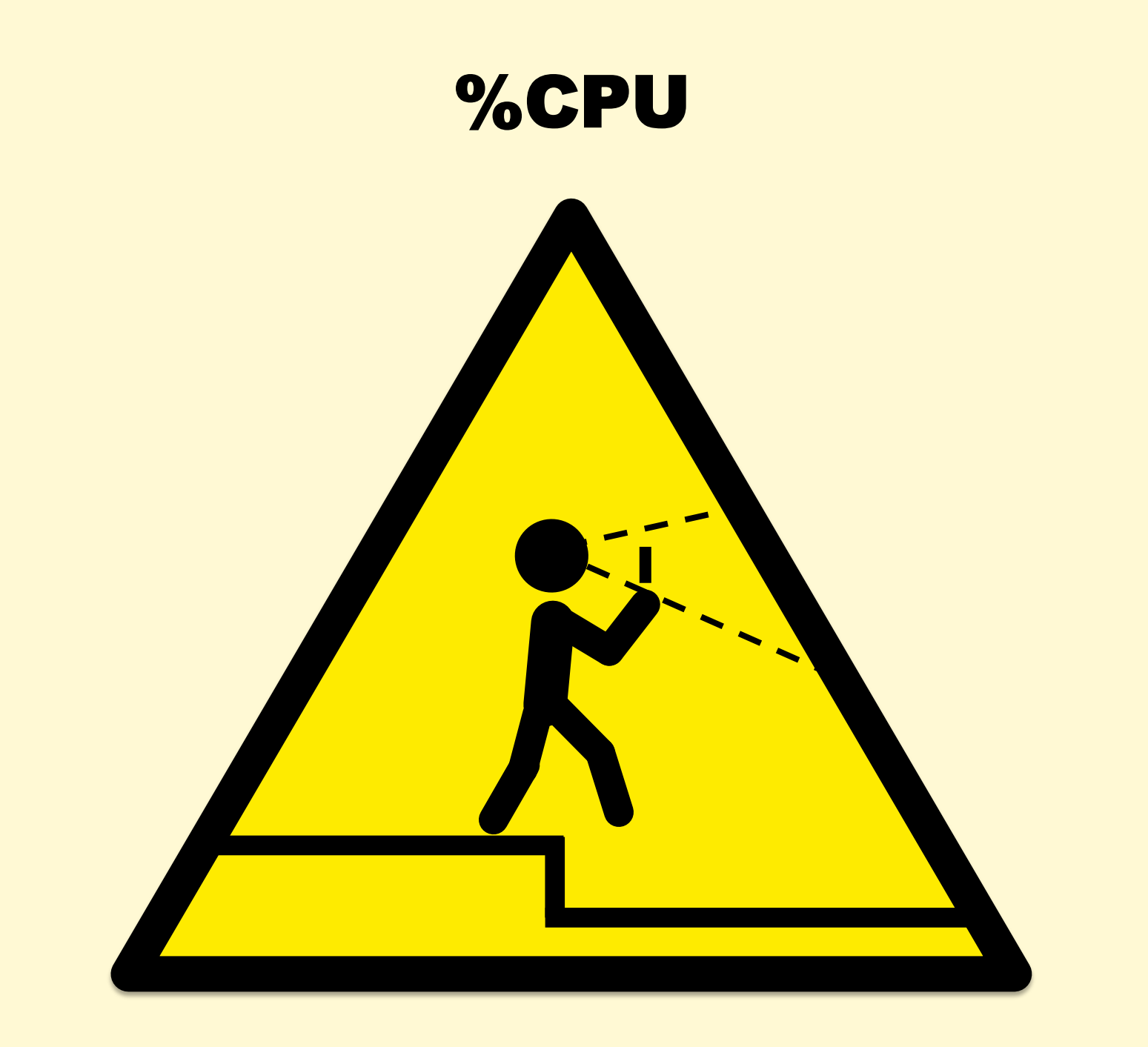

# What is %CPU anyway?

- "Good" %CPU:
	- **Retiring instructions** (provided they aren't a spin loop)
	- High IPC (Instructions-Per-Cycle)
- "Bad" %CPU:
	- **Stall cycles** waiting on resources, usually memory I/O
	- Low IPC
	- Buying faster processors may make little difference
- %CPU alone is ambiguous
	- Would love top(1) to split %CPU into cycles retiring vs stalled
	- Although, it gets worse…

# A CPU Mystery…

- As load increased, CPU ms per request lowered (blue) – up to 1.84x faster
- Was it due to:
	- Cache warmth? no
	- Different code? no
	- Turbo boost? no
- (Same test, but problem fixed, is shown in red)

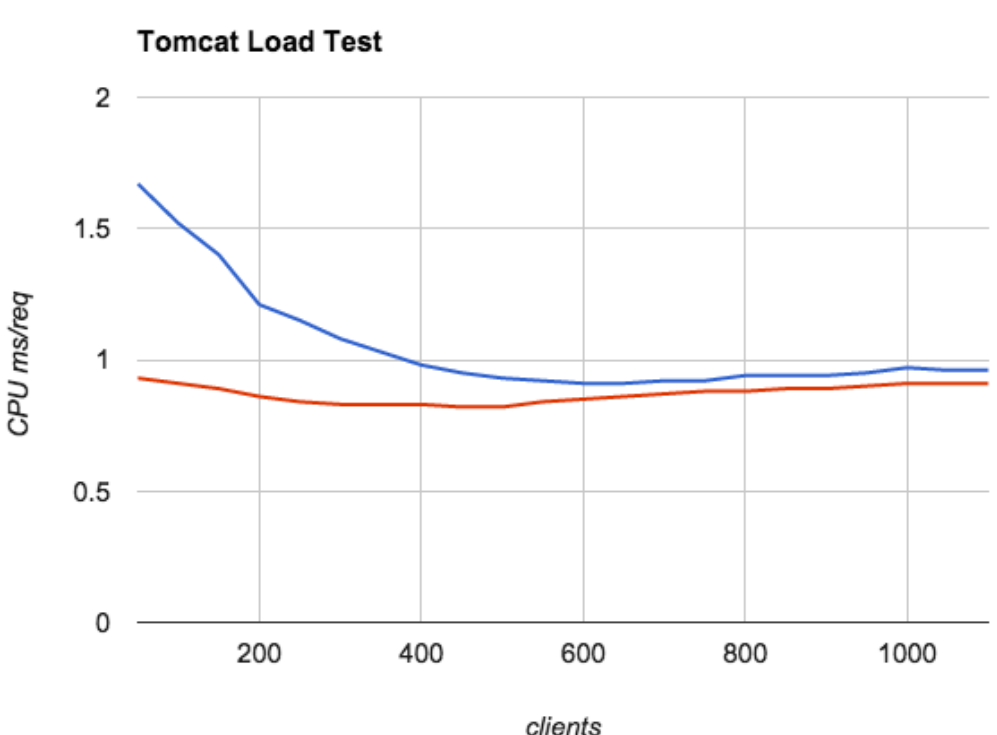

### CPU Speed Variation

- **Clock speed can vary** thanks to:
	- Intel Turbo Boost: by hardware, based on power, temp, etc
	- Intel Speed Step: by software, controlled by the kernel
- %CPU is still ambiguous, given IPC. Need to know the clock speed as well
- CPU counters nowadays have "reference cycles"

### Out-of-order Execution

- CPUs execute uops out-oforder and in parallel across multiple functional units
- %CPU doesn't account for how many units are active
- Accounting each cycles as "stalled" or "retiring" is a simplification
- Nowadays it's a lot of work to truly understand what CPUs are doing

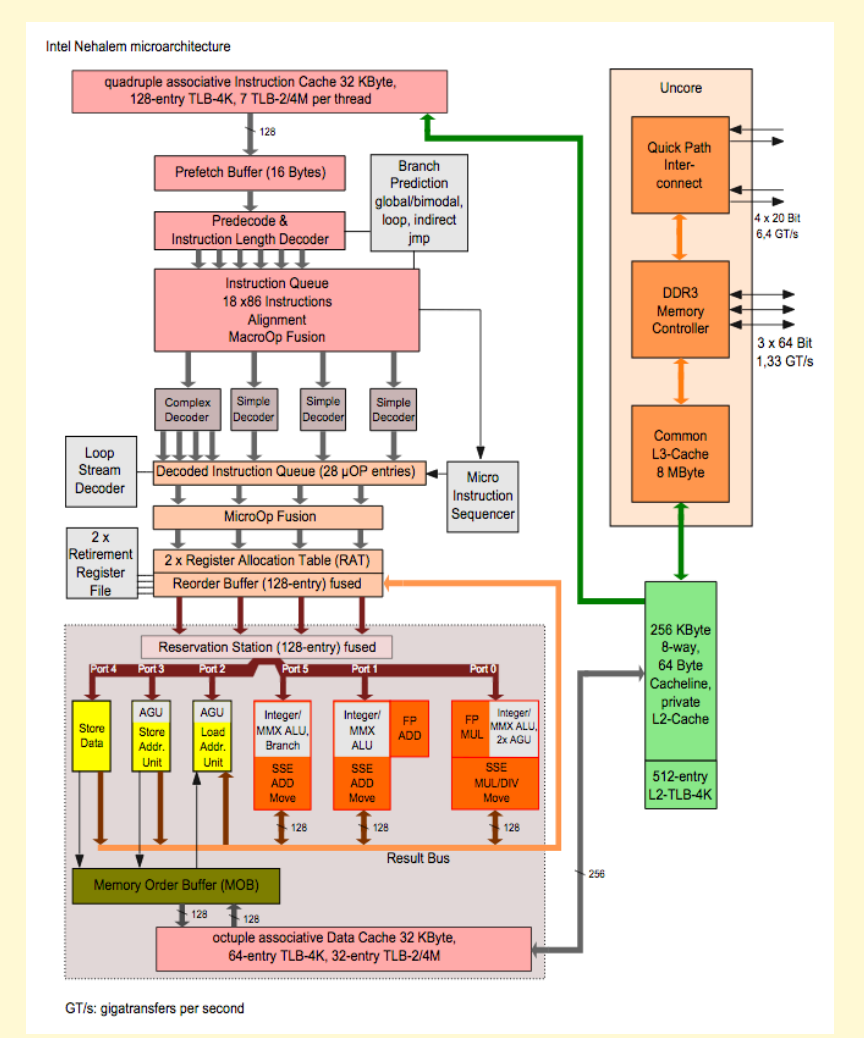

https://upload.wikimedia.org/wikipedia/commons/6/64/Intel\_Nehalem\_arch.svg

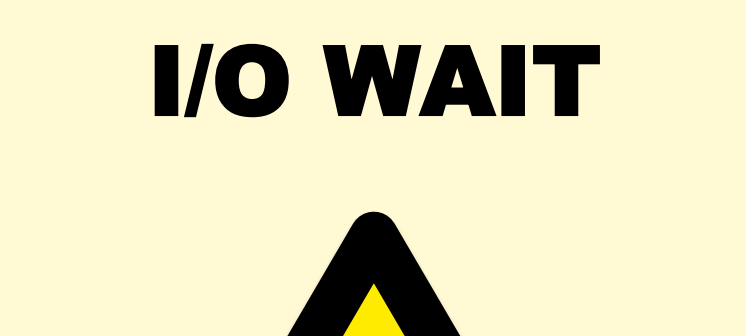

# I/O Wait

**\$ mpstat -P ALL 1 08:06:43 PM CPU %usr %nice %sys %iowait %irq %soft %steal %guest %idle 08:06:44 PM all 53.45 0.00 3.77 0.00 0.00 0.39 0.13 0.00 42.26 […]**

- Suggests system is disk I/O bound, but often misleading
- Comparing I/O wait between system A and B:
	- **higher might be bad**: slower disks, more blocking
	- **lower might be bad**: slower processor and architecture consumes more CPU, obscuring I/O wait
- Solaris implementation was also broken and later hardwired to zero
- Can be very useful when understood: another idle state

#### I/O Wait Venn Diagram

#### Per CPU:

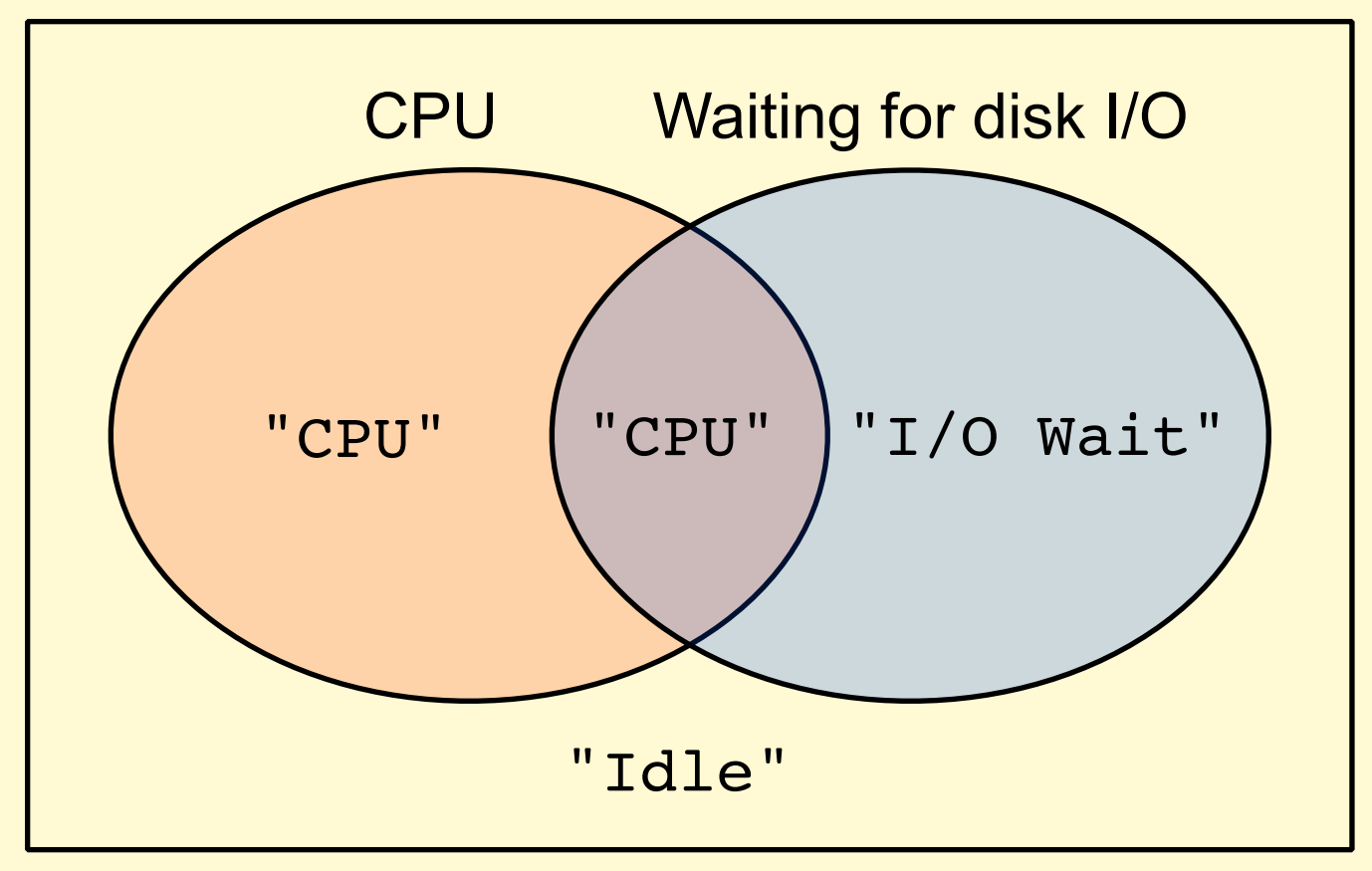

#### FREE MEMORY

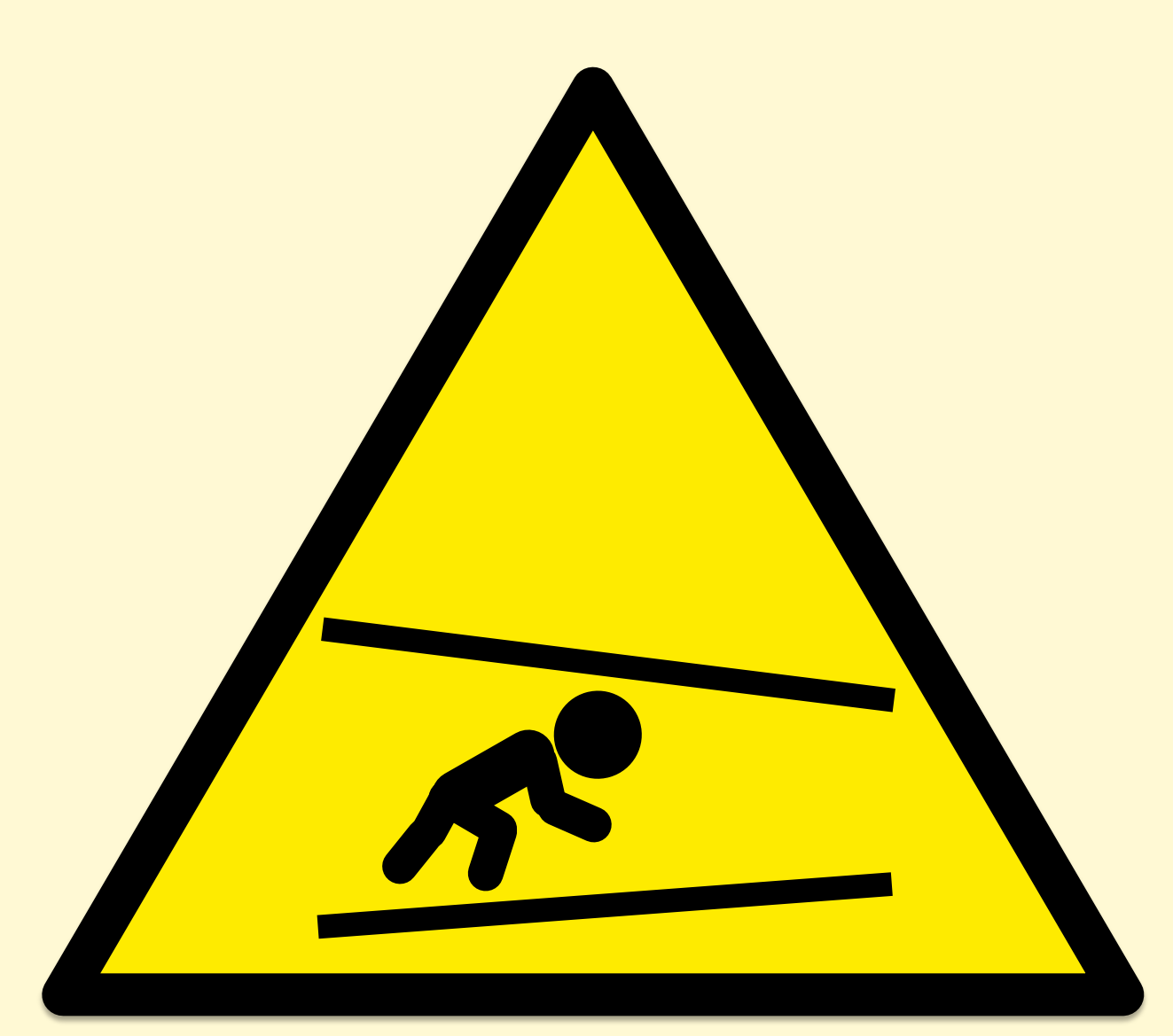

#### Free Memory

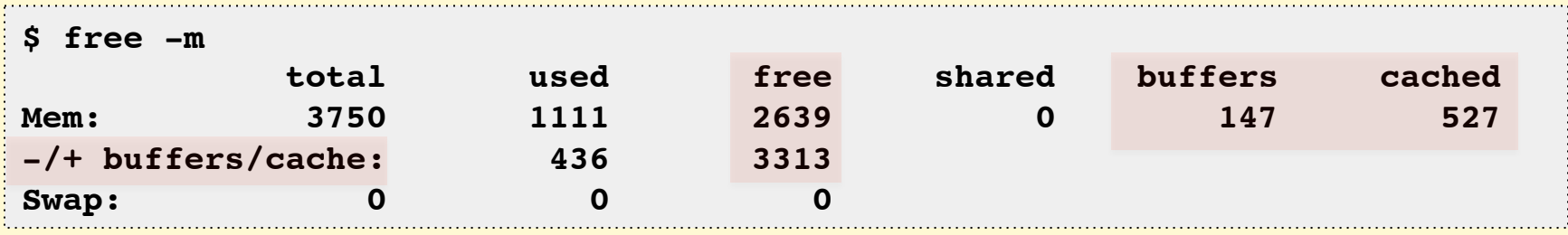

- "free" is near-zero: I'm running out of memory!
	- No, it's in the file system cache, and is still free for apps to use
- Linux free(1) explains it, but other tools, e.g. vmstat(1), don't
	- Some file systems (e.g., ZFS) may not be shown in the system's cached metrics at all

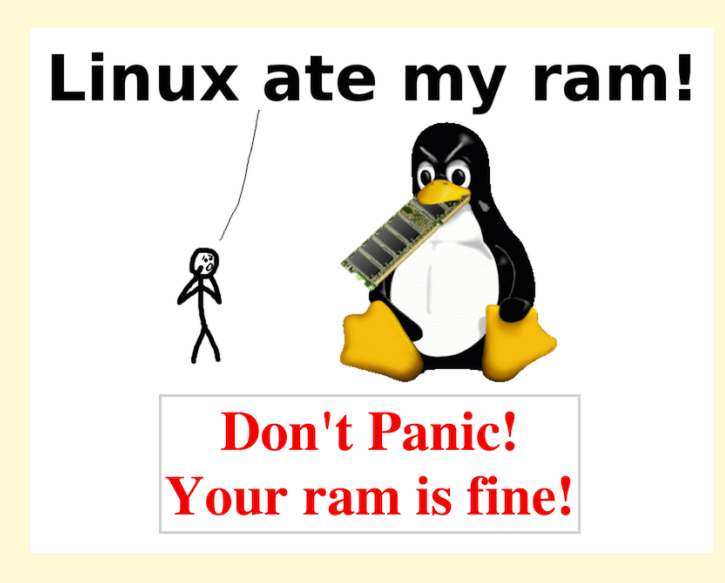

www.linuxatemyram.com

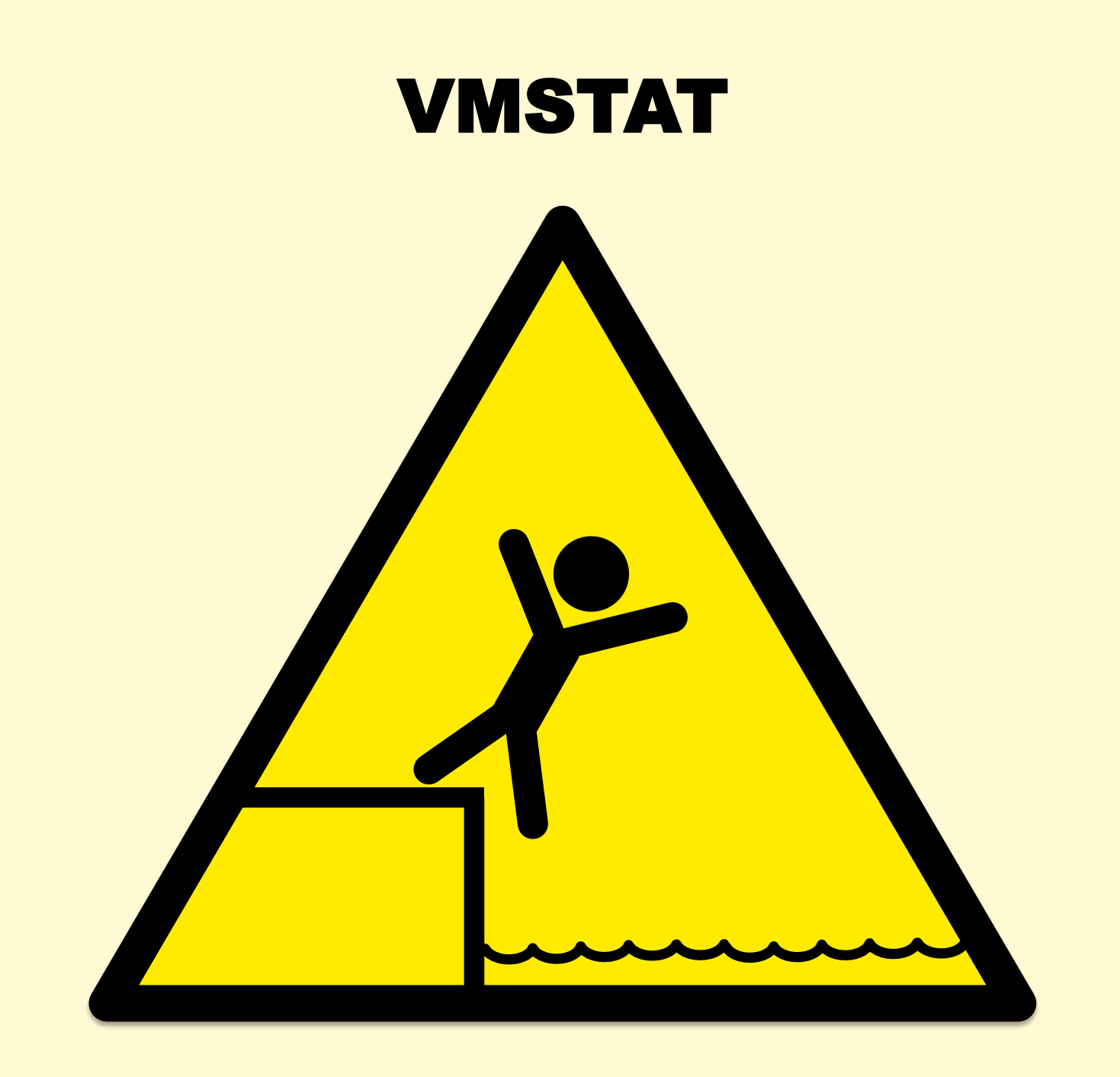

# vmstat(1)

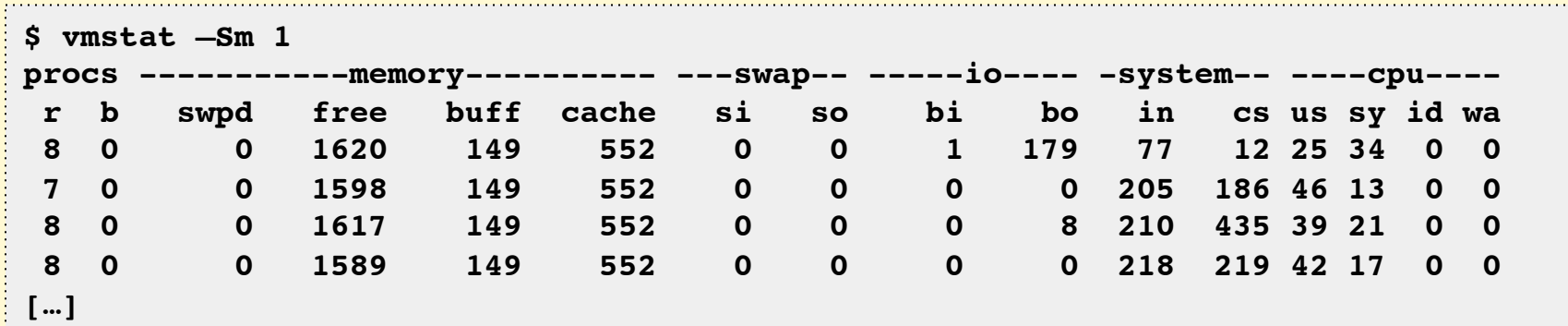

- Linux: first line has *some* summary since boot values confusing!
- Other implementations:
	- "r" may be sampled once per second. Almost useless.
	- Columns like "de" for deficit, making much less sense for nonpage scanned situations

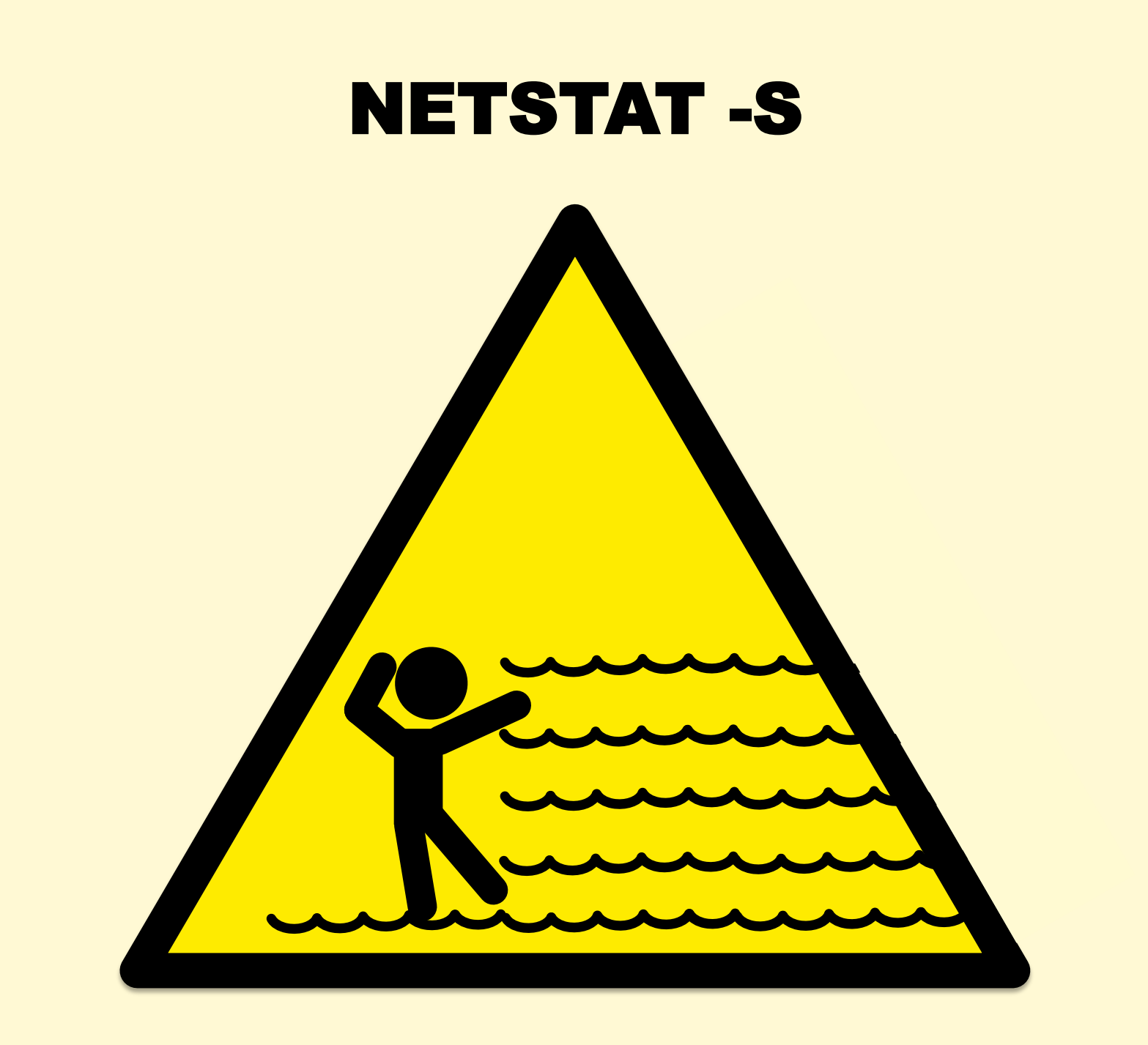

#### netstat -s

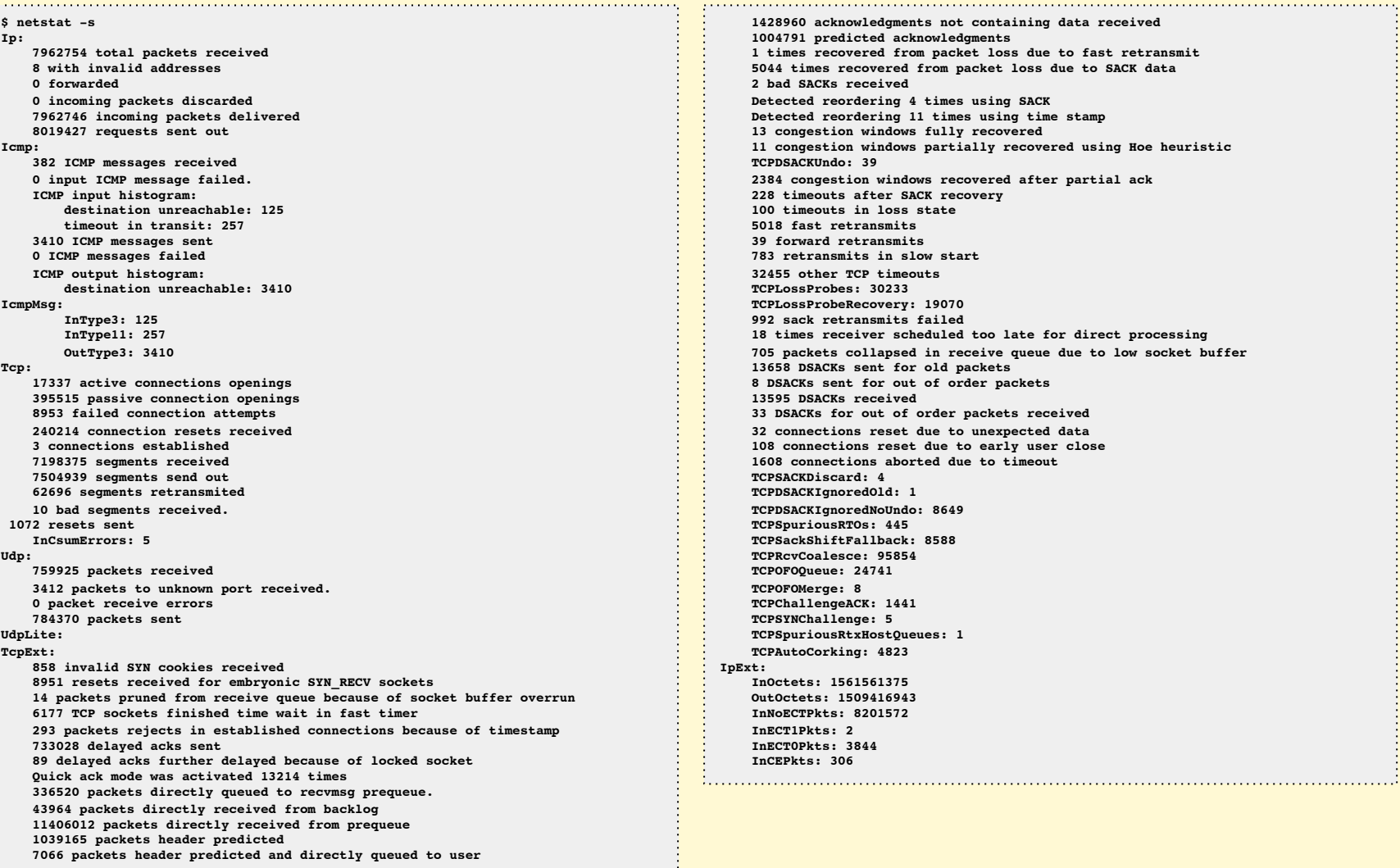

#### netstat -s

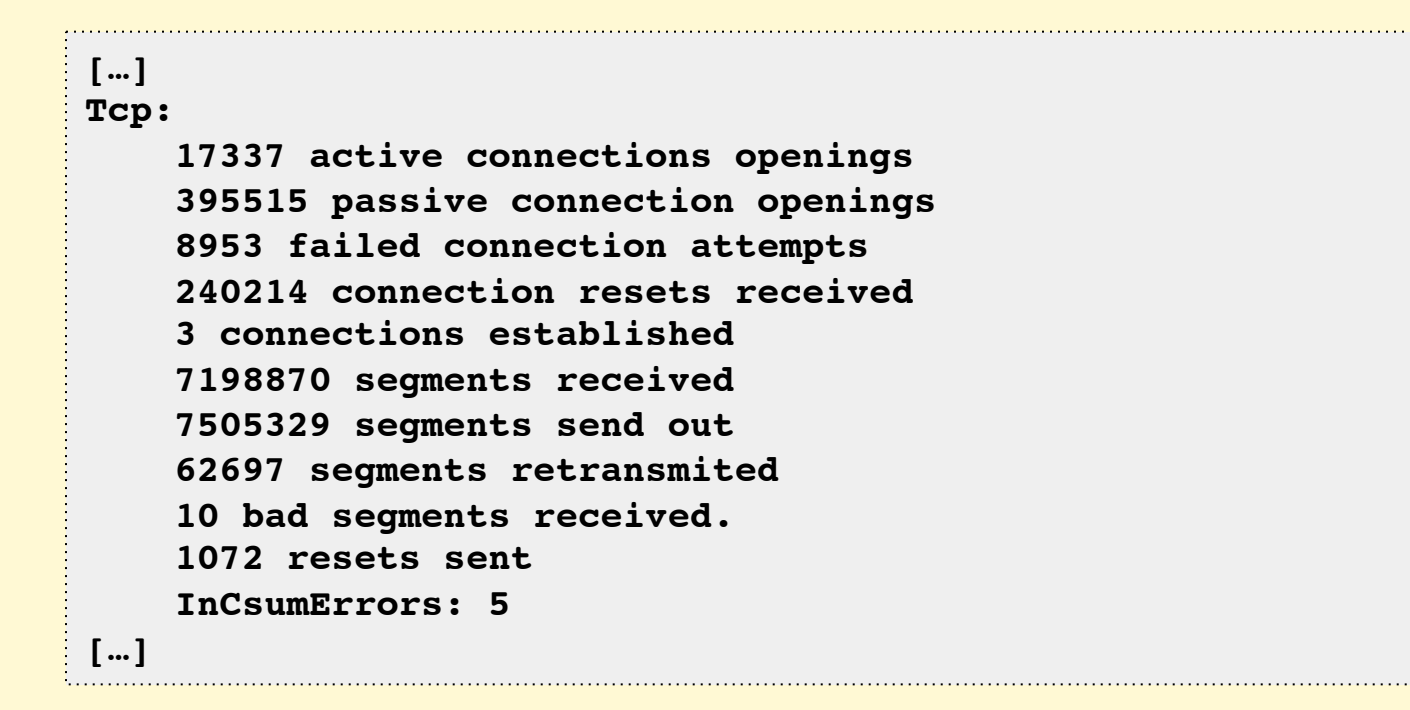

#### netstat -s

- Many metrics on Linux (can be over 200)
	- Still doesn't include everything: getting better, but don't assume everything is there
- Includes typos & inconsistencies
	- Might be more readable to: cat /proc/net/snmp /proc/net/netstat
- Totals since boot can be misleading
	- On Linux, -s needs -c support
- Often no documentation outside kernel source code
	- Requires expertise to comprehend

#### DISK METRICS

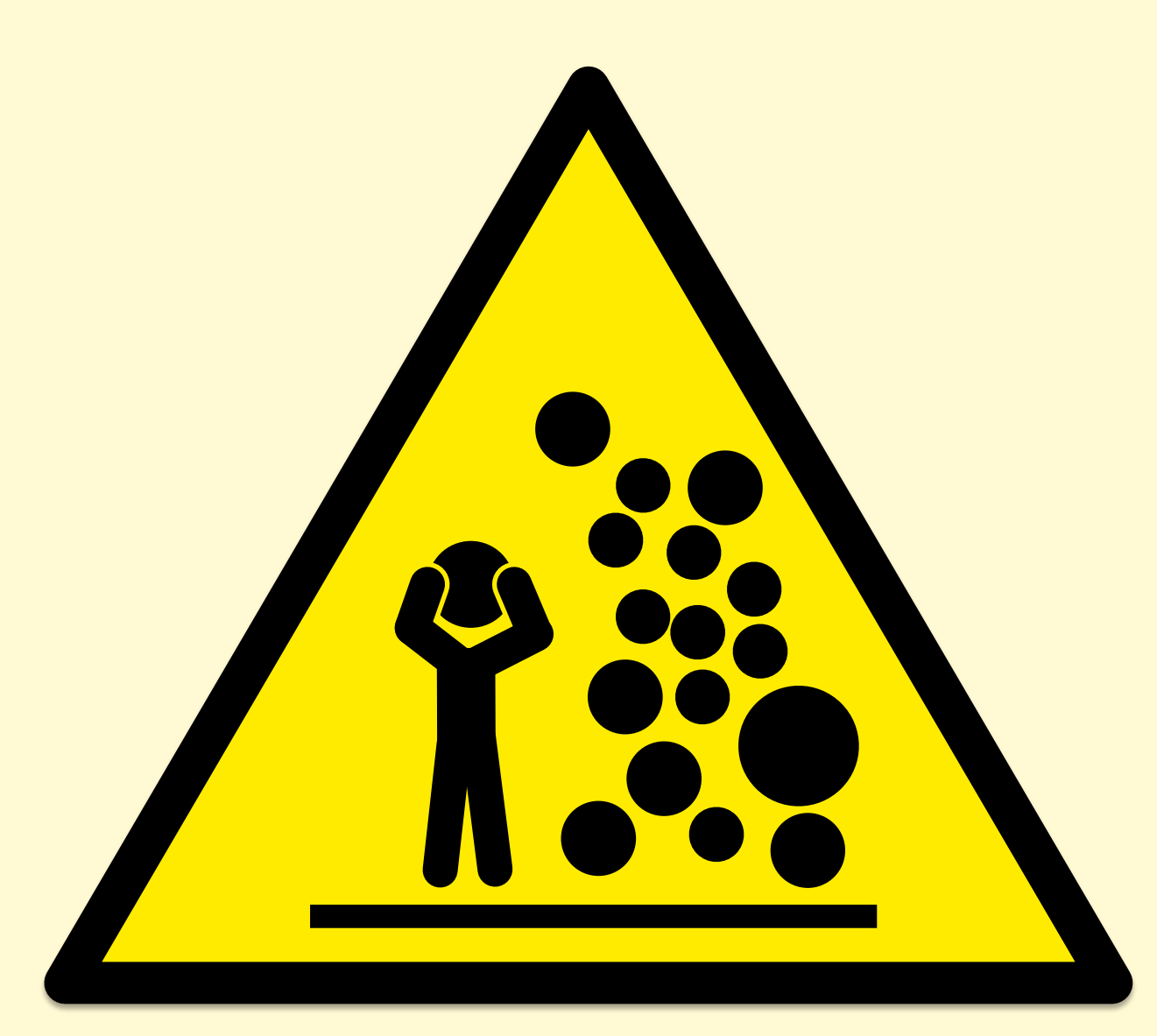

#### Disk Metrics

- **All disk metrics are misleading**
- Disk %utilization / %busy
	- Logical devices (volume managers) can process requests in parallel, and may accept more I/O at 100%
- Disk IOPS
	- High IOPS is "bad"? That depends…
- Disk latency
	- Does it matter? File systems and volume managers try hard to hide latency and make latency asynchronous
	- Better measuring latency via application->FS calls

#### Rules for Metrics Makers

- They must work
	- As well as possible. Clearly document caveats.
- They must be useful
	- Document a real use case (eg, my example.txt files). If you get stuck, it's not useful – ditch it.
- Aim to be intuitive
	- Document it. If it's too weird to explain, redo it.
- As few as possible
	- Respect end-user's time
- Good system examples:
	- iostat -x: workload columns, then resulting perf columns
	- Linux sar: consistency, units on columns, logical groups

# Observability: **Profilers**
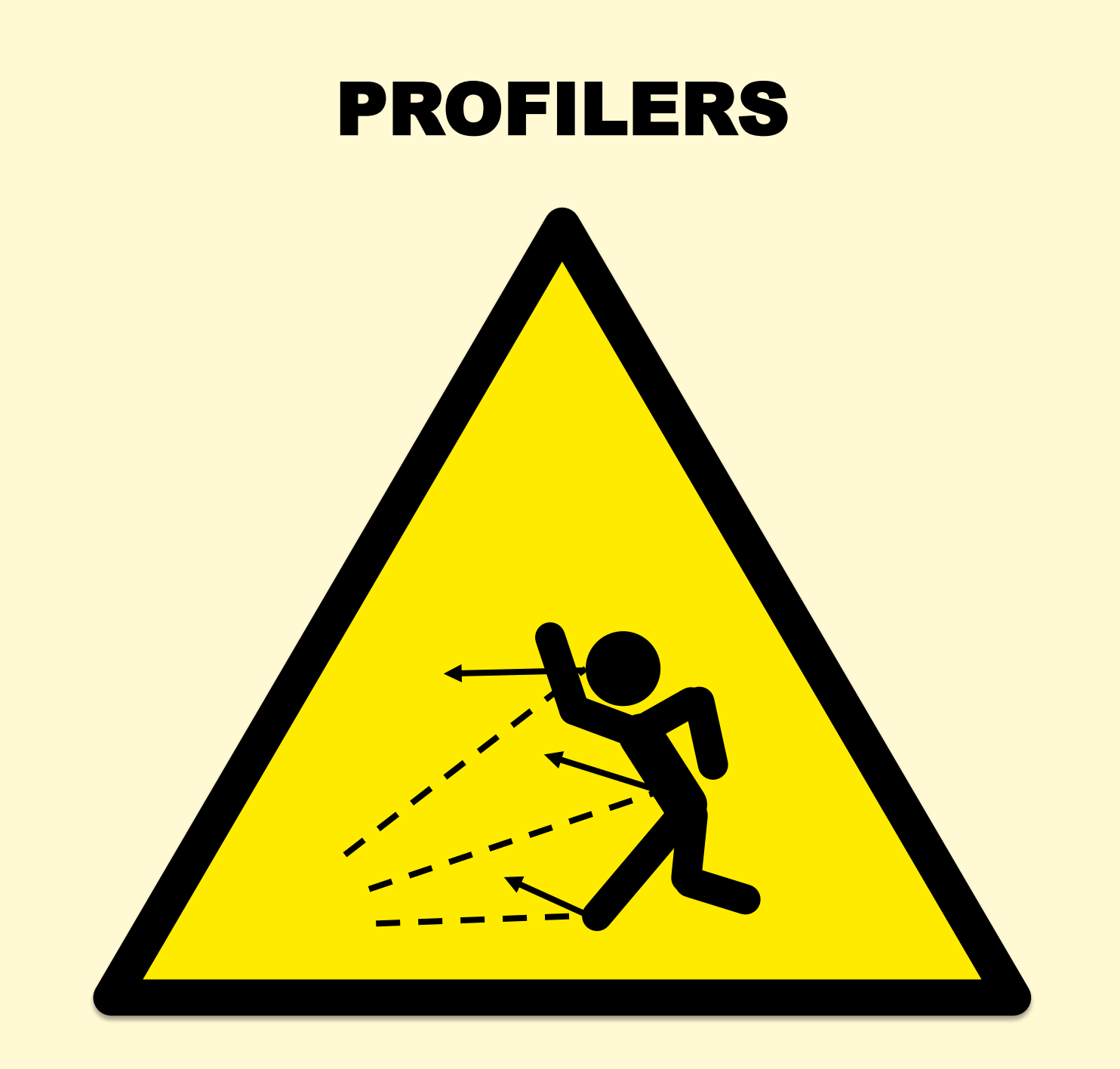

### Linux perf

• Can sample stack traces and summarize output:

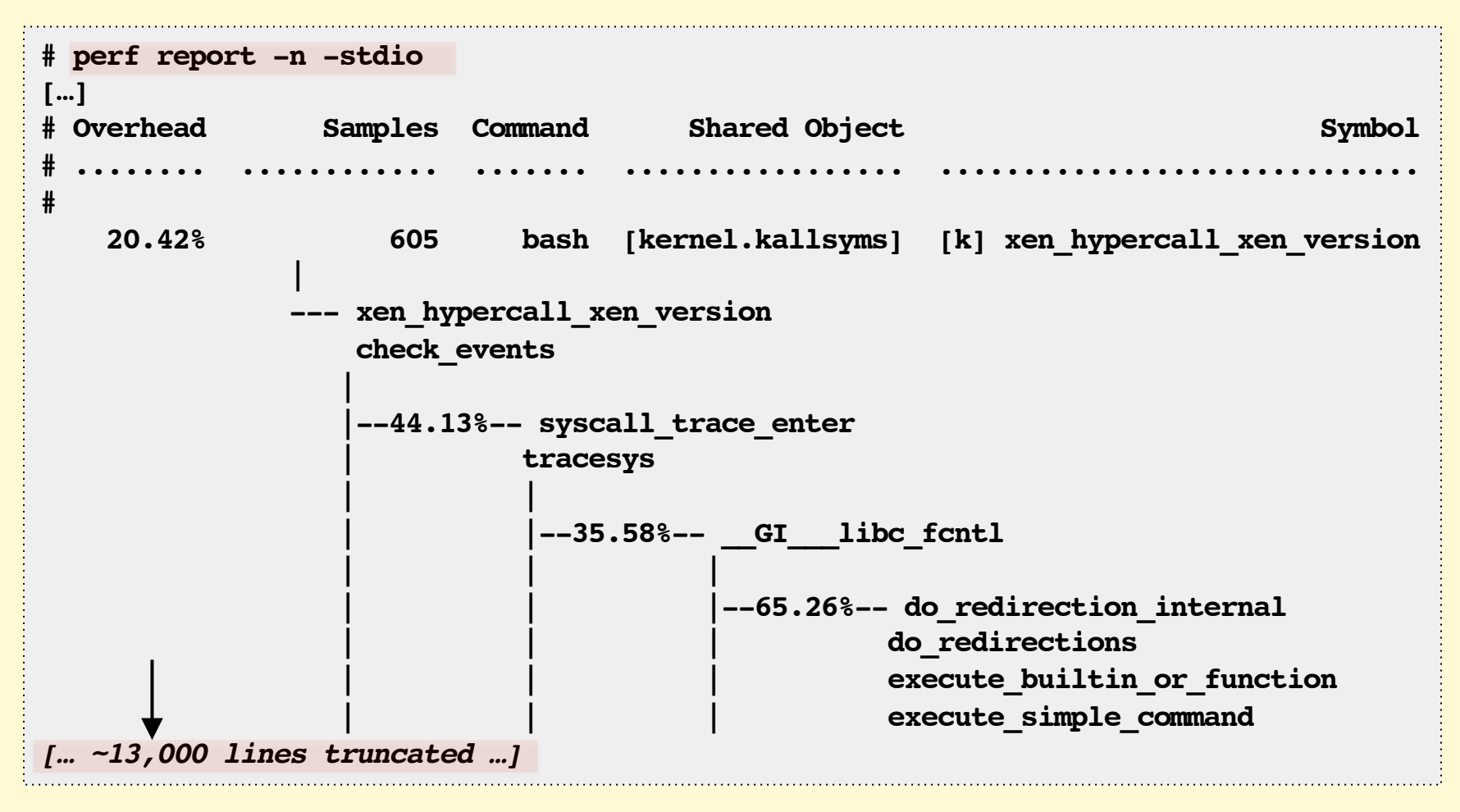

### Too Much Output

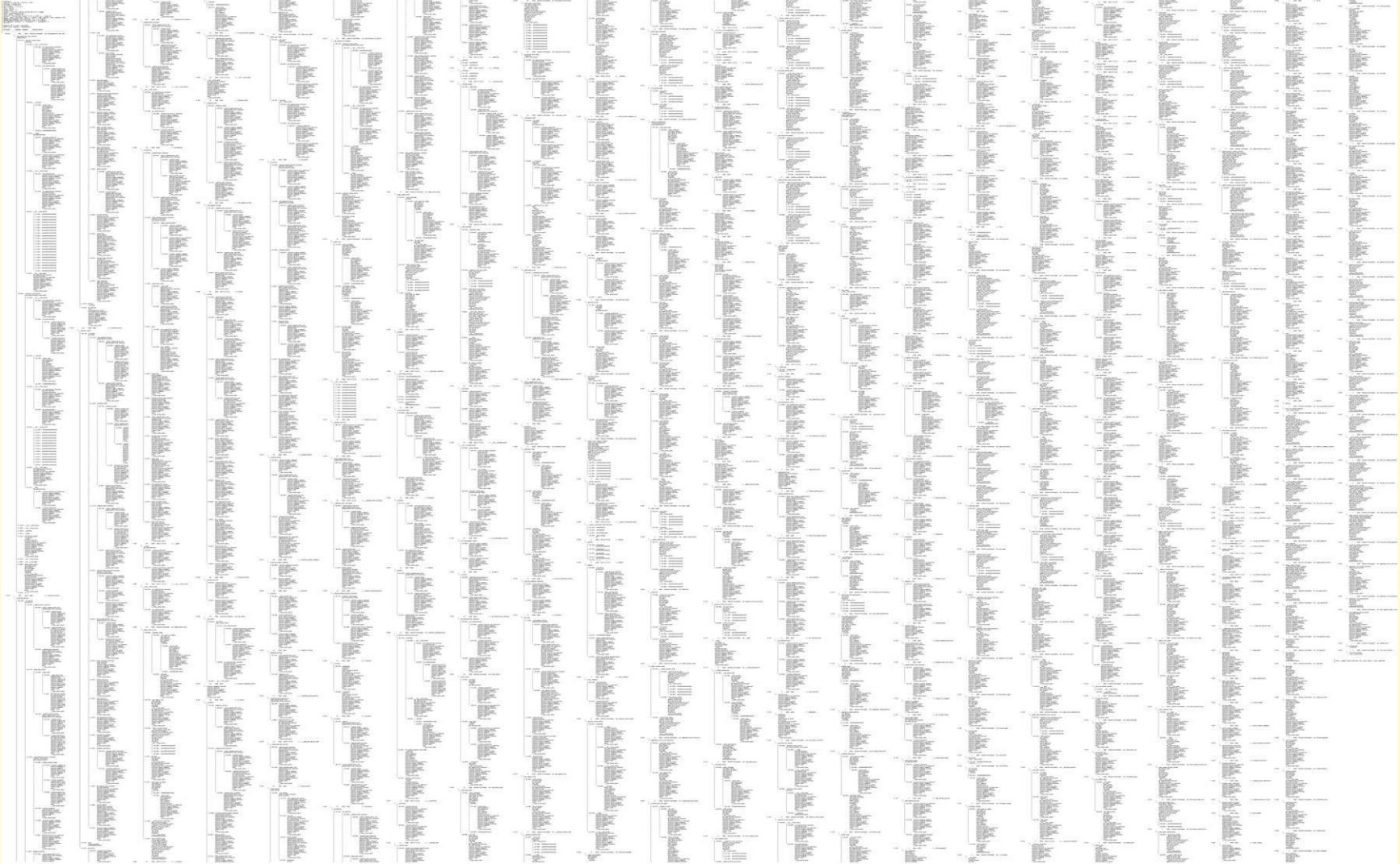

### … as a Flame Graph

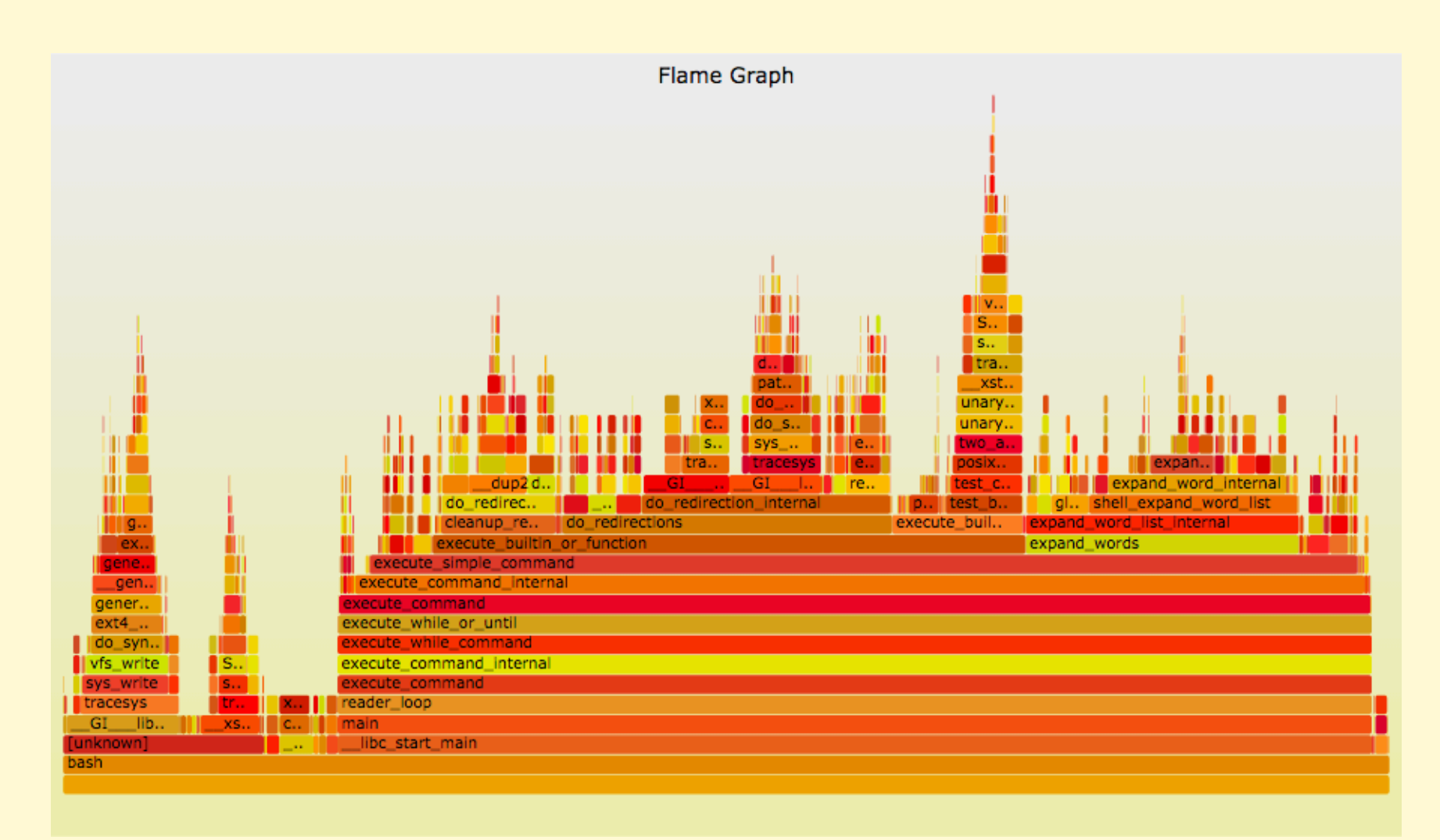

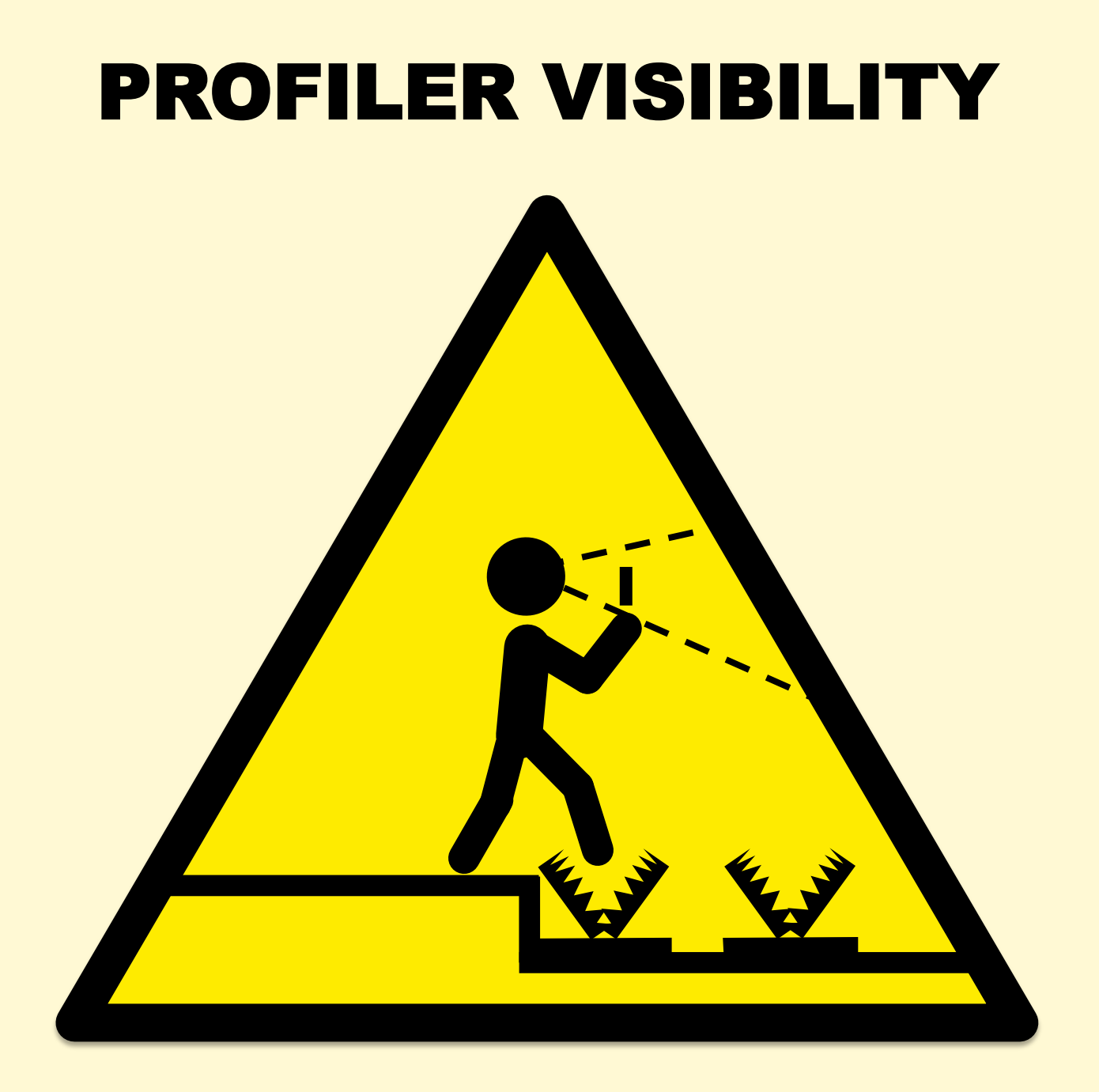

### System Profilers with Java

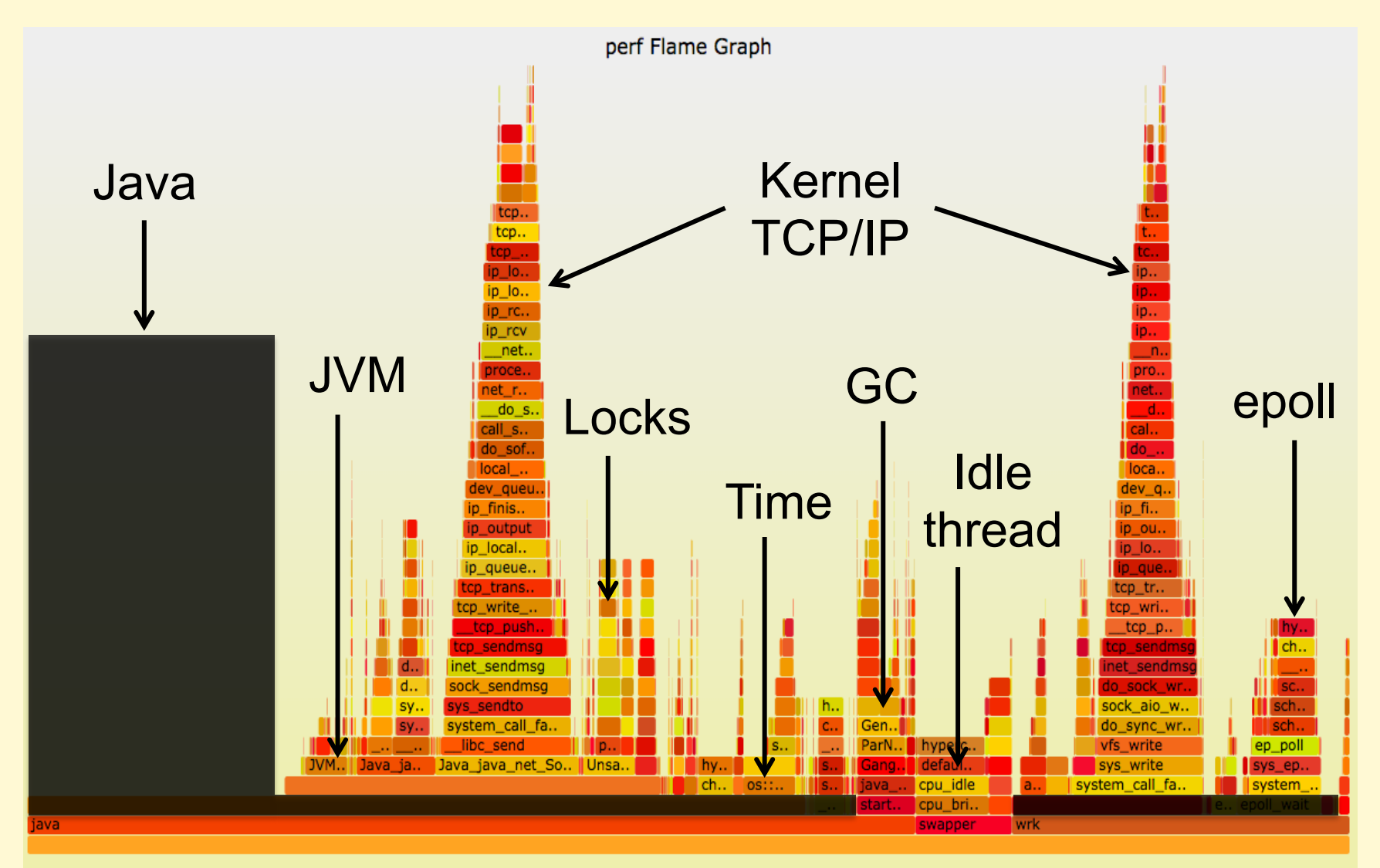

## System Profilers with Java

- e.g., Linux perf
- Visibility
	- $-$  JVM (C++)
	- $-$  GC (C++)
	- libraries (C)
	- kernel (C)
- Typical problems (x86):
	- Stacks missing for Java and other runtimes
	- Symbols missing for Java methods
- Profile everything **except Java** and similar runtimes

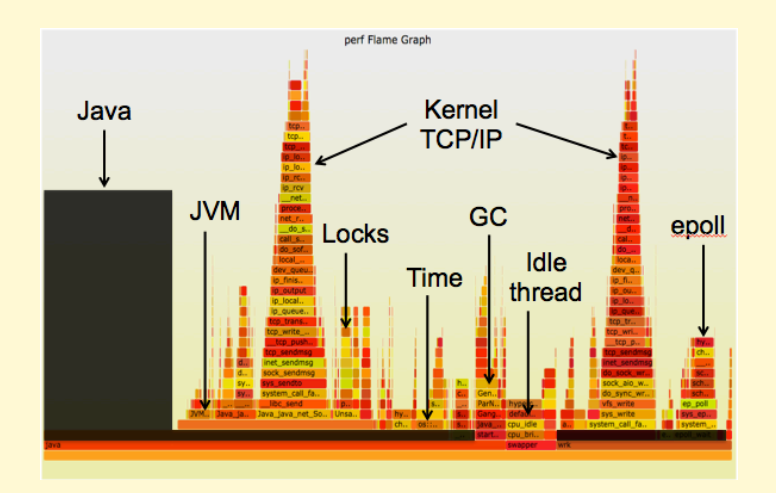

### Java Profilers

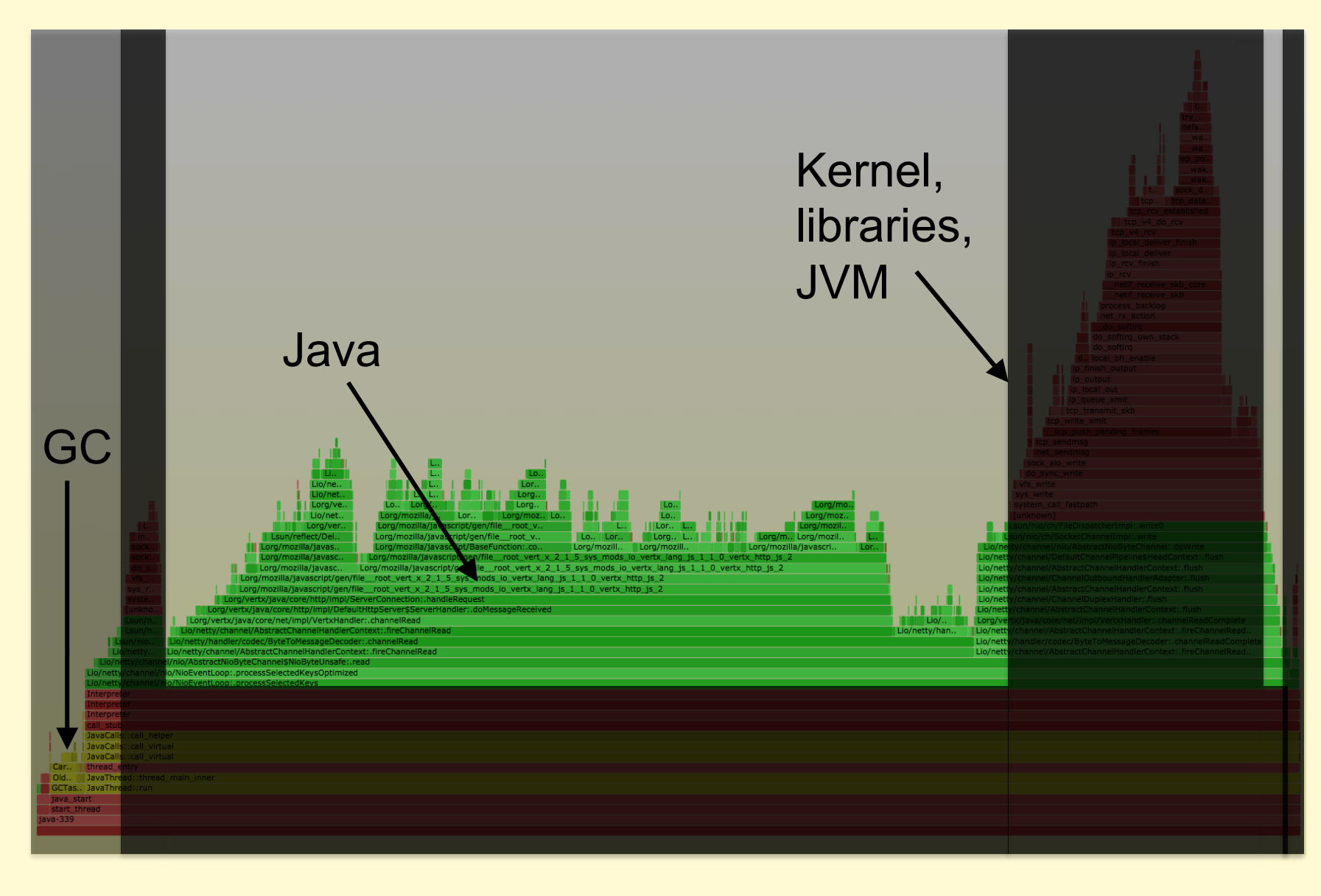

### Java Profilers

- Visibility
	- Java method execution
	- Object usage
	- GC logs
	- Custom Java context
- Typical problems:
	- Sampling often happens at safety/yield points (skew)
	- Method tracing has massive observer effect
	- Misidentifies RUNNING as on-CPU (e.g., epoll)
	- Doesn't include or profile GC or JVM CPU time
	- Tree views not quick (proportional) to comprehend
- **Inaccurate** (skewed) and **incomplete** profiles

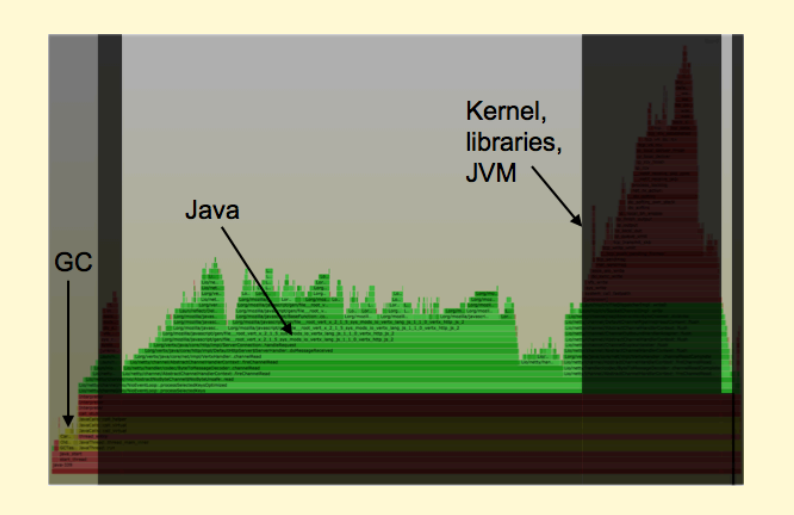

# COMPILER OPTIMIZATIONS

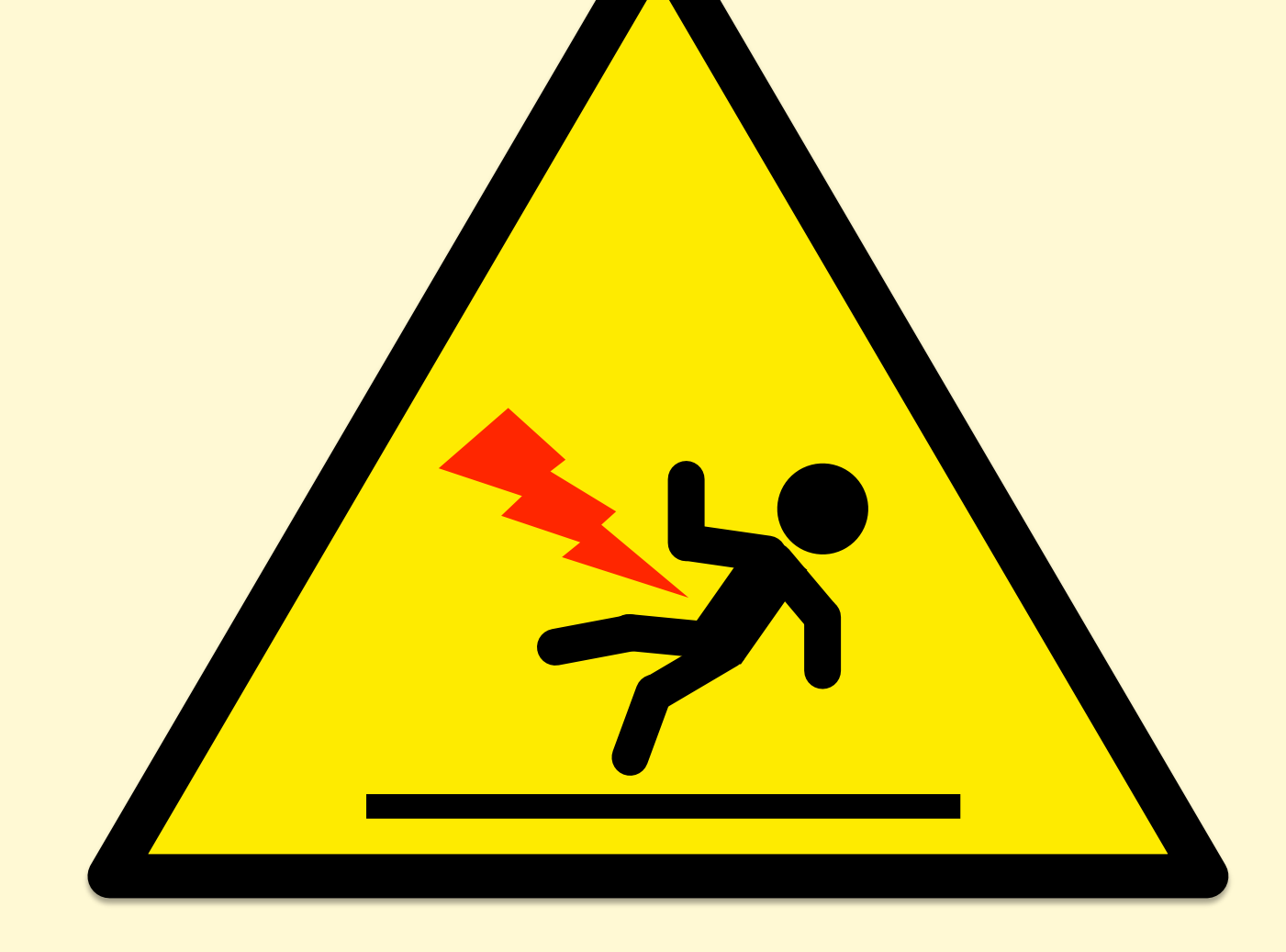

### Broken System Stack Traces

- Profiling Java on x86 using perf
- The stacks are 1 or 2 levels deep, and have junk values

```
# perf record –F 99 –a –g – sleep 30
# perf script
[…]
java 4579 cpu-clock: 
   ffffffff8172adff tracesys ([kernel.kallsyms])
       7f4183bad7ce pthread_cond_timedwait@@GLIBC_2…
java 4579 cpu-clock: 
       7f417908c10b [unknown] (/tmp/perf-4458.map)
java 4579 cpu-clock: 
       7f4179101c97 [unknown] (/tmp/perf-4458.map)
java 4579 cpu-clock: 
       7f41792fc65f [unknown] (/tmp/perf-4458.map)
   a2d53351ff7da603 [unknown] ([unknown])
java 4579 cpu-clock: 
       7f4179349aec [unknown] (/tmp/perf-4458.map)
java 4579 cpu-clock: 
       7f4179101d0f [unknown] (/tmp/perf-4458.map)
[…]
```
### Why Stacks are Broken

- On x86 (x86 \,64), hotspot uses the frame pointer register (RBP) as general purpose
- This "**compiler optimization**" breaks stack walking
- *Once upon a* t*me*, x86 had fewer registers, and this made much more sense
- gcc provides **-fno-omit-frame-pointer** to avoid doing this

– JDK8u60+ now has this as -XX:+PreserveFramePoiner

### Missing Symbols

• Missing symbols may show up as hex; e.g., Linux perf:

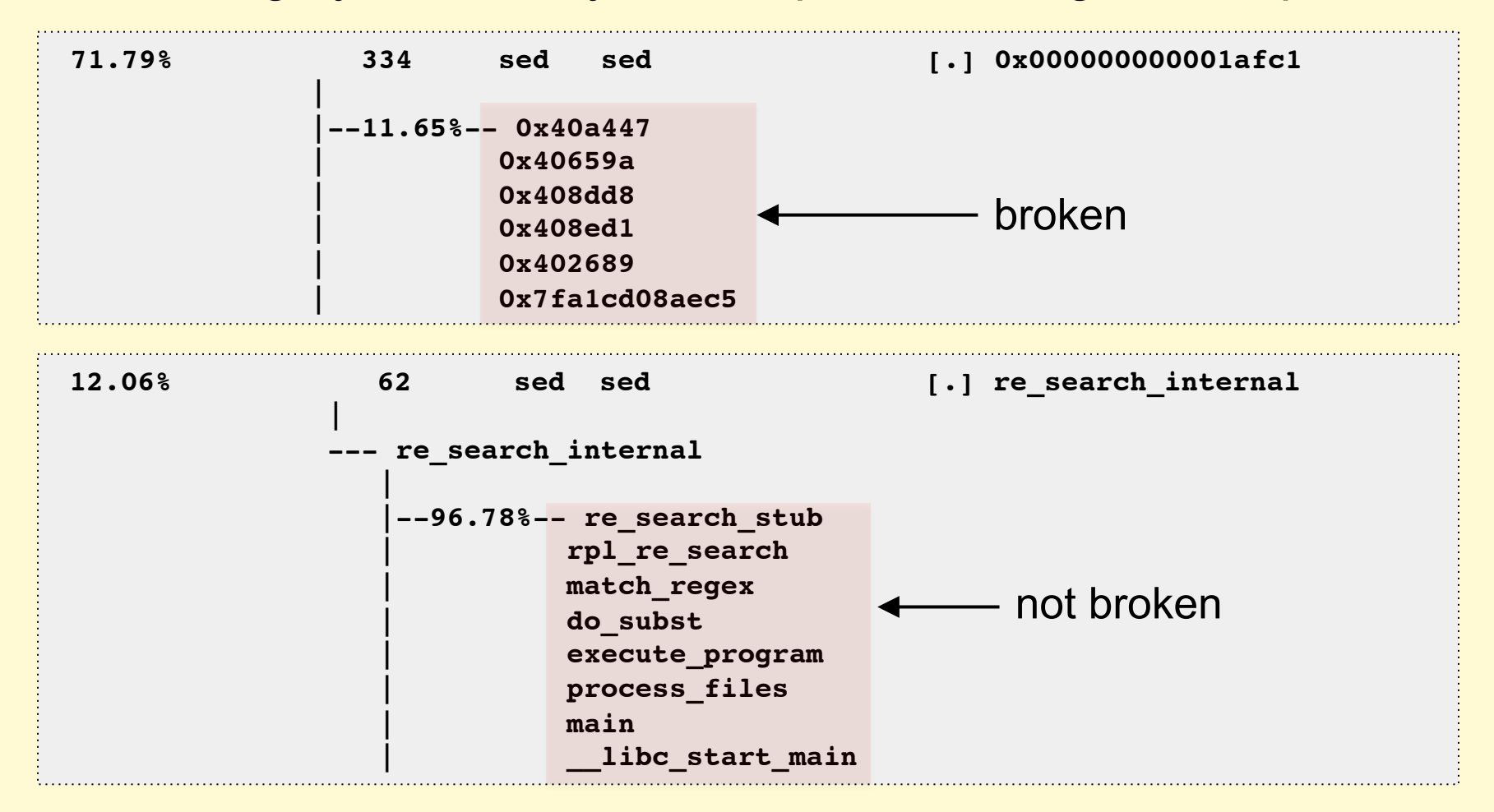

## Fixing Symbols

- For applications, install debug symbol package
- For JIT'd code, Linux perf already looks for an externally provided symbol file: /tmp/perf-PID.map

```
# perf script
Failed to open /tmp/perf-8131.map, continuing without symbols
[…]
java 8131 cpu-clock: 
     7fff76f2dce1 [unknown] ([vdso])
     7fd3173f7a93 os::javaTimeMillis() (/usr/lib/jvm…
     7fd301861e46 [unknown] (/tmp/perf-8131.map)
[…]
```
• Find for a way to create this for your runtime

# INSTRUCTION PROFILING

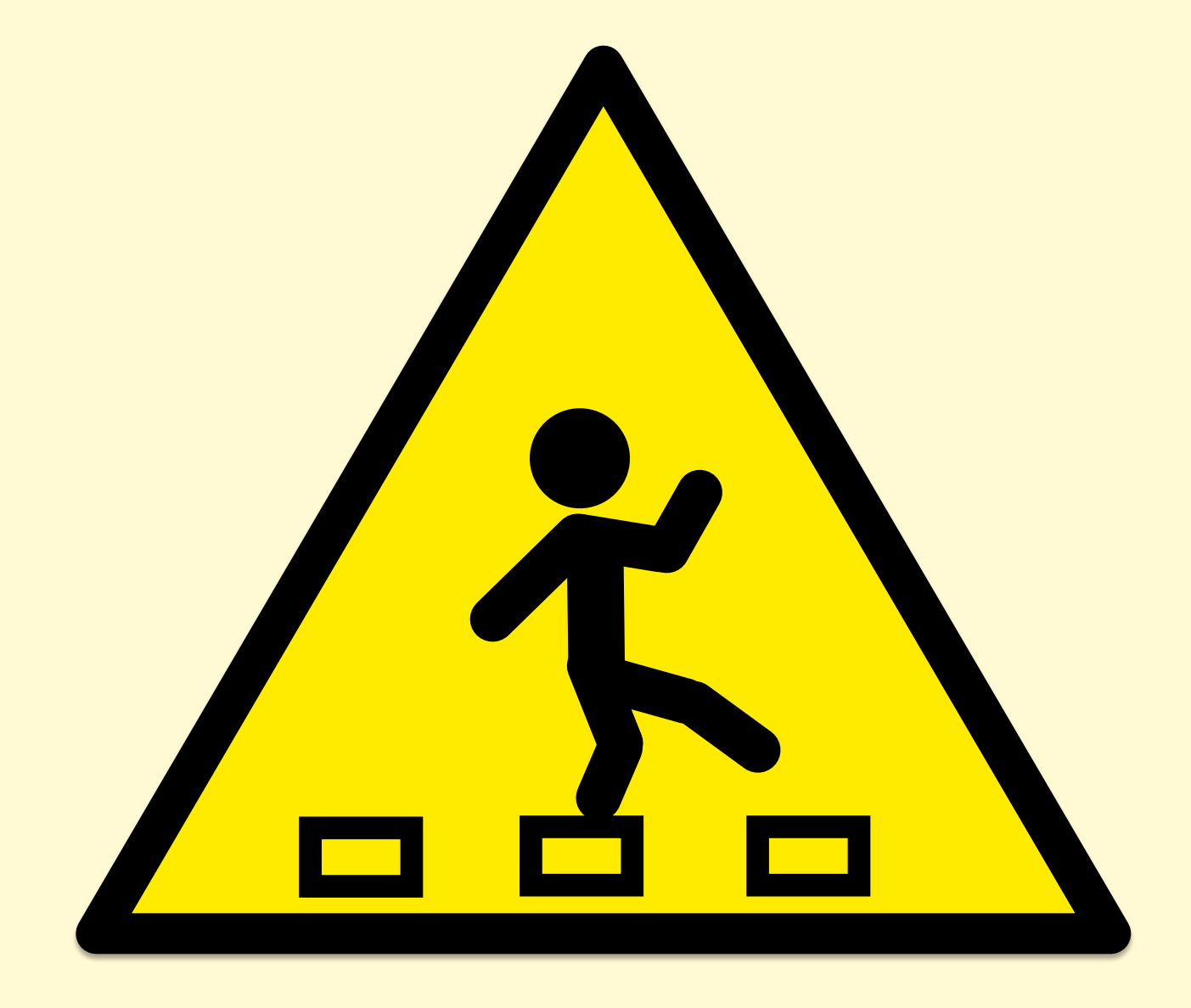

### Instruction Profiling

**Contractor** 

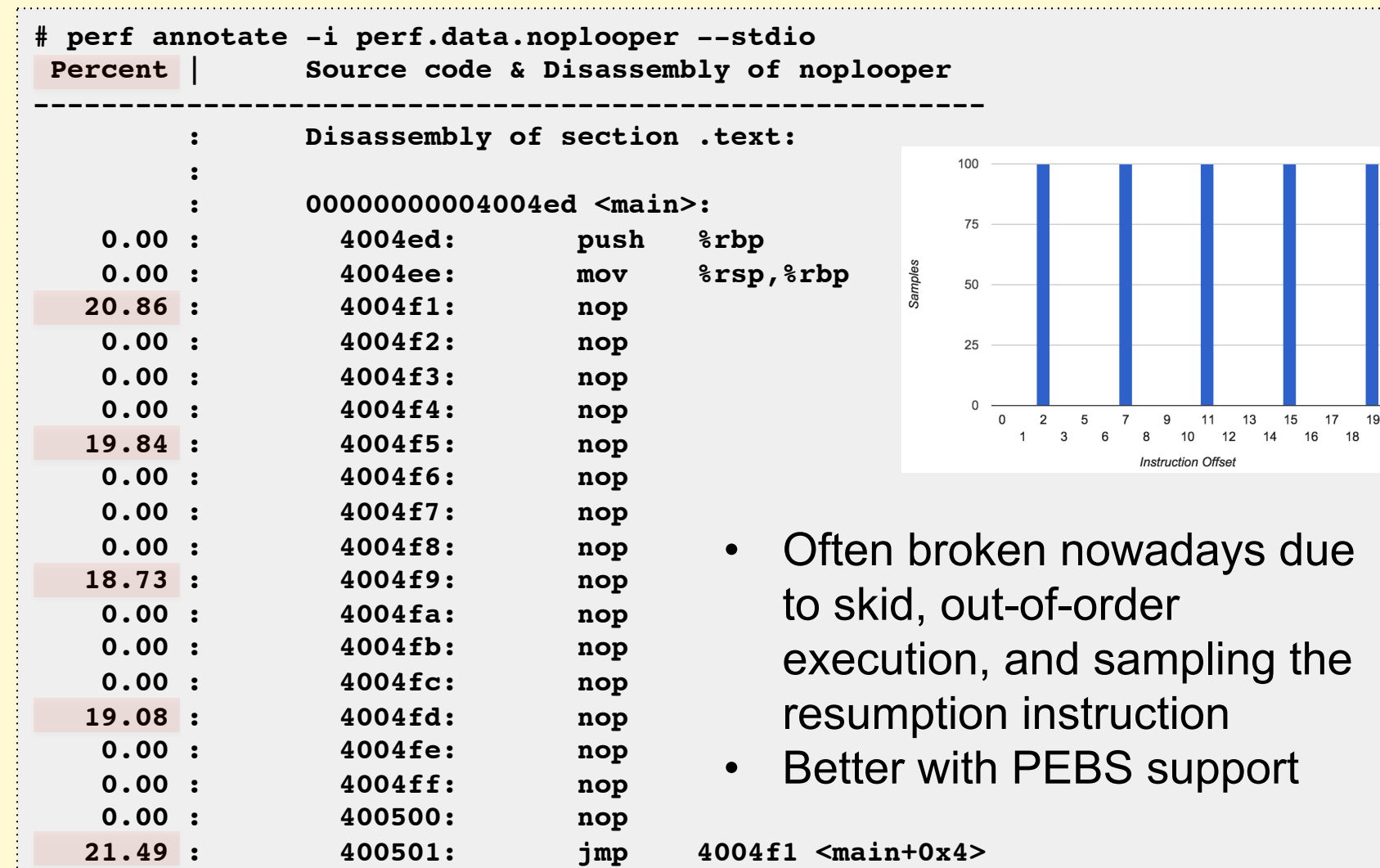

# Observability: **Overhead**

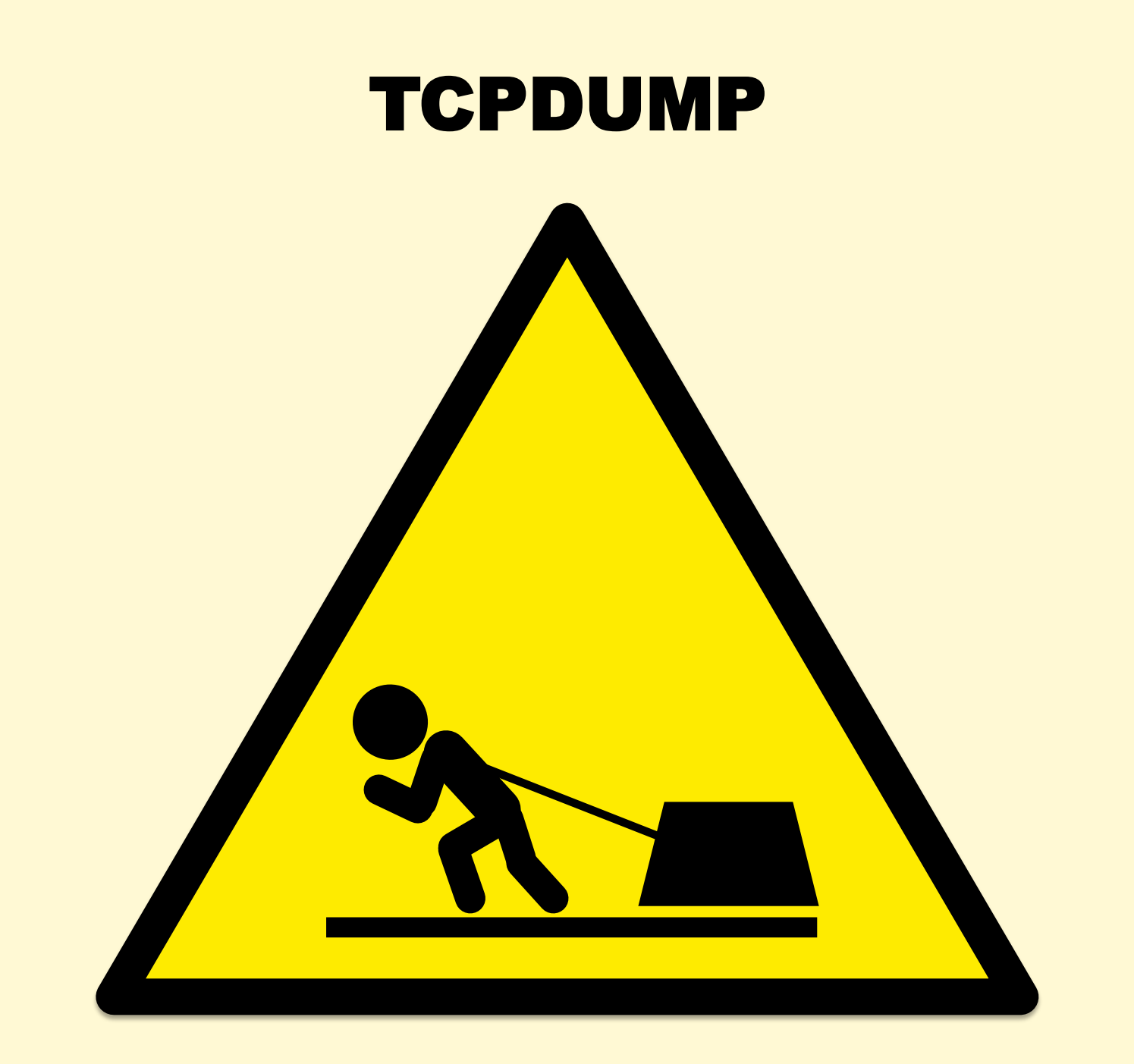

### tcpdump

**\$ tcpdump -i eth0 -w /tmp/out.tcpdump tcpdump: listening on eth0, link-type EN10MB (Ethernet), capture size 65535 bytes ^C7985 packets captured 8996 packets received by filter 1010 packets dropped by kernel**

#### • **Packet tracing doesn't scale**. Overheads:

- CPU cost of per-packet tracing (improved by [e]BPF)
	- Consider CPU budget per-packet at 10/40/100 GbE
- Transfer to user-level (improved by ring buffers)
- File system storage (more CPU, and disk I/O)
- Possible additional network transfer
- Can also drop packets when overloaded
- You should only trace send/receive as a last resort
	- I solve problems by tracing lower frequency TCP events

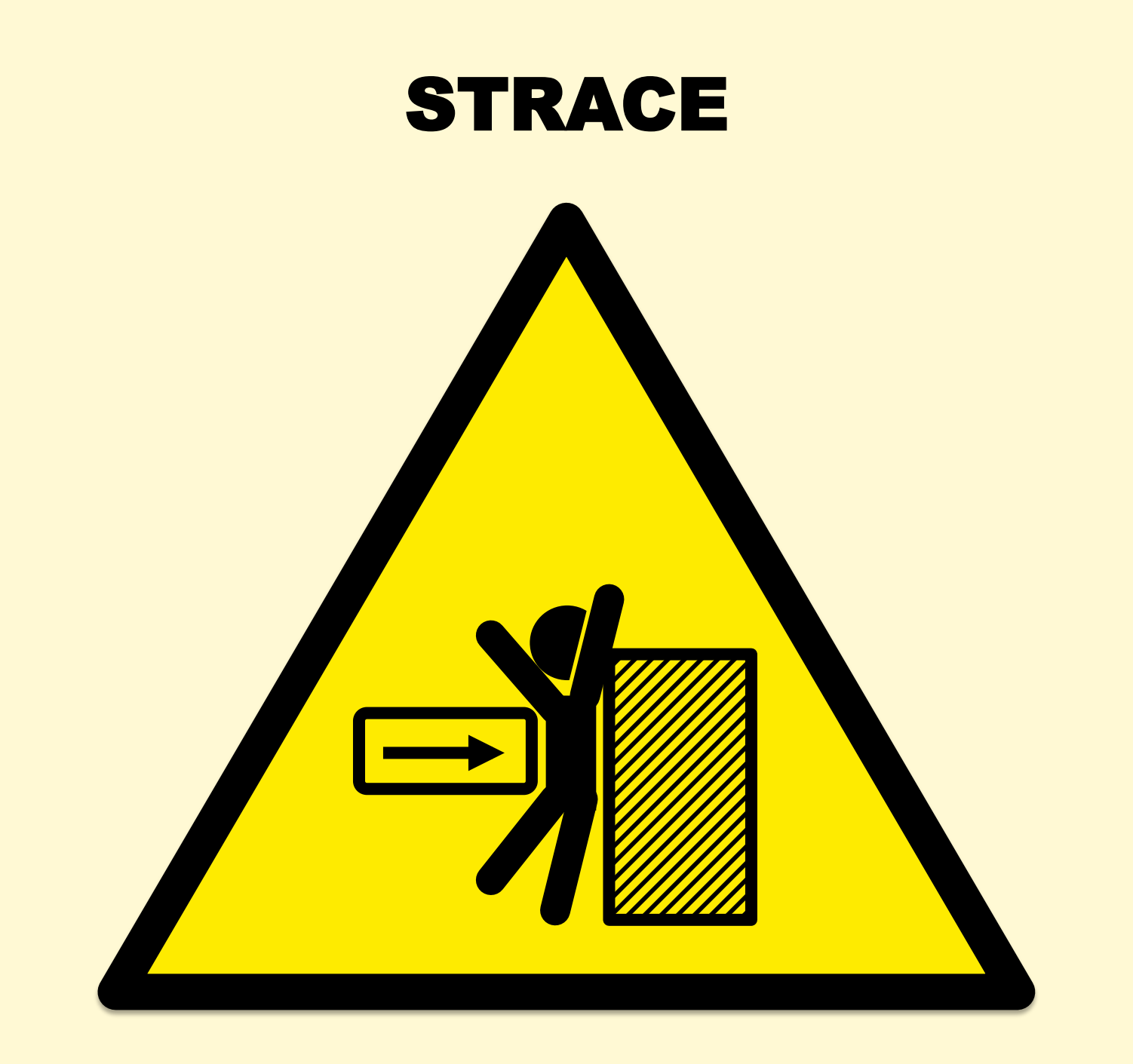

### strace

• Before:

```
$ dd if=/dev/zero of=/dev/null bs=1 count=500k
[…]
512000 bytes (512 kB) copied, 0.103851 s, 4.9 MB/s
```
#### • After:

```
$ strace -eaccept dd if=/dev/zero of=/dev/null bs=1 count=500k
[…]
512000 bytes (512 kB) copied, 45.9599 s, 11.1 kB/s
```
- 442x slower. This is worst case.
- strace(1) pauses the process twice for each syscall. This is like putting metering lights on your app.
	- "BUGS: A traced process runs slowly." strace(1) man page
	- Use buffered tracing / in-kernel counters instead, e.g. DTrace

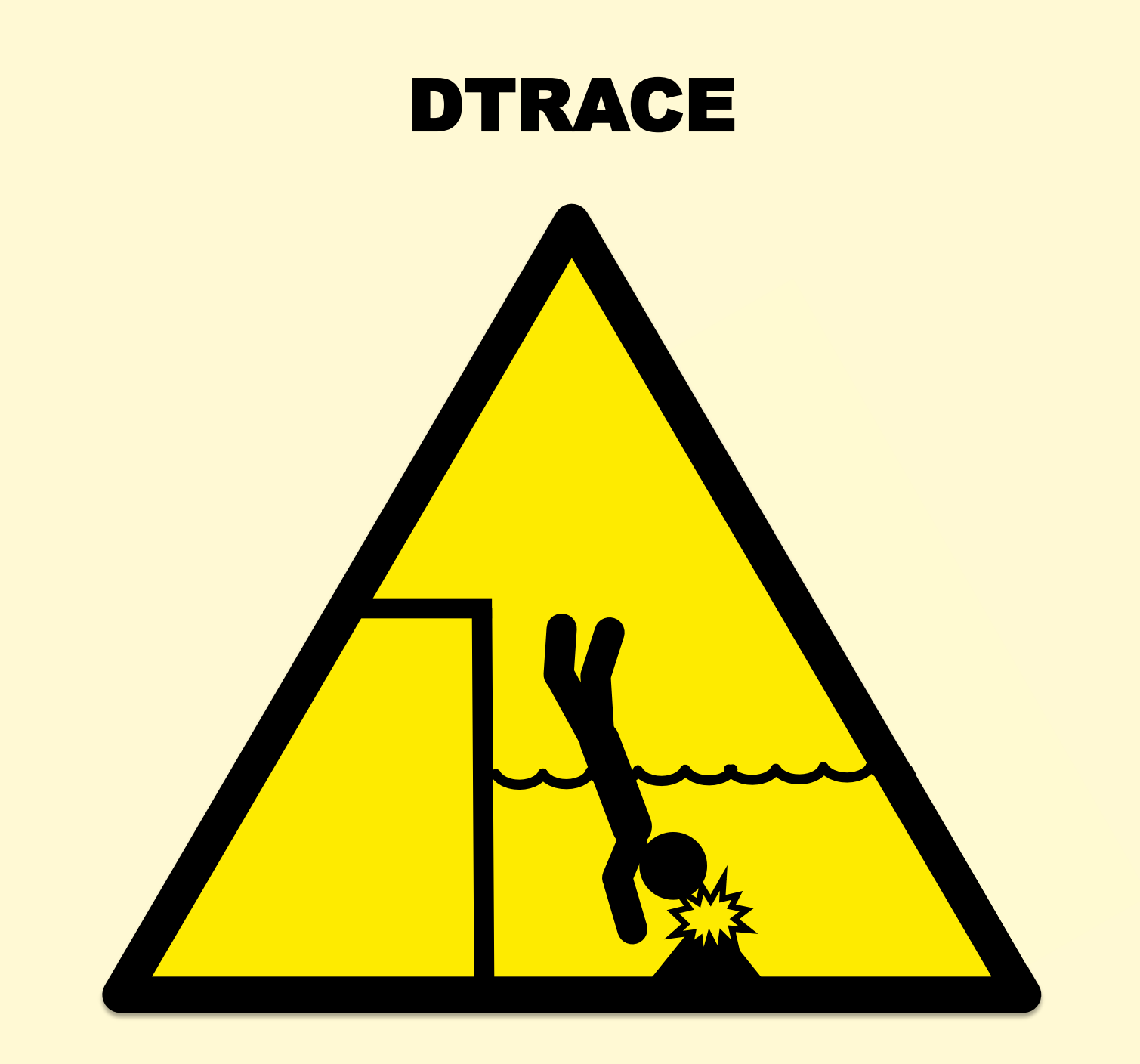

## **DTrace**

- Overhead often negligible, but not always
- Before:

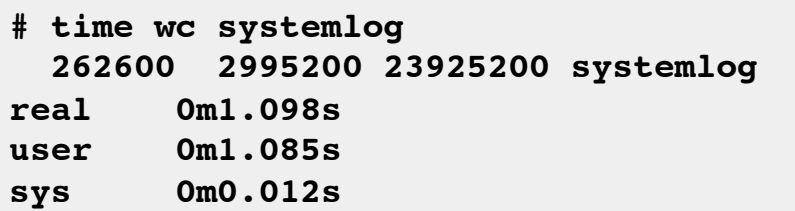

• After:

```
# time dtrace -n 'pid$target:::entry { @[probefunc] = count(); }' -c 'wc systemlog'
dtrace: description 'pid$target:::entry ' matched 3756 probes
   262600 2995200 23925200 systemlog
[…]
real 7m2.896s
user 7m2.650s
sys 0m0.572s
```
• 384x slower. Fairly worst case: frequent pid probes.

## **Tracing Dangers**

- Overhead potential exists for **all tracers** 
	- Overhead = event instrumentation cost X frequency of event
- Costs
	- Lower: counters, in-kernel aggregations
	- Higher: event dumps, stack traces, string copies, copyin/outs
- Frequencies
	- Lower: process creation & destruction, disk I/O (usually), …
	- Higher: instructions, functions in I/O hot path, malloc/free, Java methods, …
- Advice
	- < 10,000 events/sec, probably ok
	- > 100,000 events/sec, overhead may start to be measurable

### DTraceToolkit

- My own tools that can cause massive overhead:
	- dapptrace/dappprof: can trace all native functions
	- Java/j\_flow.d, ...: can trace all Java methods with +ExtendedDTraceProbes
- **# j\_flow.d**
- **C PID TIME(us) -- CLASS.METHOD [...]**
	-
	- **0 311403 4789112583163 -> java/lang/Object.<clinit>**
	- **0 311403 4789112583207 -> java/lang/Object.registerNatives**
	- **0 311403 4789112583323 <- java/lang/Object.registerNatives**
	- **0 311403 4789112583333 <- java/lang/Object.<clinit>**
	- **0 311403 4789112583343 -> java/lang/String.<clinit>**
	- **0 311403 4789112583732 -> java/lang/String\$CaseInsensitiveComparator.<init>**
	- **0 311403 4789112583743 -> java/lang/String\$CaseInsensitiveComparator.<init>**
	- **0 311403 4789112583752 -> java/lang/Object.<init>**
- Useful for debugging, but should warn about overheads

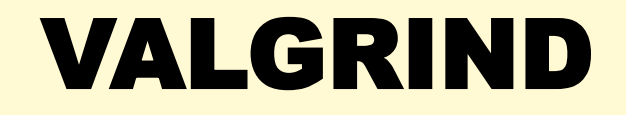

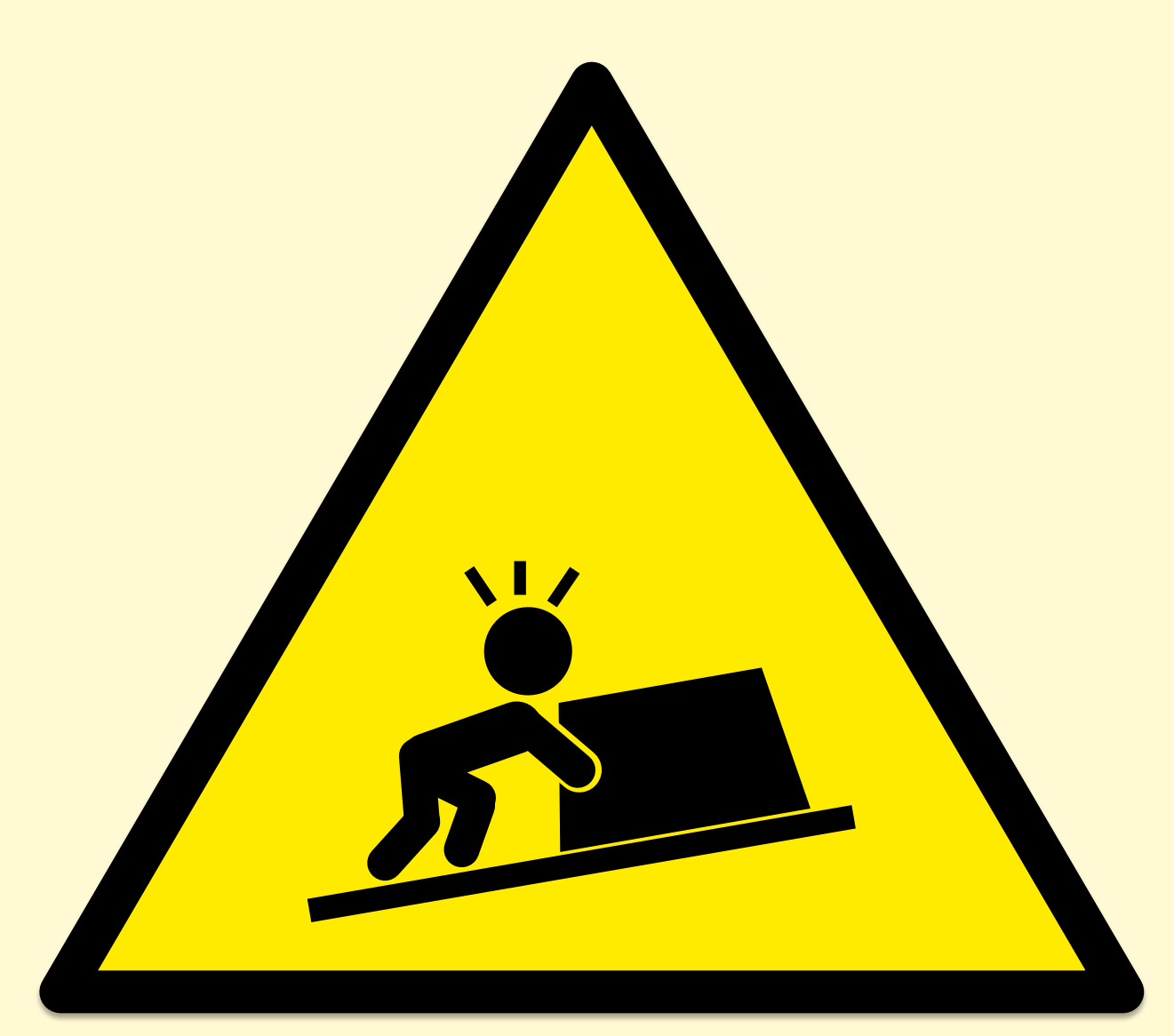

## **Valgrind**

• A suite of tools including an extensive leak detector

"Your program will run much slower (eg. 20 to 30 times) than normal"

 $-$  http://valgrind.org/docs/manual/quick-start.html

• To its credit it does warn the end user

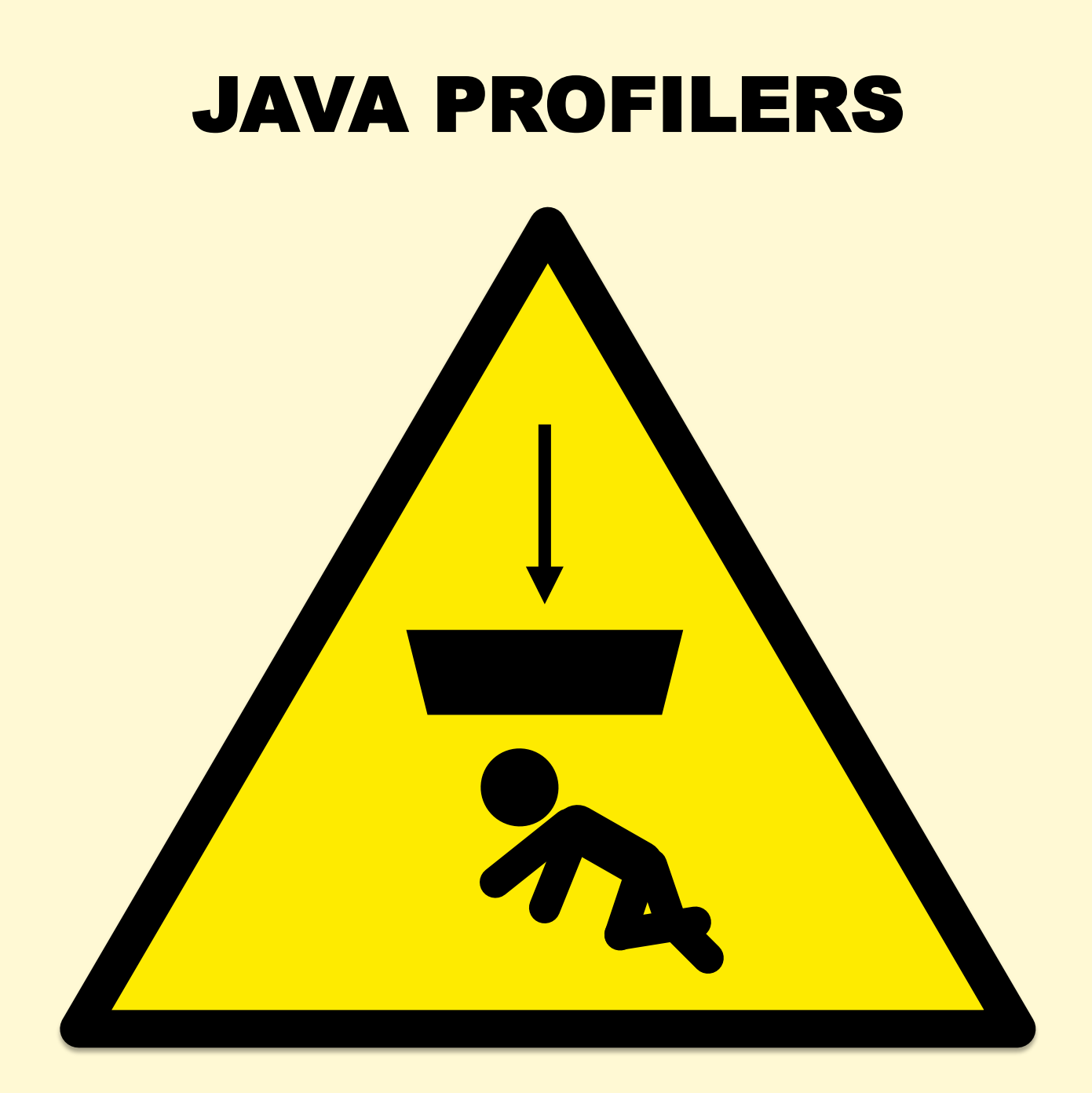

### Java Profilers

- Some Java profilers have two modes:
	- Sampling stacks: eg, at 100 Hertz
	- Tracing methods: instrumenting and timing every method
- Method timing has been described as "highly accurate", despite slowing the target by **up to 1000x**!
- Issues & advice already covered at QCon:
	- Nitsan Wakart "Profilers are Lying Hobbitses" earlier today
	- Java track tomorrow

# Observability: **Monitoring**

## MONITORING

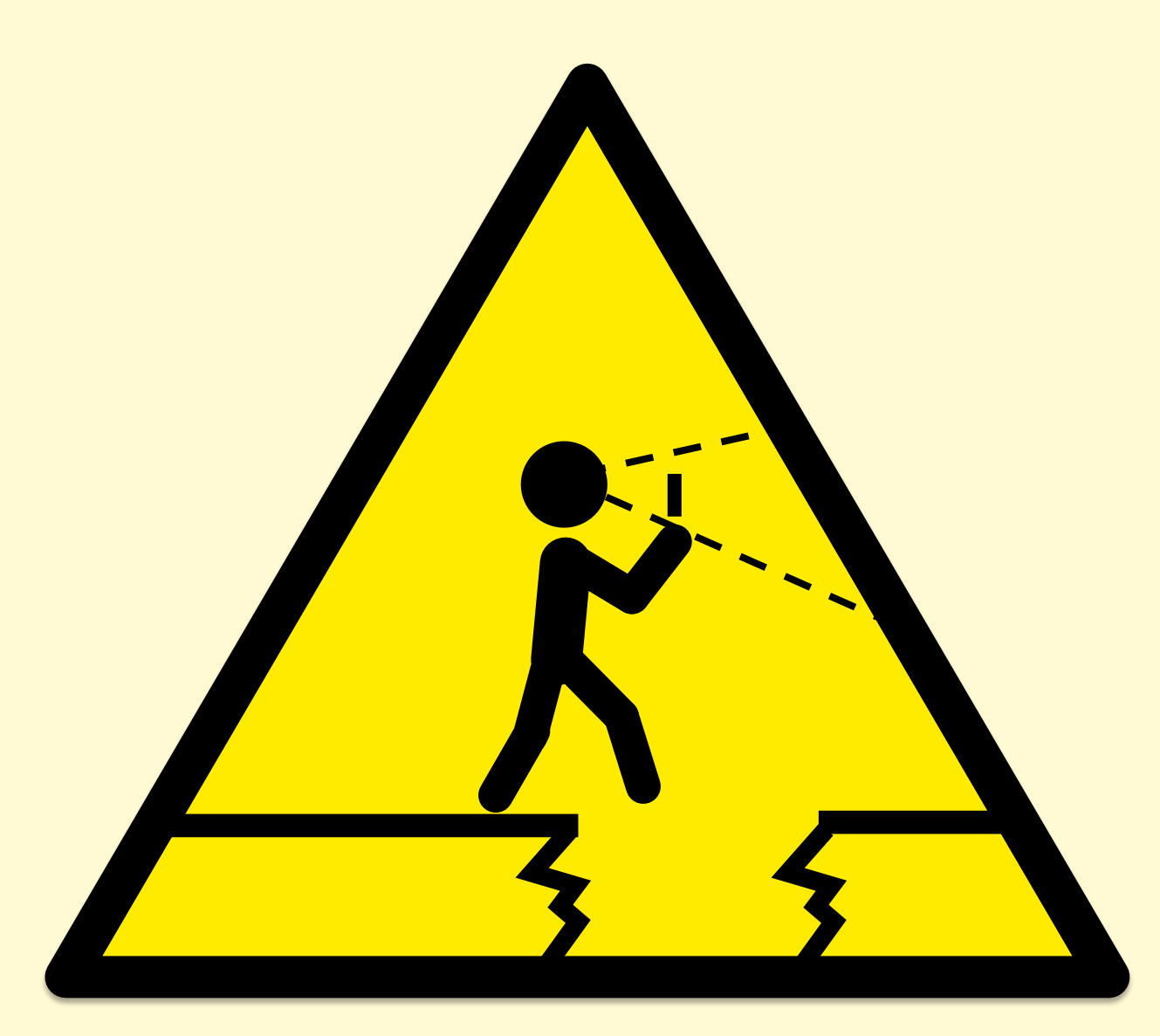

# **Monitoring**

- By now you should recognize these pathologies:
	- Let's just graph the system metrics!
		- That's not the problem that needs solving
	- Let's just trace everything and post process!
		- Now you have one million problems per second
- Monitoring adds additional problems:
	- Let's have a cloud-wide dashboard update per-second!
		- From every instance? Packet overheads?
	- Now we have billions of metrics!

# Observability: **Statistics**

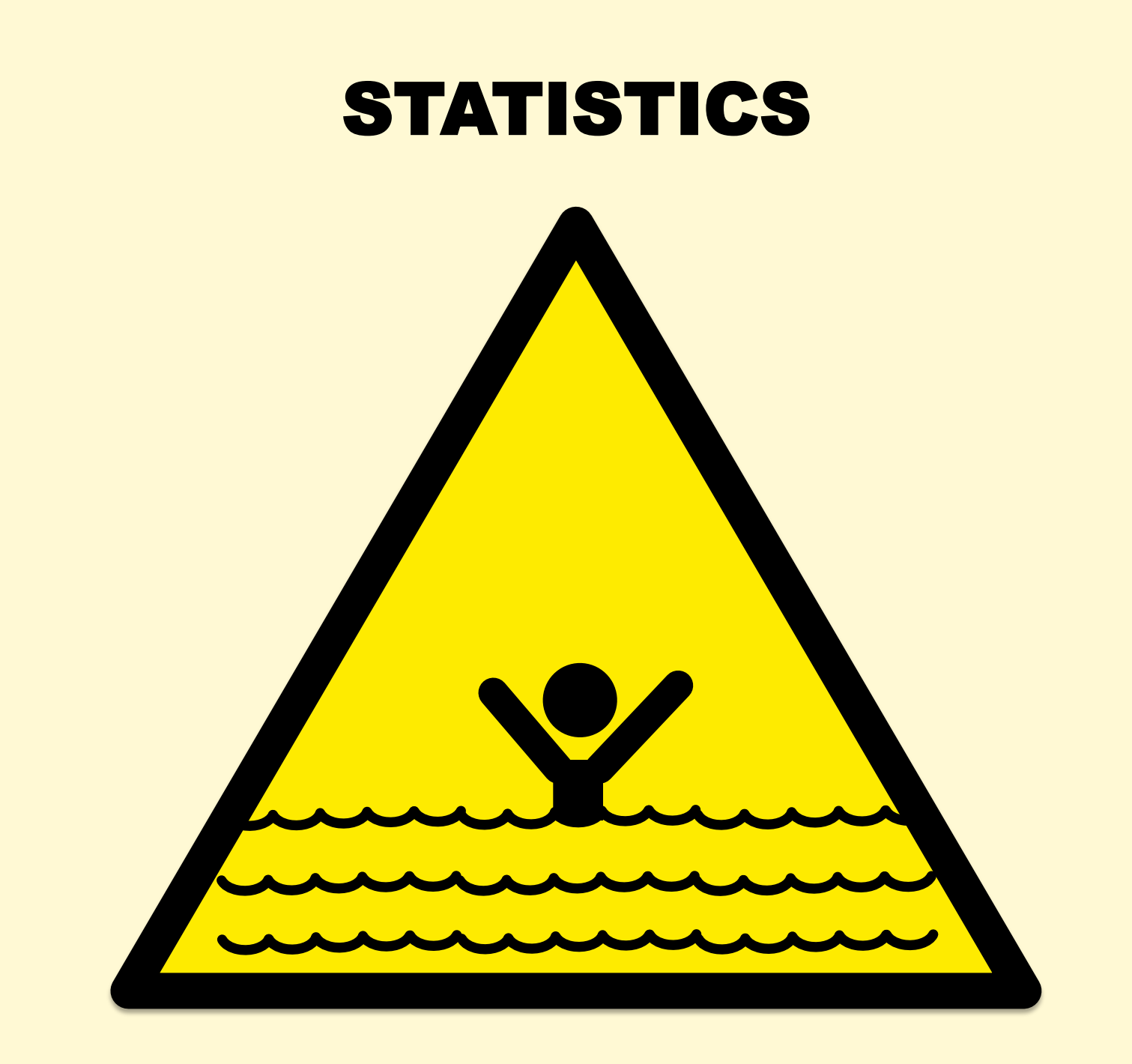

### **Statistics**

"Then there is the man who drowned crossing a stream with an average depth of six inches."

– W.I.E. Gates 

### **Statistics**

- Averages can be misleading
	- Hide latency outliers
	- Per-minute averages can hide multi-second issues
- Percentiles can be misleading
	- Probability of hitting 99.9th latency may be more than 1/1000 after many dependency requests
- Show the distribution:
	- Summarize: histogram, density plot, frequency trail
	- Over-time: scatter plot, heat map
- See Gil Tene's "How Not to Measure Latency" QCon talk from earlier today
#### Average Latency

• When the index of central tendency isn't...

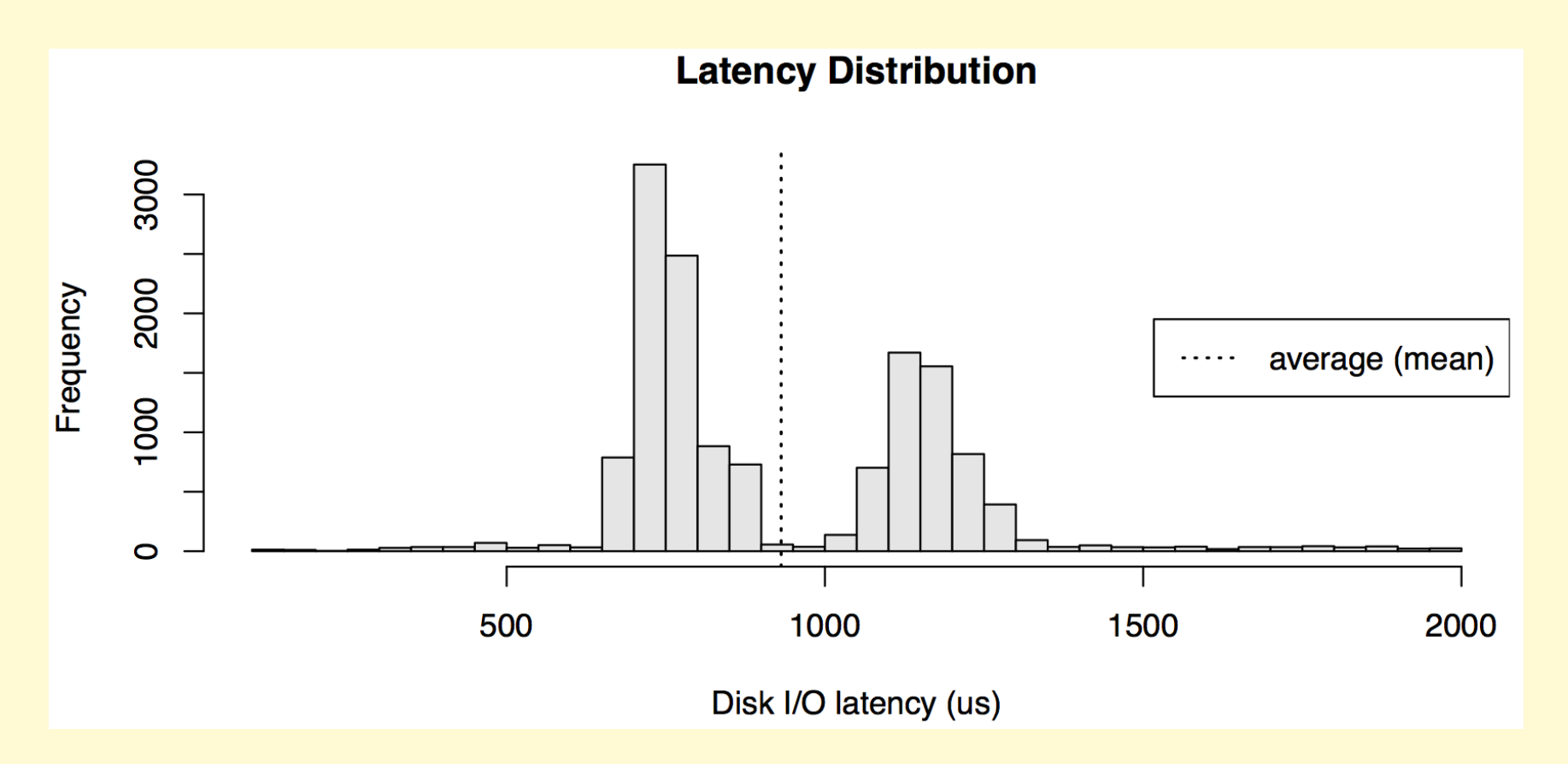

# Observability: **Visualizations**

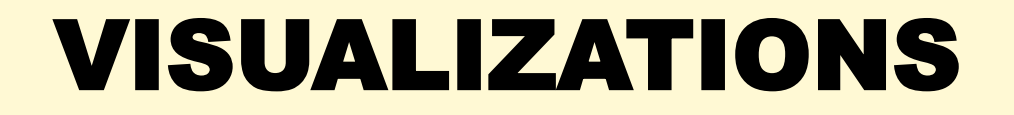

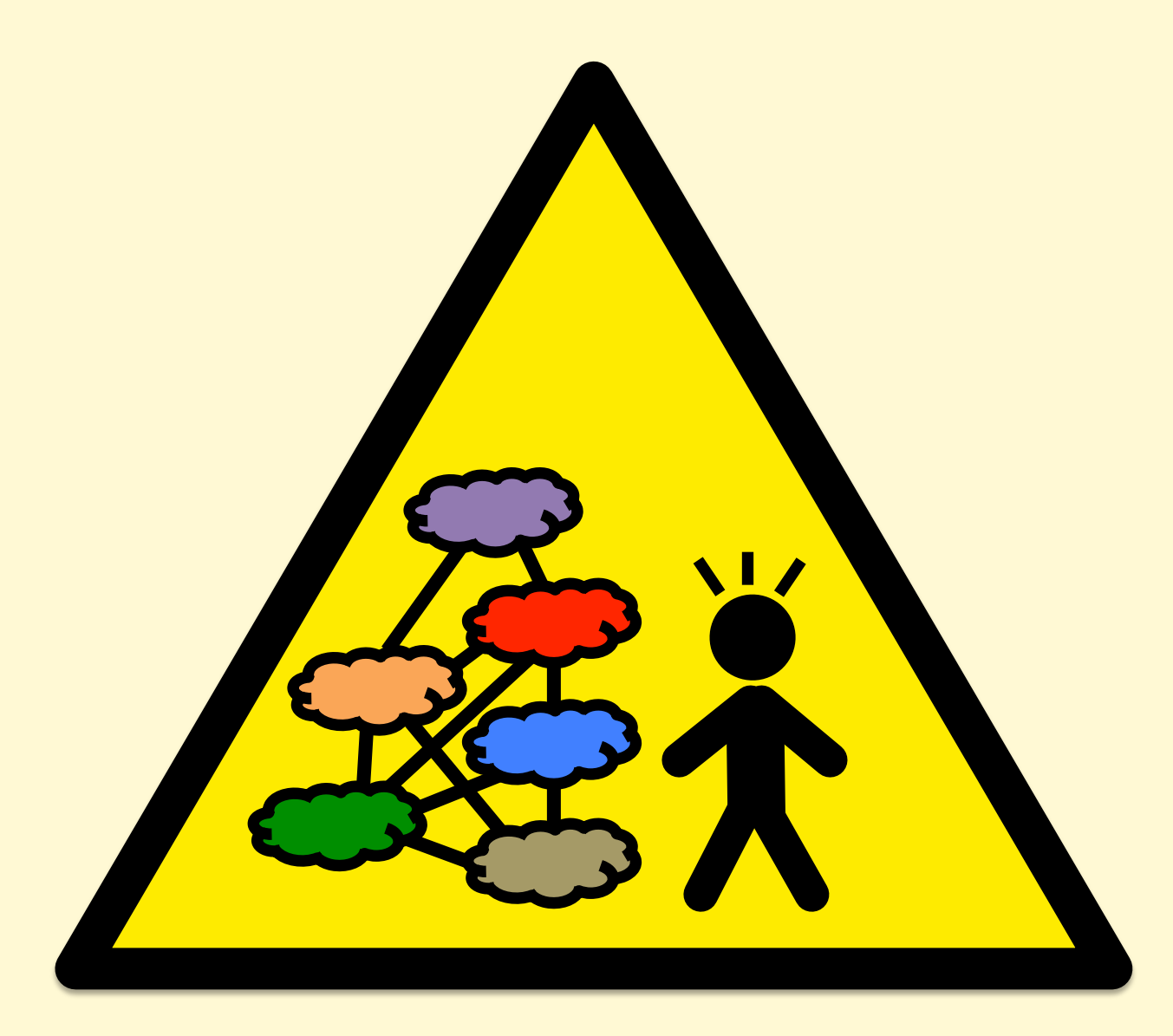

#### **Tachometers**

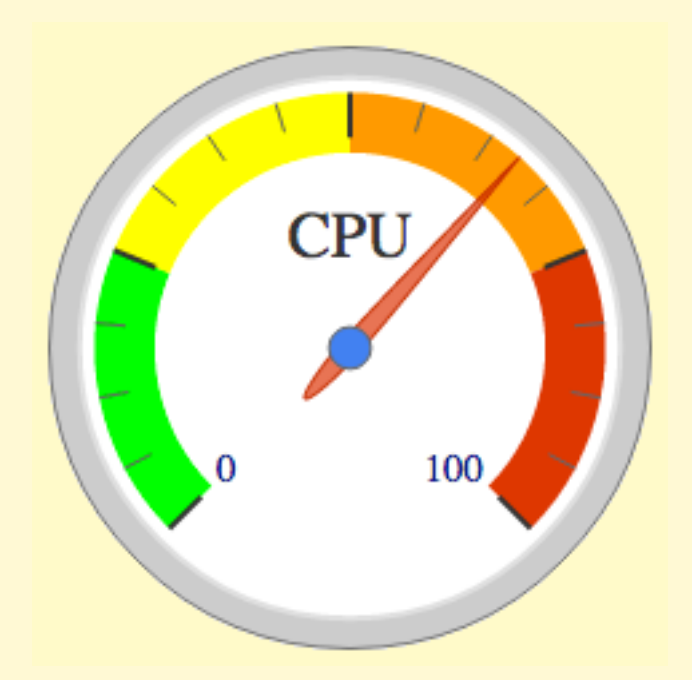

…especially with arbitrary color highlighting

#### Pie Charts

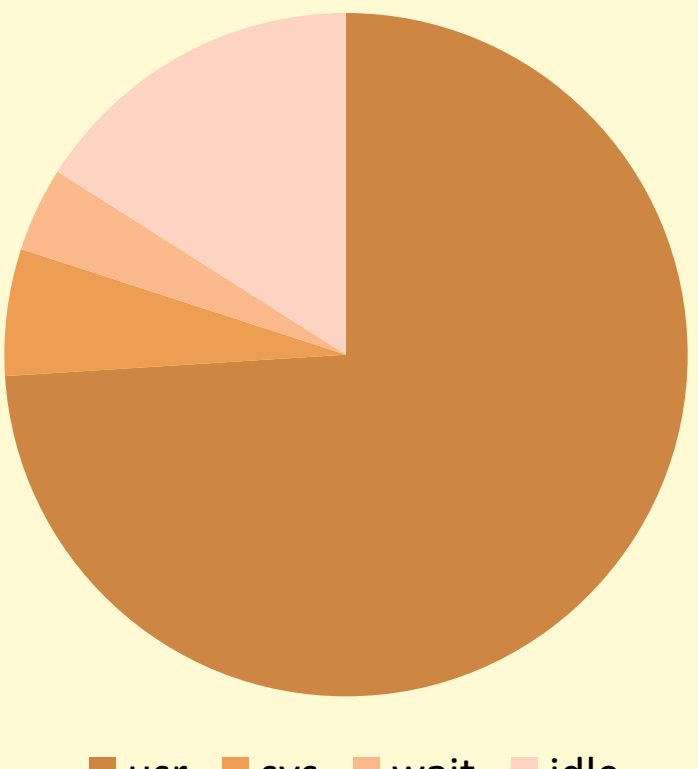

■ usr ■ sys ■ wait ■ idle

…for real-time metrics

#### **Doughnuts**

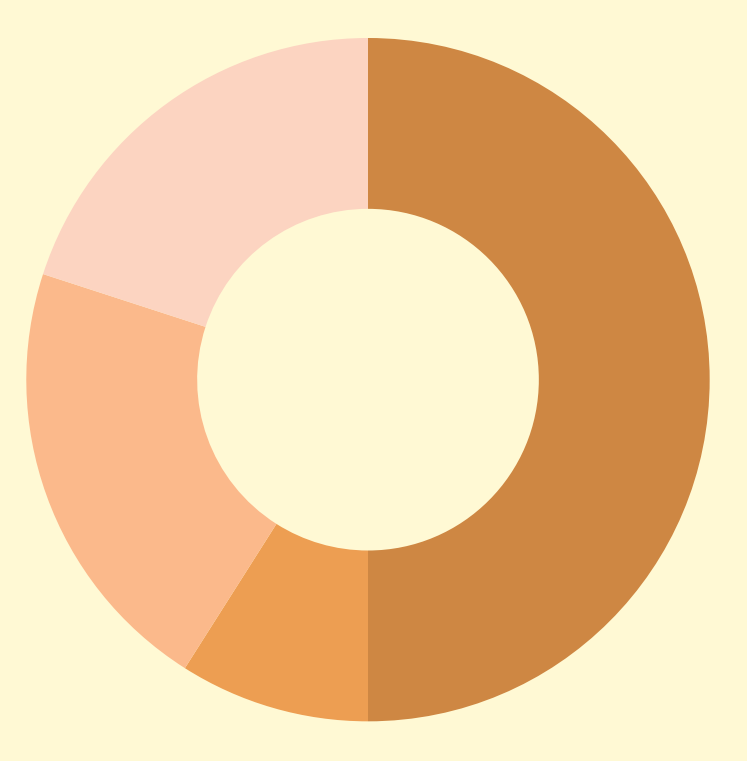

■ usr ■ sys ■ wait ■ idle

…like pie charts but worse

### Traffic Lights

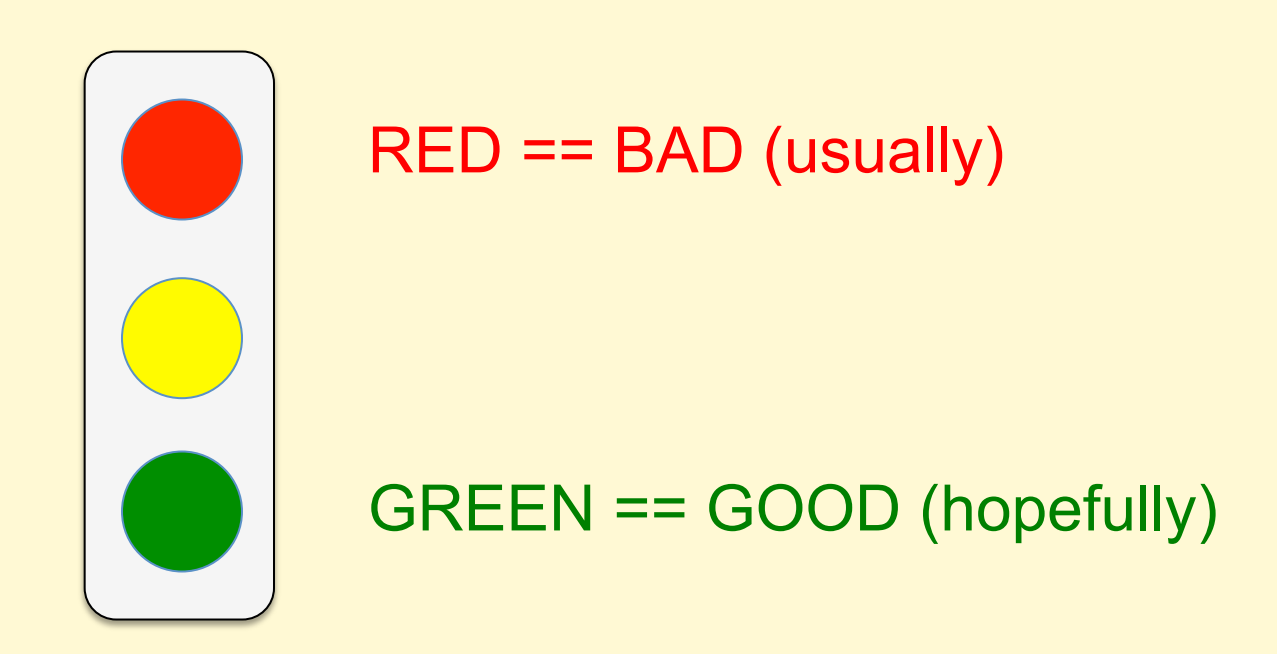

…when used for *subjective* metrics These can be used for *objective* metrics

# Benchmarking

#### BENCHMARKING

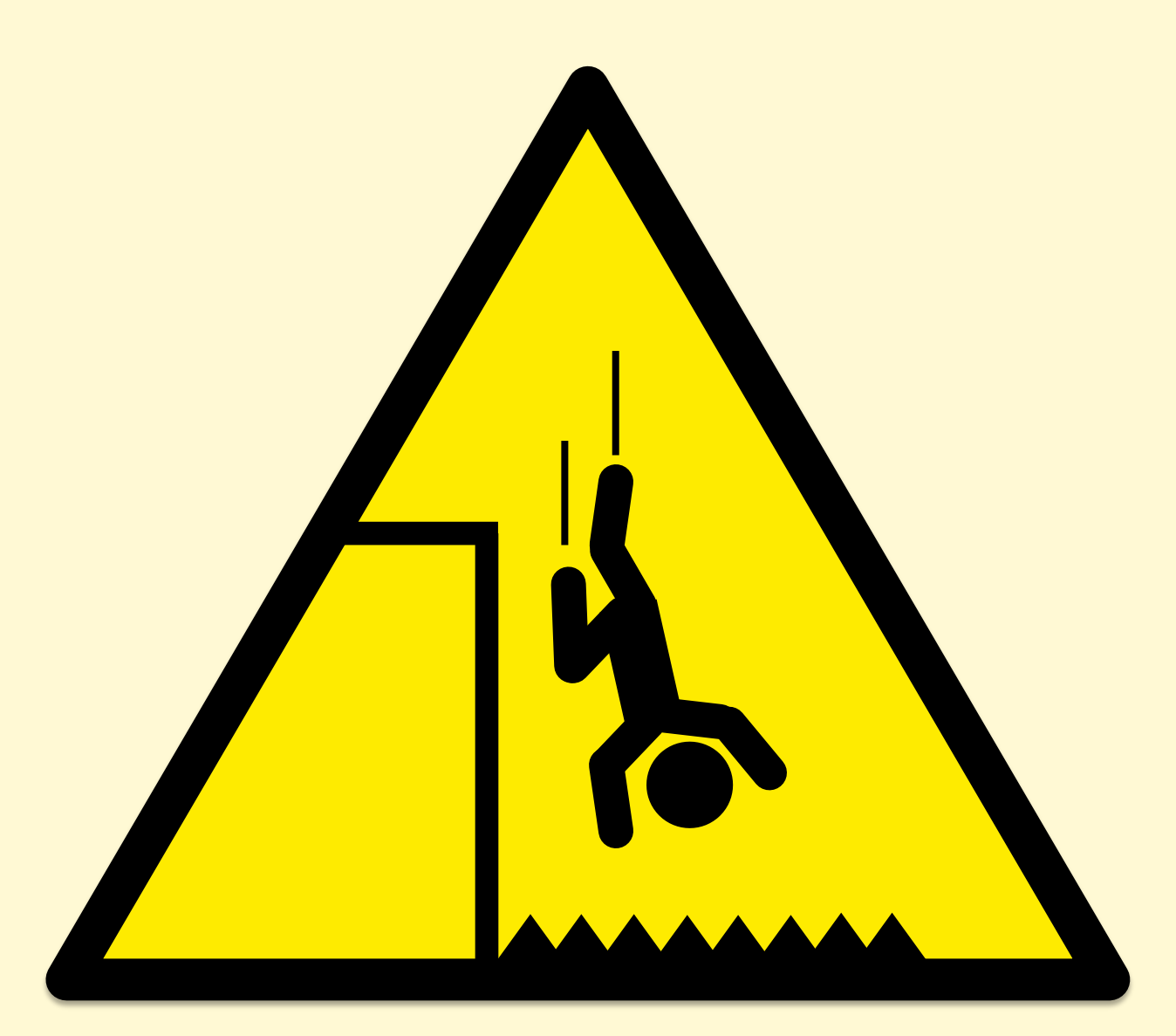

### ~100% of benchmarks are wrong

#### "Most popular benchmarks are flawed"

Source: Traeger, A., E. Zadok, N. Joukov, and C. Wright. "A Nine Year Study of File System and Storage Benchmarking," ACM Transactions on Storage, 2008.

Not only can a popular benchmark be broken, but so can all alternates.

#### REFUTING BENCHMARKS

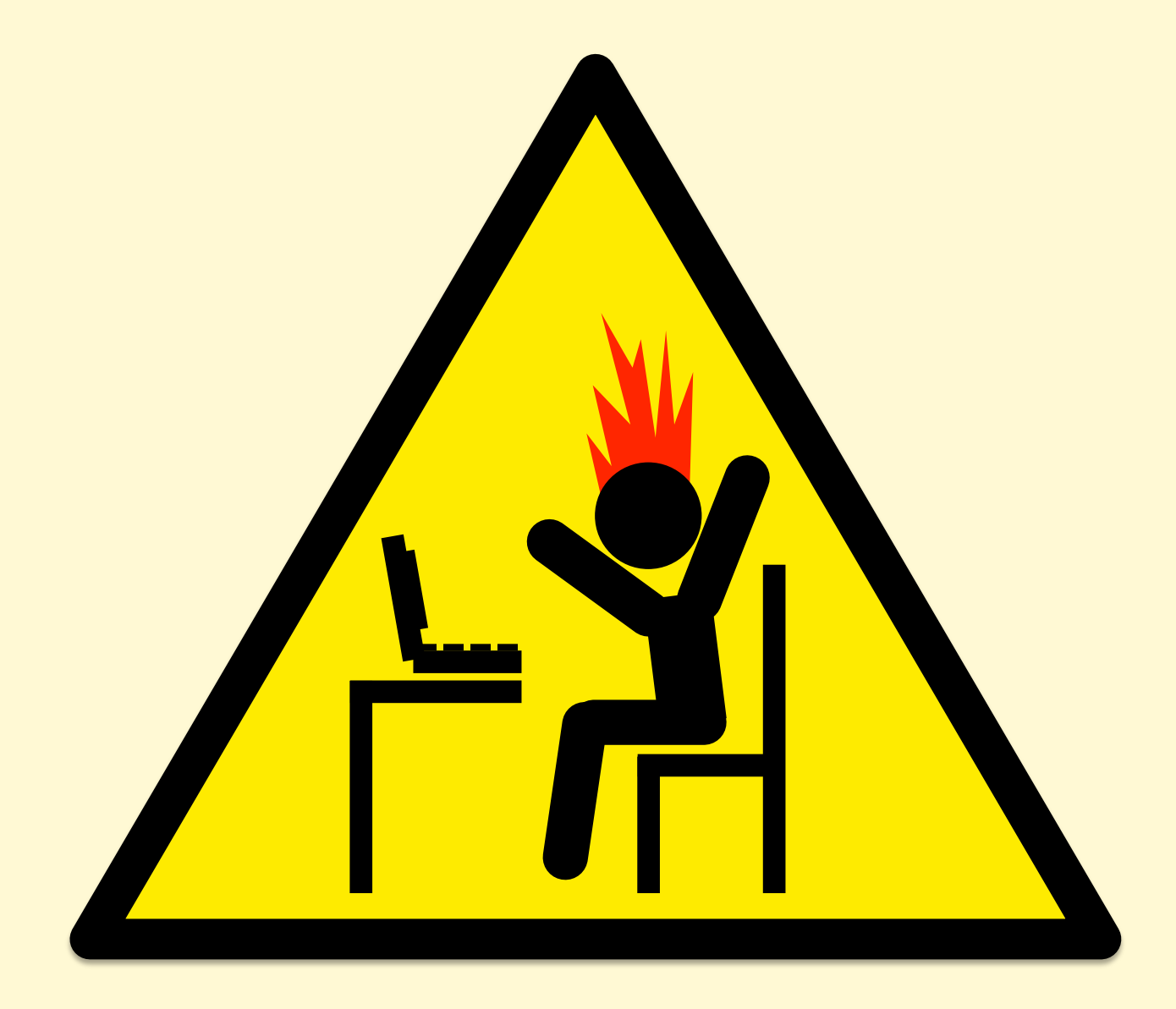

The energy needed to refute benchmarks is multiple orders of magnitude bigger than to run them

It can take 1-2 weeks of senior performance engineering time to debug a single benchmark.

## **Benchmarking**

- Benchmarking is a useful form of experimental analysis – Try observational first; benchmarks can perturb
- Accurate and realistic benchmarking is vital for technical investments that improve our industry
- However, benchmarking is **error prone**

### COMMON MISTAKES

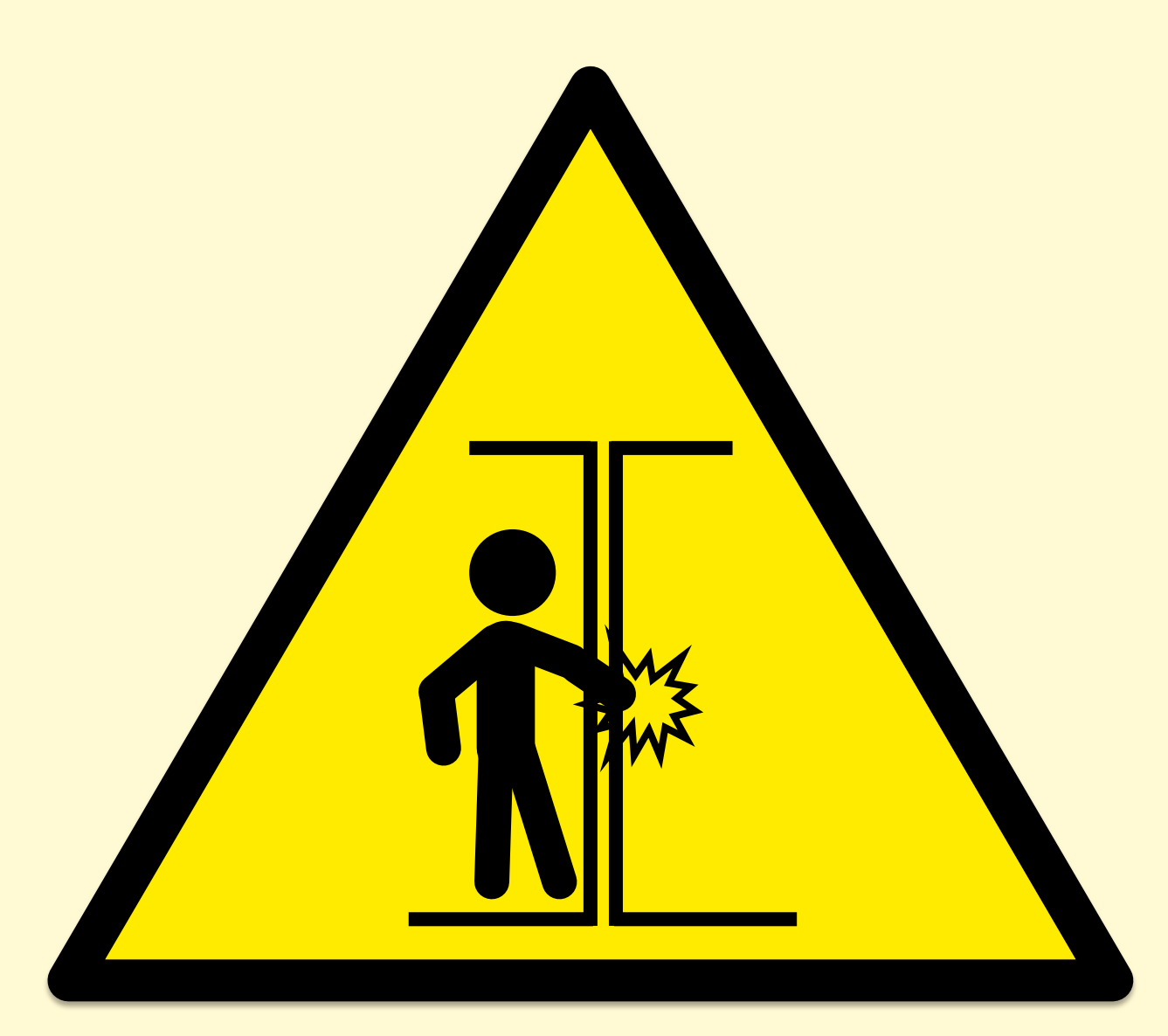

## Common Mistakes

- 1. Testing the wrong target
	- eg, FS cache instead of disk; misconfiguration
- 2. Choosing the wrong target
	- eg, disk instead of FS cache … doesn't resemble real world
- 3. Invalid results
	- benchmark software bugs
- 4. Ignoring errors
	- error path may be fast!
- 5. Ignoring variance or perturbations
	- real workload isn't steady/consistent, which matters
- 6. Misleading results
	- you benchmark A, but actually measure B, and conclude you measured C

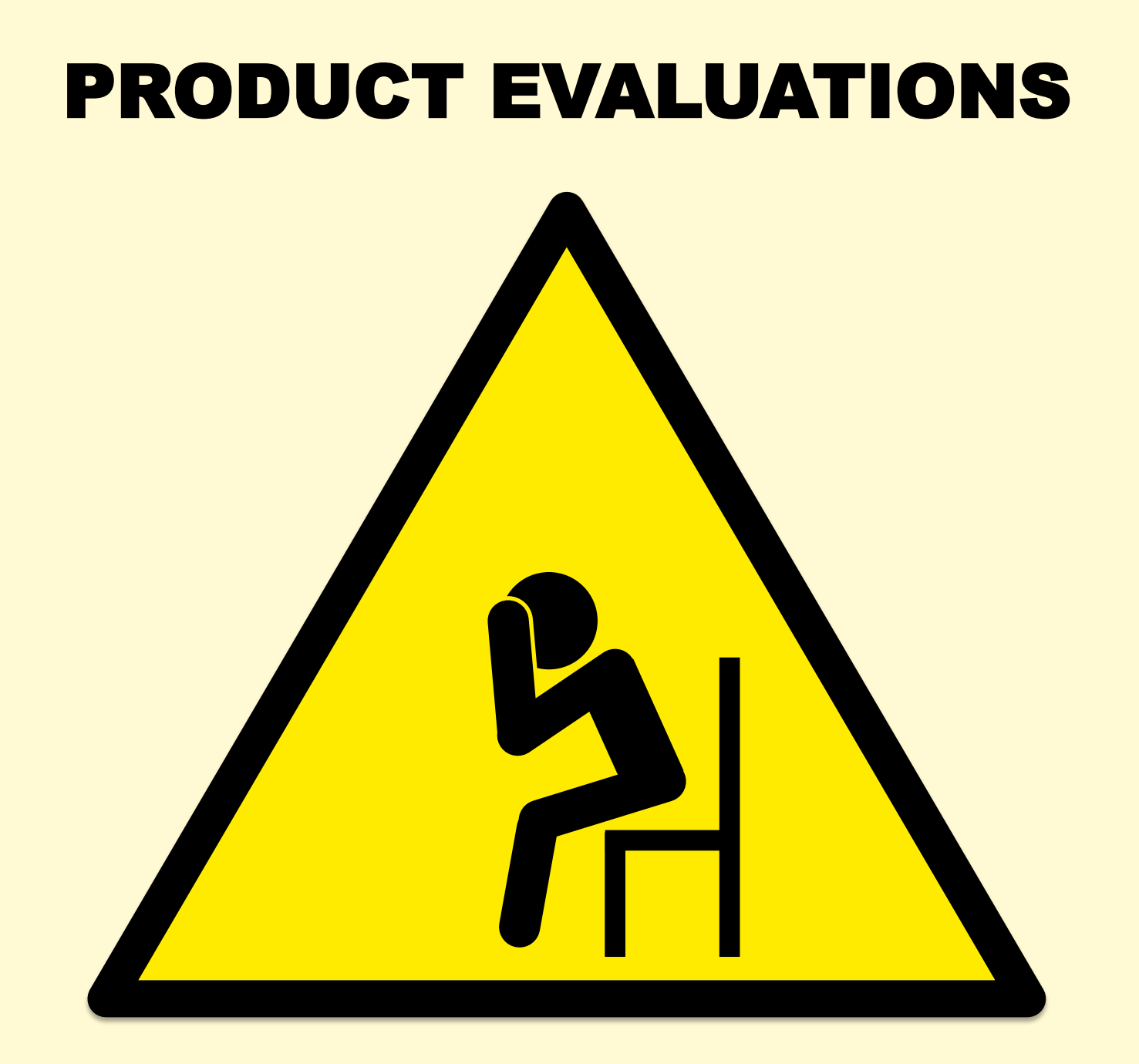

### Product Evaluations

- Benchmarking is used for product evaluations & sales
- The Benchmark Paradox:
	- **If your product's chances of winning a benchmark are 50/50, you'll usually lose**
	- To justify a product switch, a customer may run several benchmarks, and expect you to *win them all*
	- May mean winning a coin toss at least 3 times in a row
	- http://www.brendangregg.com/blog/2014-05-03/the-benchmark-paradox.html
- Solving this seeming paradox (and benchmarking):
	- Confirm benchmark is relevant to intended workload
	- Ask: why isn't it 10x?

## Active Benchmarking

- **Root cause performance analysis** while the benchmark is still running
	- Use observability tools
	- Identify the limiter (or suspected limiter) and include it with the benchmark results
	- Answer: why not 10x?
- This takes time, but uncovers most mistakes

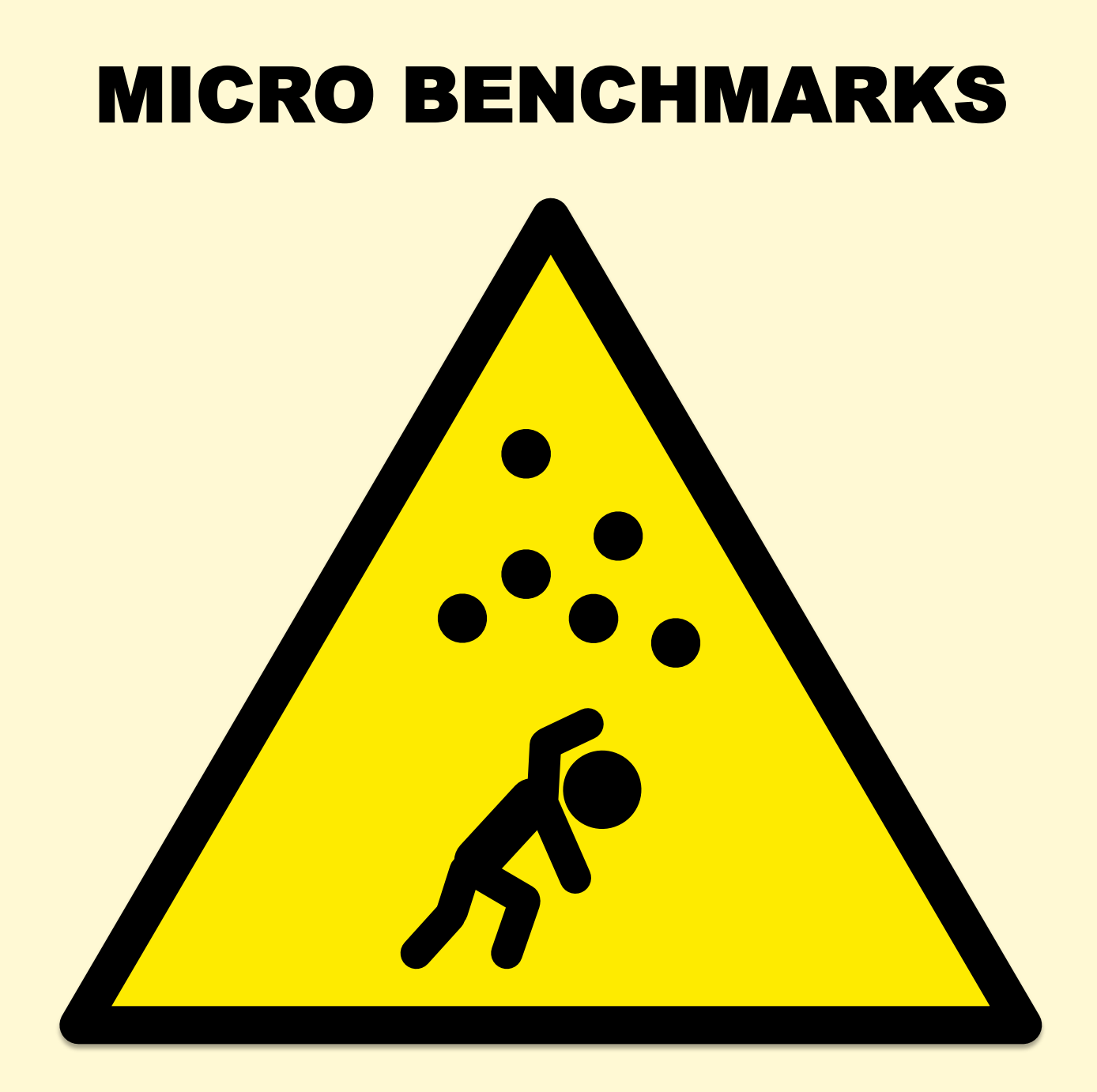

## Micro Benchmarks

- Test a specific function in isolation. e.g.:
	- File system maximum cached read operations/sec
	- Network maximum throughput
- Examples of bad microbenchmarks:
	- gitpid() in a tight loop
	- speed of /dev/zero and /dev/null
- Common problems:
	- Testing a workload that is not very relevant
	- Missing other workloads that are relevant

#### MACRO BENCHMARKS

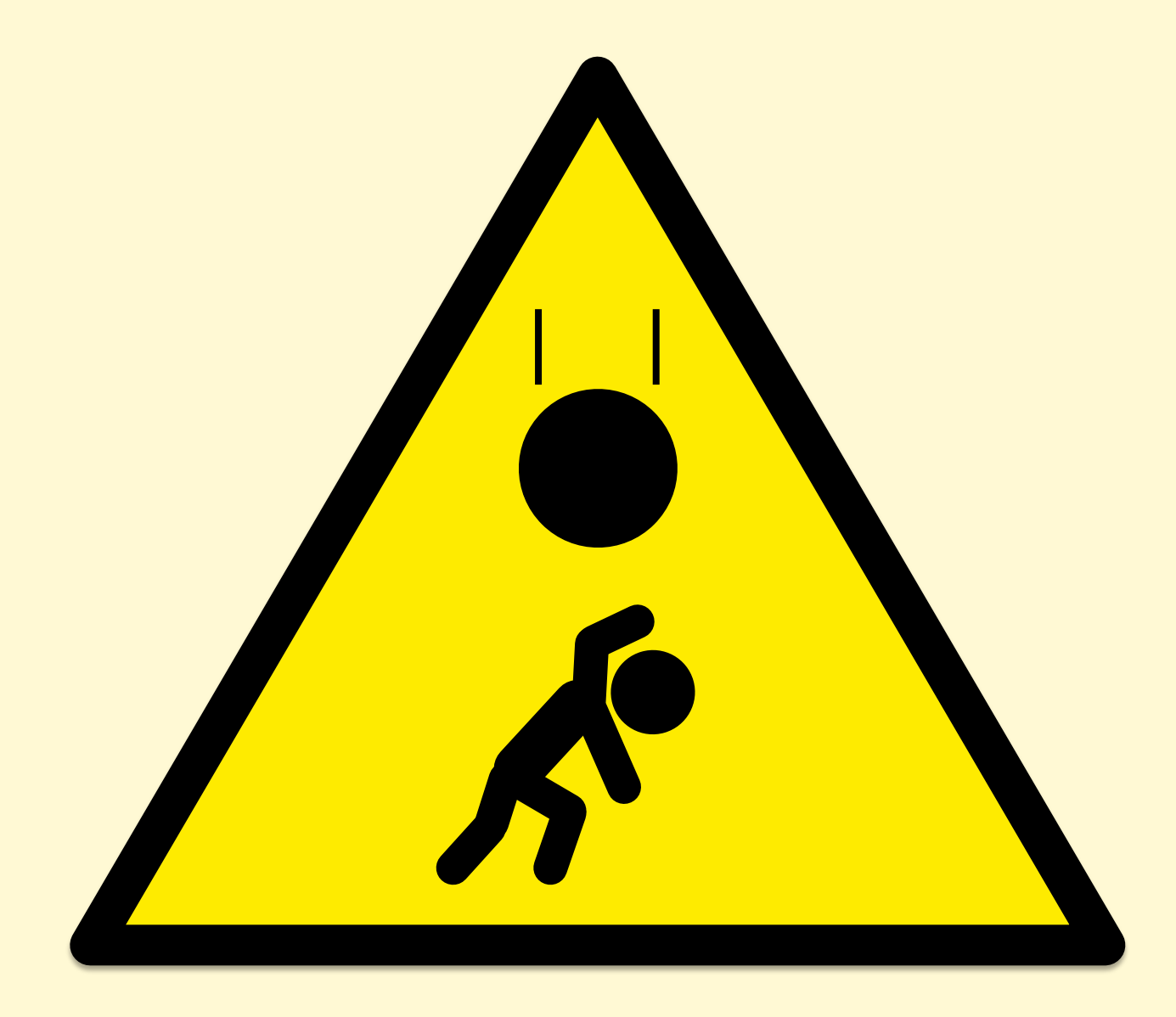

### Macro Benchmarks

- Simulate application user load. e.g.:
	- Simulated web client transaction
- Common problems:
	- Misplaced trust: believed to be realistic, but misses variance, errors, perturbations, e.t.c.
	- Complex to debug, verify, and root cause

#### KITCHEN SINK BENCHMARKS

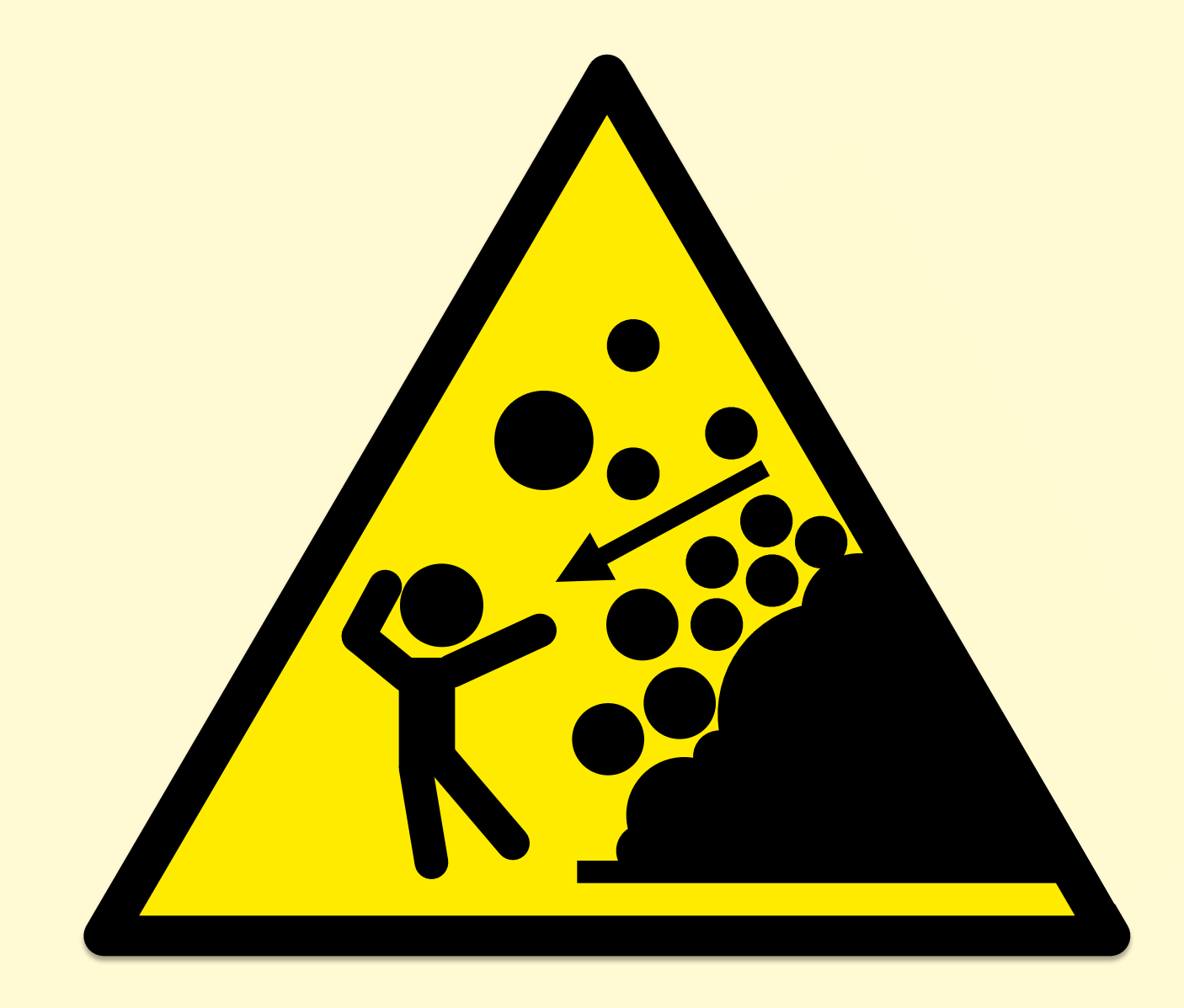

### Kitchen Sink Benchmarks

- Run everything!
	- Mostly random benchmarks found on the Internet, where most are are broken or irrelevant
	- Developers focus on collecting more benchmarks than verifying or fixing the existing ones
- Myth that more benchmarks == greater accuracy
	- No, use active benchmarking (analysis)

## AUTOMATION

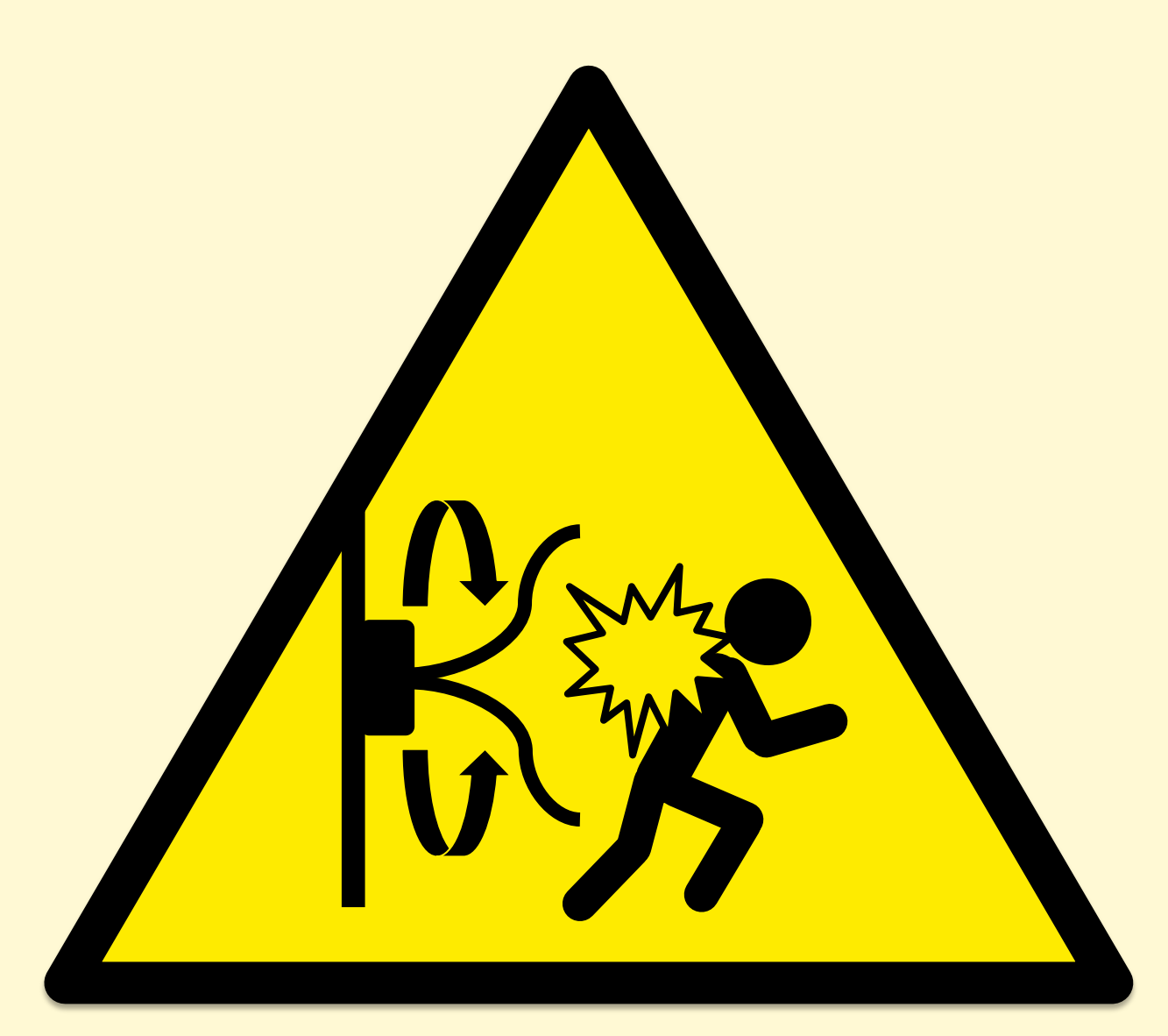

### Automated Benchmarks

- Completely automated procedure. e.g.:
	- Cloud benchmarks: spin up an instance, benchmark, destroy. Automate.
- Little or no provision for debugging
- Automation is only part of the solution

Benchmarking: More Examples

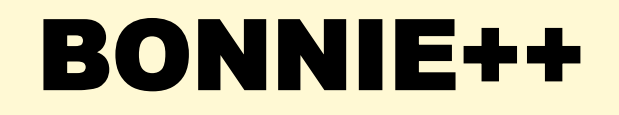

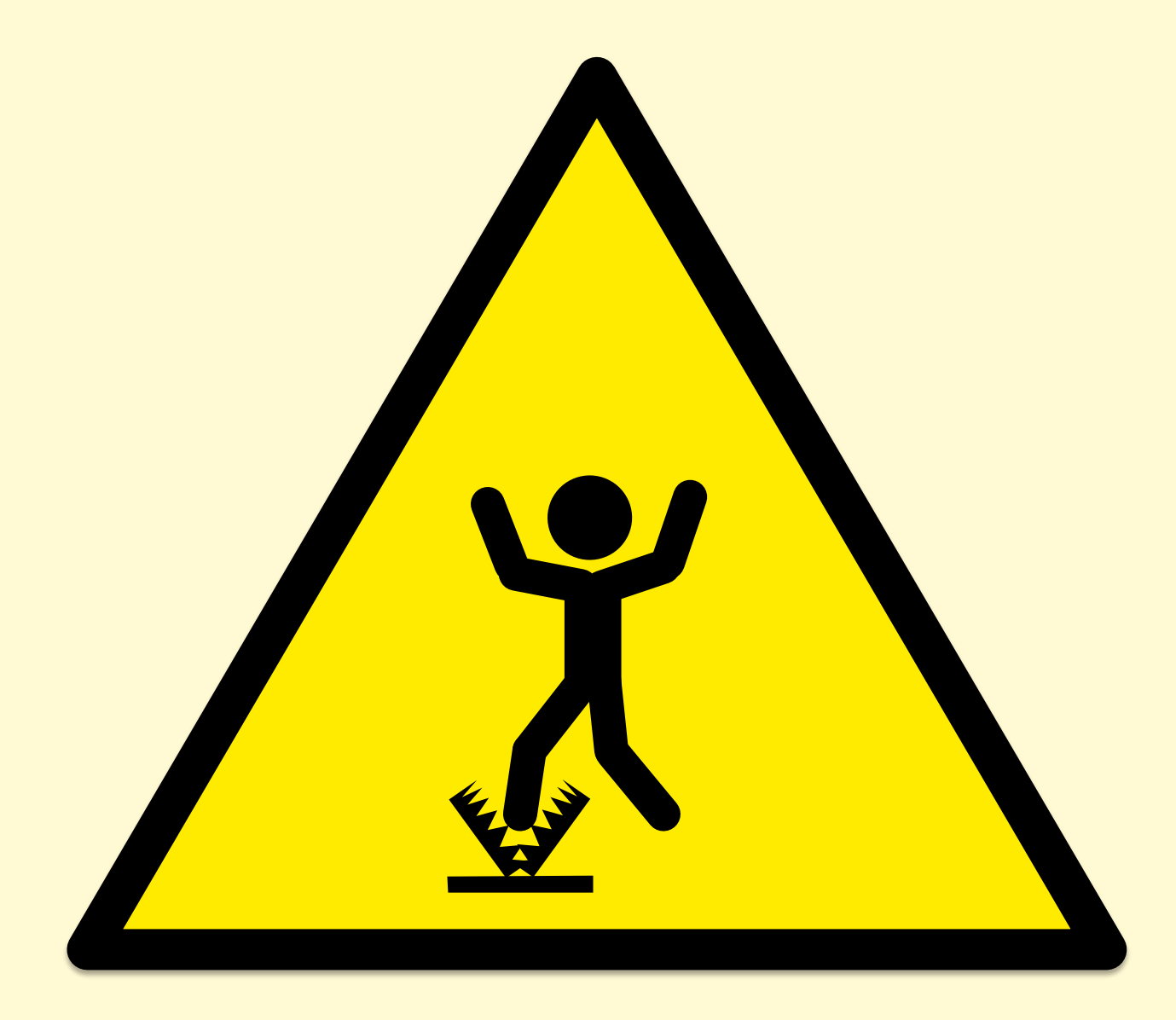

#### bonnie++

- "simple tests of hard drive and file system performance"
- First metric printed by (thankfully) older versions: **per character sequential output**
- What was actually tested:
	- 1 byte writes to libc (via putc())
	- 4 Kbyte writes from libc -> FS (depends on OS; see setbuffer())
	- 128 Kbyte async writes to disk (depends on storage stack)
	- Any file system throttles that may be present (eg, ZFS)
	- C++ code, to some extent (bonnie++ 10% slower than Bonnie)
- Actual limiter:
	- Single threaded write\_block\_putc() and putc() calls

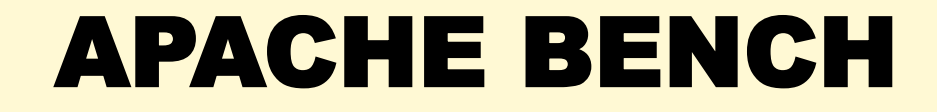

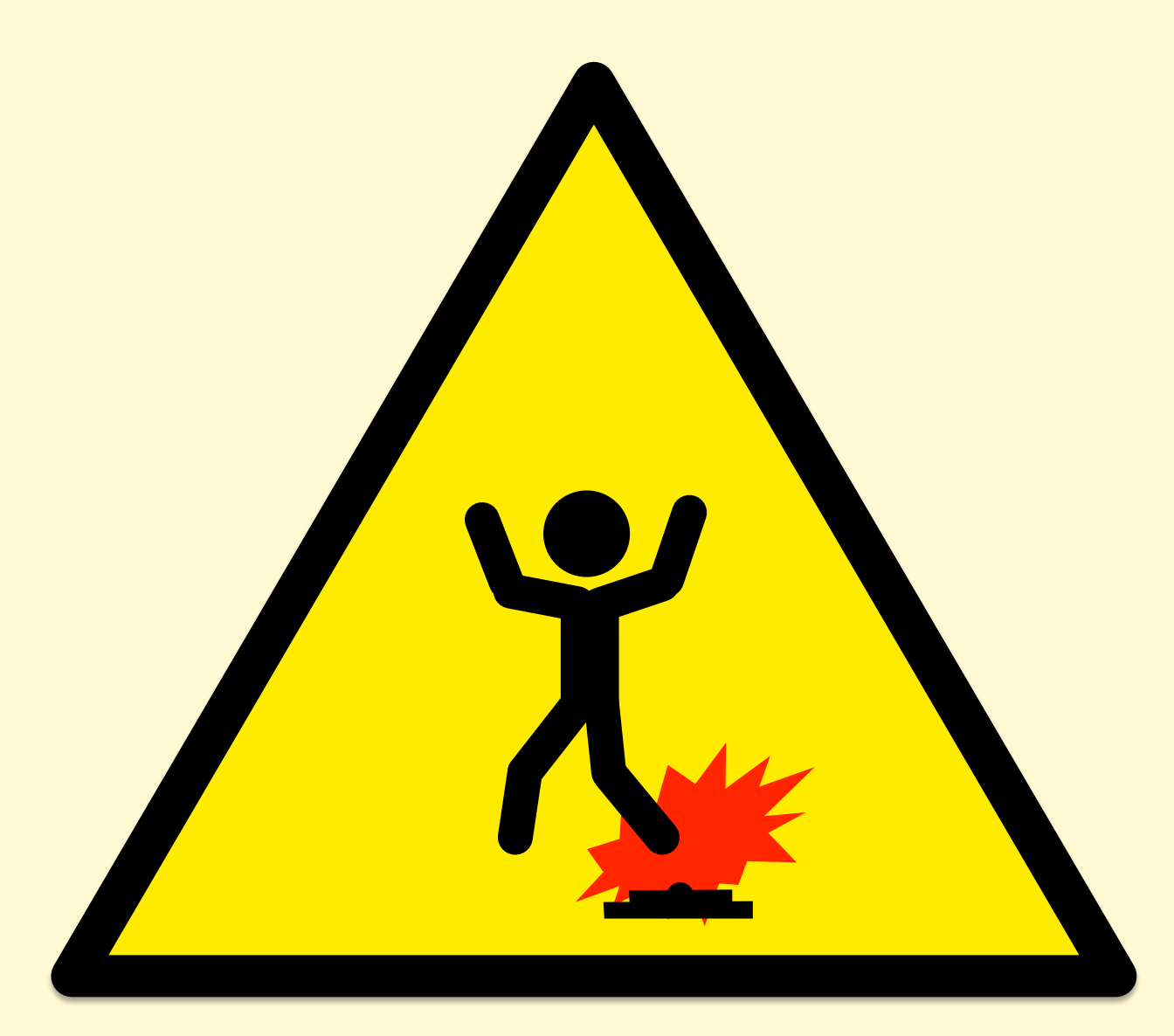

#### Apache Bench

- HTTP web server benchmark
- Single thread limited (use wrk for multi-threaded)
- Keep-alive option (-k):
	- without: Can become an unrealistic TCP session benchmark
	- with: Can become an unrealistic server throughput test
- Performance issues of ab's own code

### UNIXBENCH

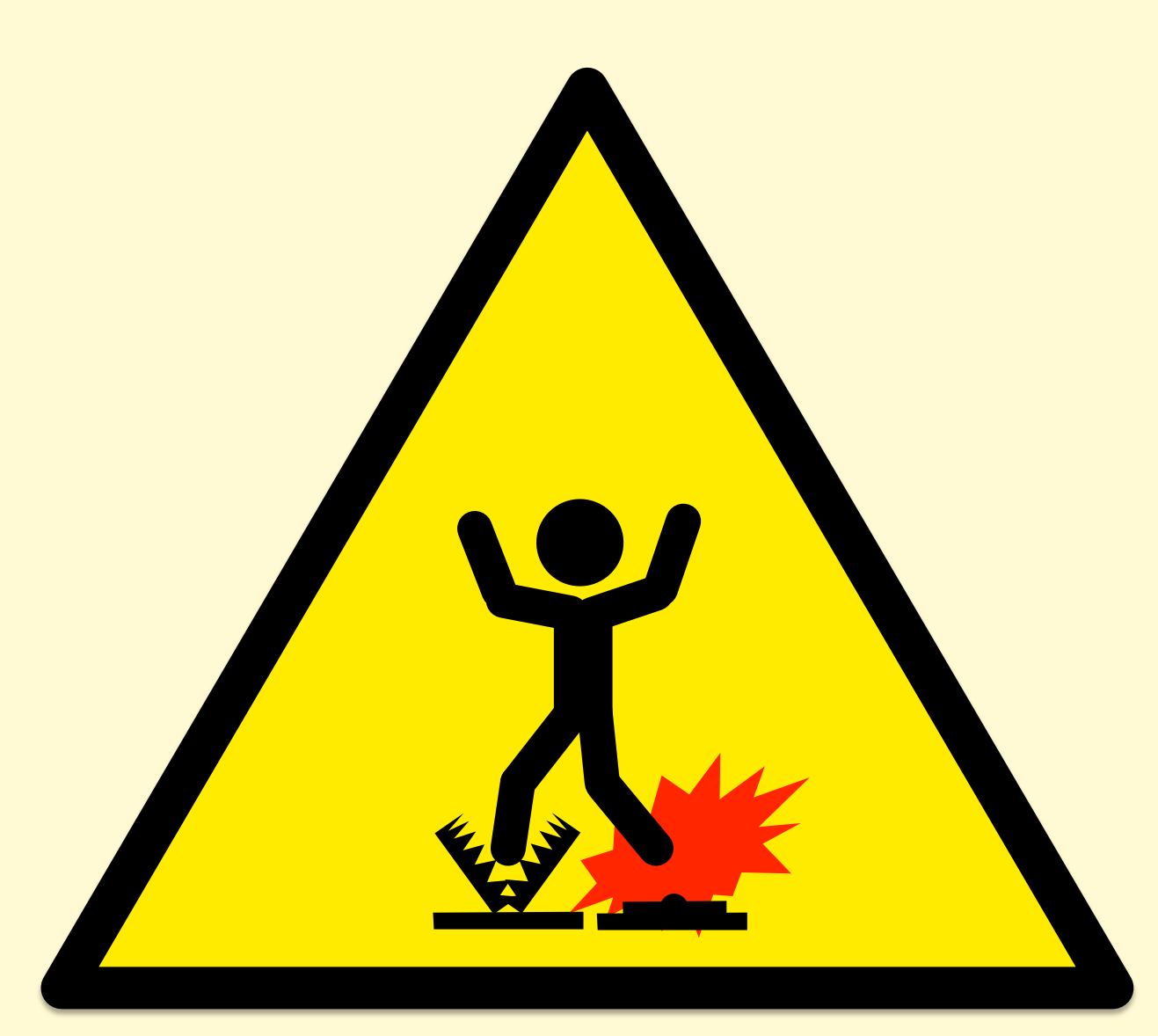

## **UnixBench**

- The original kitchen-sink micro benchmark from 1984, published in BYTE magazine
- Innovative & useful for the time, but that time has passed
- More problems than I can shake a stick at
- Starting with...

### COMPILERS

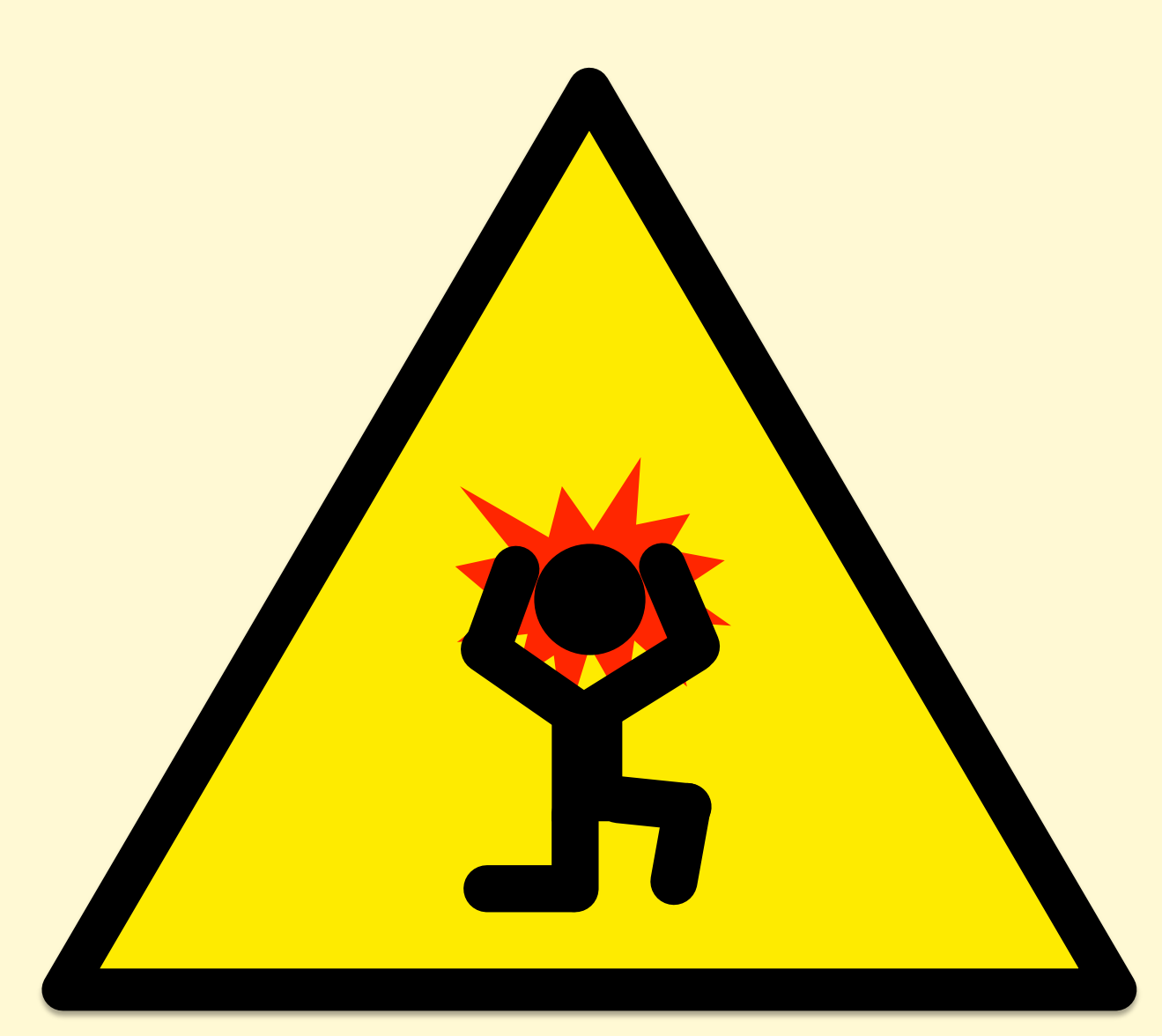

#### UnixBench Makefile

• Default (by ./Run) for **Linux**. Would you edit it? Then what?

```
## Very generic
\#OPTON = -O## For Linux 486/Pentium, GCC 2.7.x and 2.8.x
#OPTON = -O2 -fomit-frame-pointer -fforce-addr -fforce-mem -ffast-math \
# -m486 -malign-loops=2 -malign-jumps=2 -malign-functions=2
## For Linux, GCC previous to 2.7.0
#OPTON = -O2 -fomit-frame-pointer -fforce-addr -fforce-mem -ffast-math -m486
#OPTON = -O2 -fomit-frame-pointer -fforce-addr -fforce-mem -ffast-math \
  # -m386 -malign-loops=1 -malign-jumps=1 -malign-functions=1
## For Solaris 2, or general-purpose GCC 2.7.x
OPTON = -O2 -fomit-frame-pointer -fforce-addr -ffast-math -Wall
## For Digital Unix v4.x, with DEC cc v5.x
#OPTON = -O4#CFLAGS = -DTIME -std1 -verbose -w0
```
#### UnixBench Makefile

- "Fixing" the Makefile improved the first result, Dhrystone 2, by 64%
- Is everyone "fixing" it the same way, or not? Are they using the same compiler version? Same OS? (No.)

#### UnixBench Documentation

"The results will depend not only on your hardware, but on your **operating system, libraries, and even compiler**."

"So you may want to make sure that all your test systems are running the same version of the OS; or **at least publish the OS and compuiler versions with your results**."

#### SYSTEM MICROBENCHMARKS

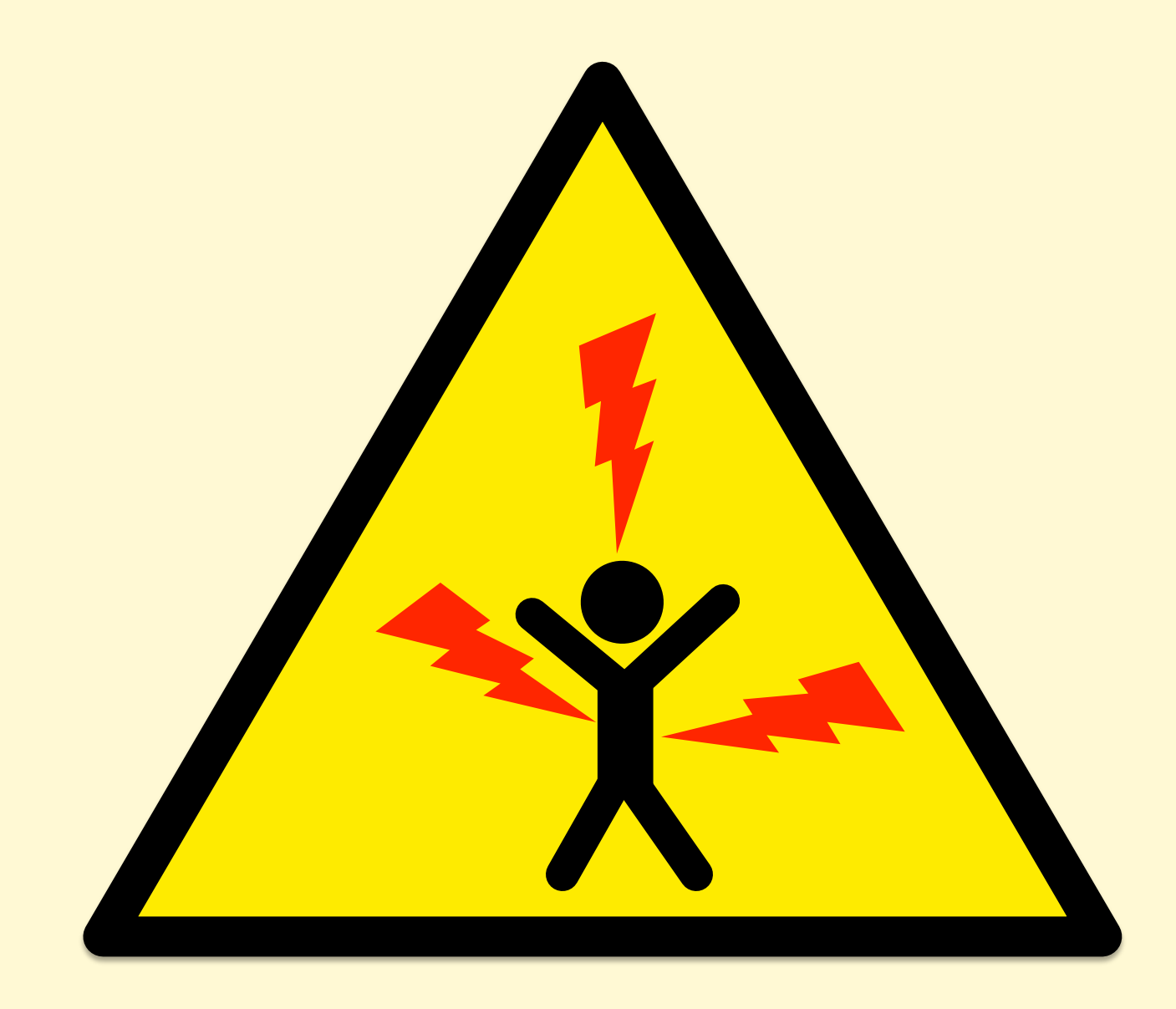

#### UnixBench Tests

• Results summarized as "The BYTE Index". From USAGE:

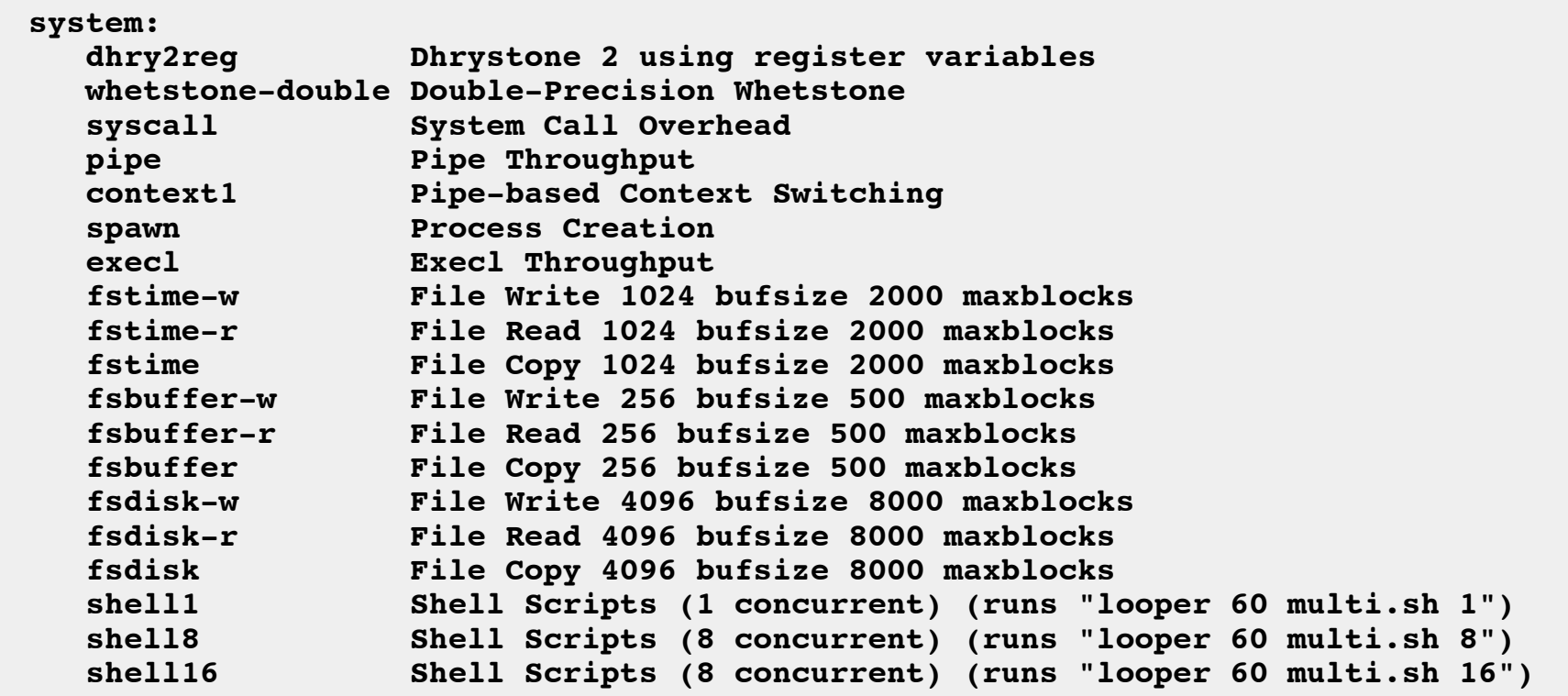

• What can go wrong? Everything.

*Charles Committee* 

# Anti-Patterns

#### ANTI-PATTERNS

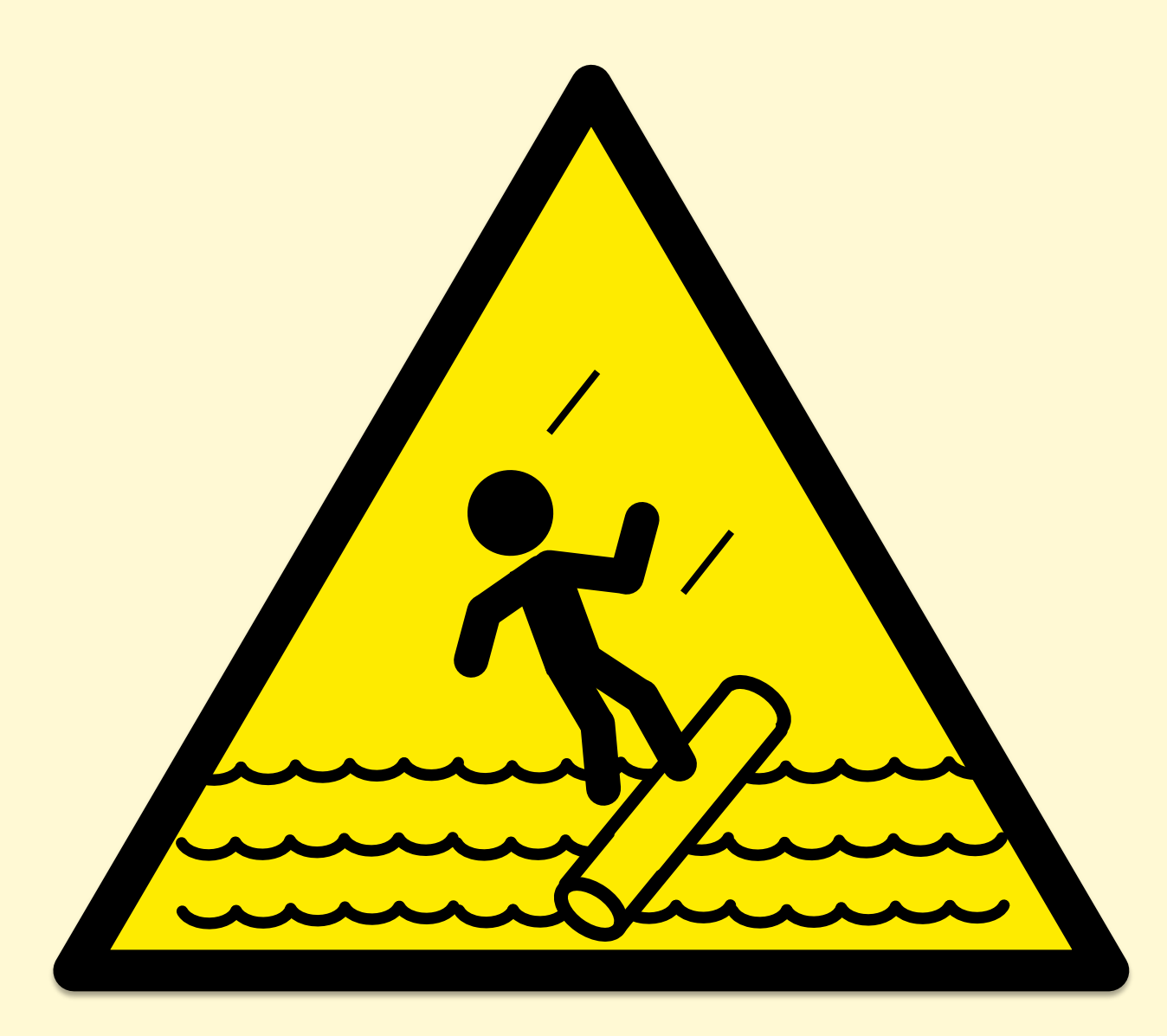

# Street Light Anti-Method

- 1. Pick observability tools that are:
	- Familiar
	- Found on the Internet
	- Found at random
- 2. Run tools
- 3. Look for obvious issues

### Blame Someone Else Anti-Method

- 1. Find a system or environment component you are not responsible for
- 2. Hypothesize that the issue is with that component
- 3. Redirect the issue to the responsible team
- 4. When proven wrong, go to 1

# Performance Tools Team

- Having a separate performance tools team, who creates tools but doesn't use them (no production exposure)
- At Netflix:
	- The performance engineering team builds tools and uses tools for both service consulting and live production triage
		- Mogul, Vector, ...
	- Other teams (CORE, traffic, …) also build performance tools and use them during issues
- Good performance tools are built out of necessity

#### Messy House Fallacy

- **Fallacy**: my code is a mess, I bet yours is immaculate, therefore the bug must be mine
- **Reality**: everyone's code is terrible and buggy
- When analyzing performance, don't overlook the system: kernel, libraries, etc.

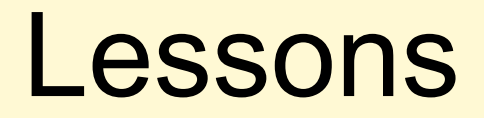

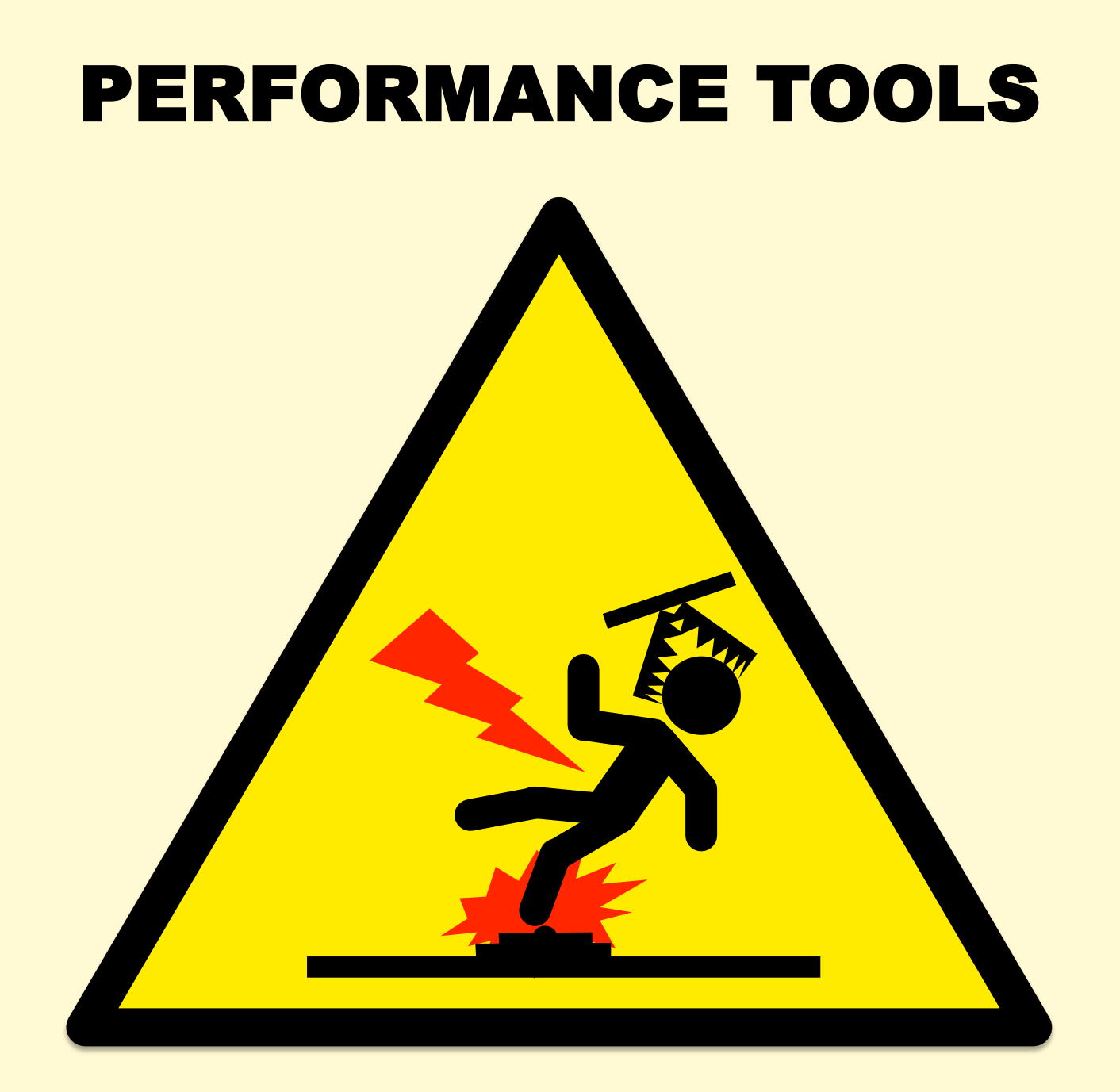

# **Observability**

- **Trust nothing**, verify everything
	- Cross-check with other observability tools
	- Write small "known" workloads, and confirm metrics match
	- Find other sanity tests: e.g. check known system limits
	- Determine how metrics are calculated, averaged, updated
- Find metrics to solve problems
	- Instead of understanding hundreds of system metrics
	- What problems do you want to observe? What metrics would be sufficient? Find, verify, and use those. e.g., USE Method.
	- **The metric you want may not yet exist**
- File bugs, get these fixed/improved

#### Observe Everything

• Use functional diagrams to pose Q's and find missing metrics:

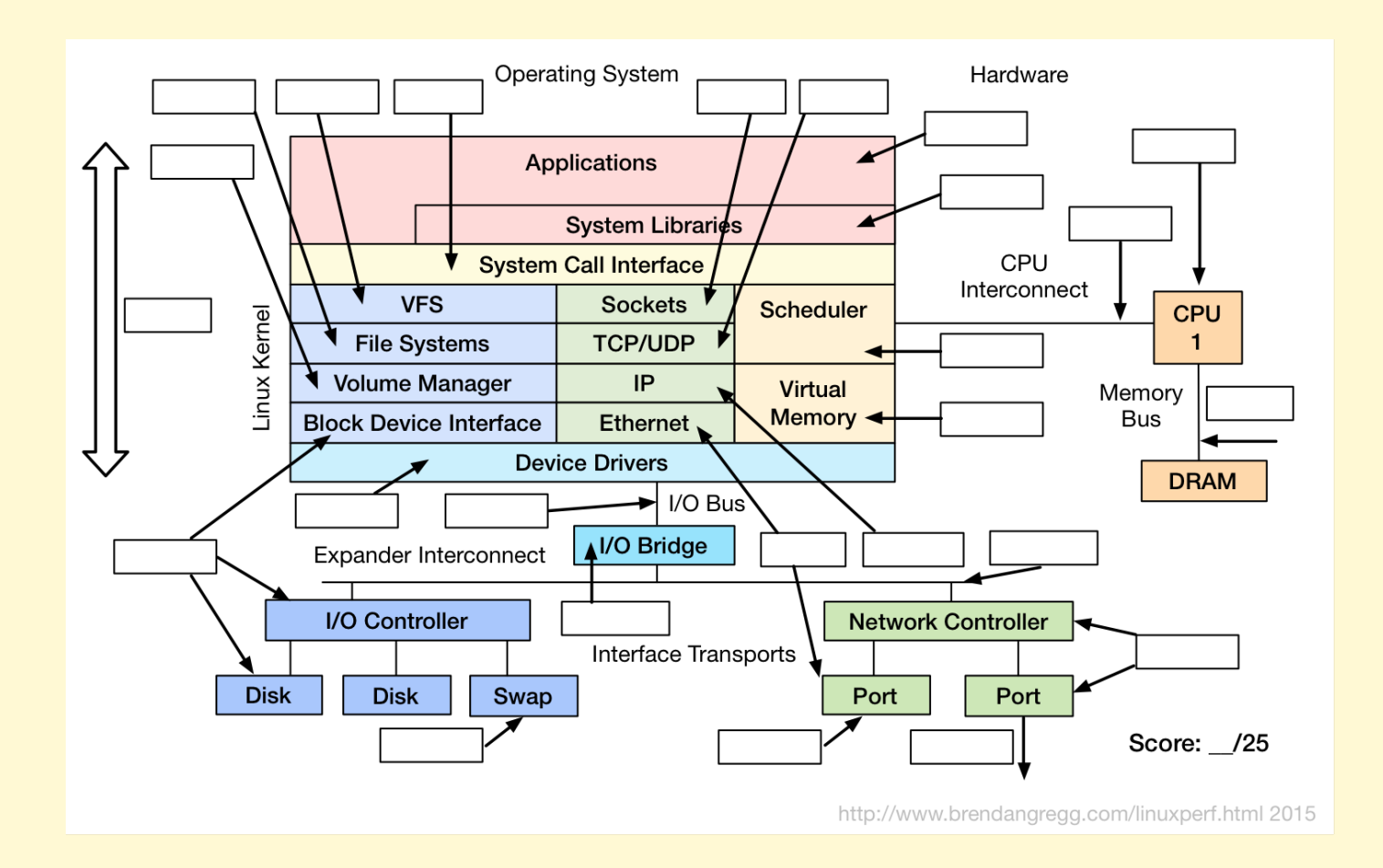

#### Profile Everything

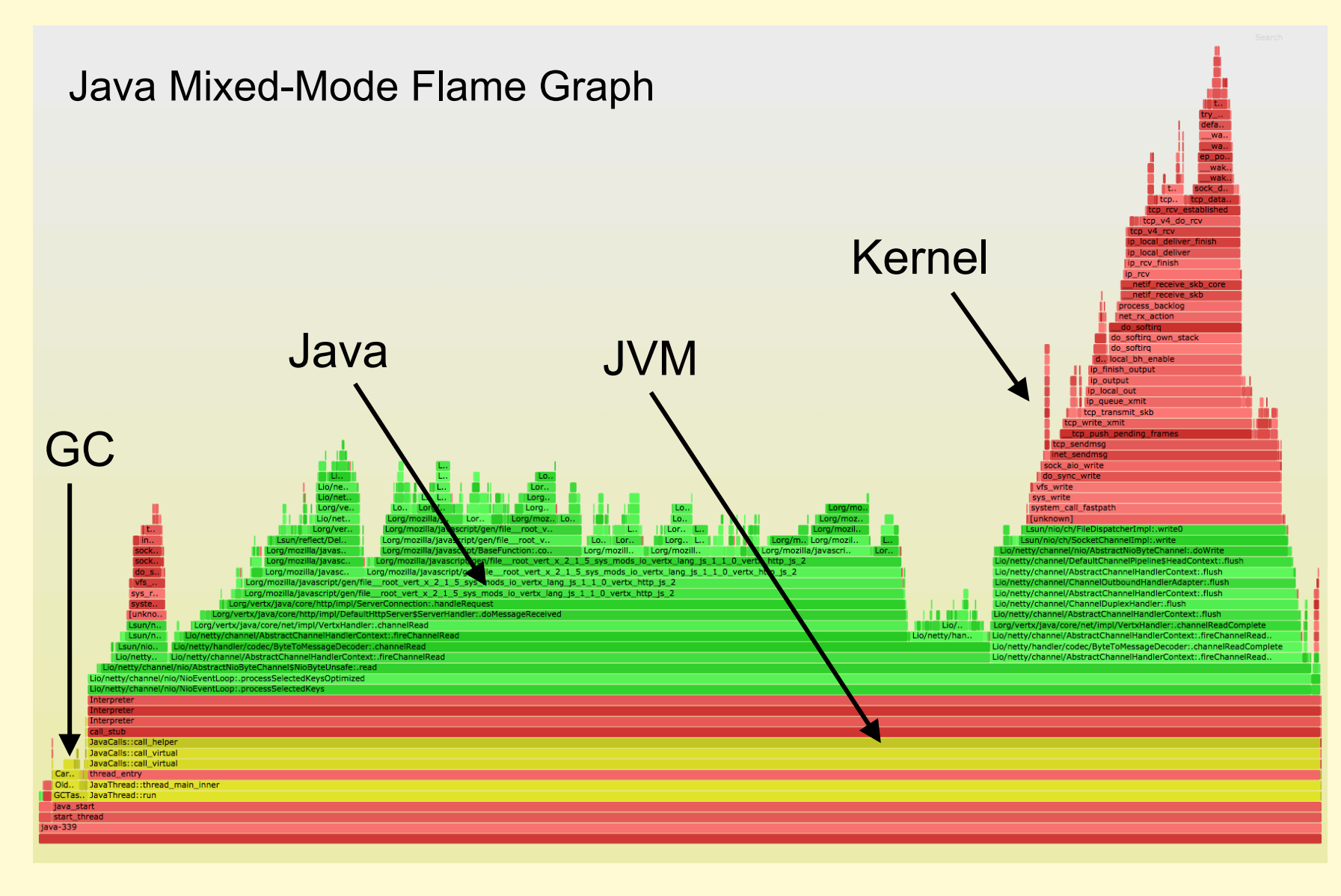

#### Visualize Everything

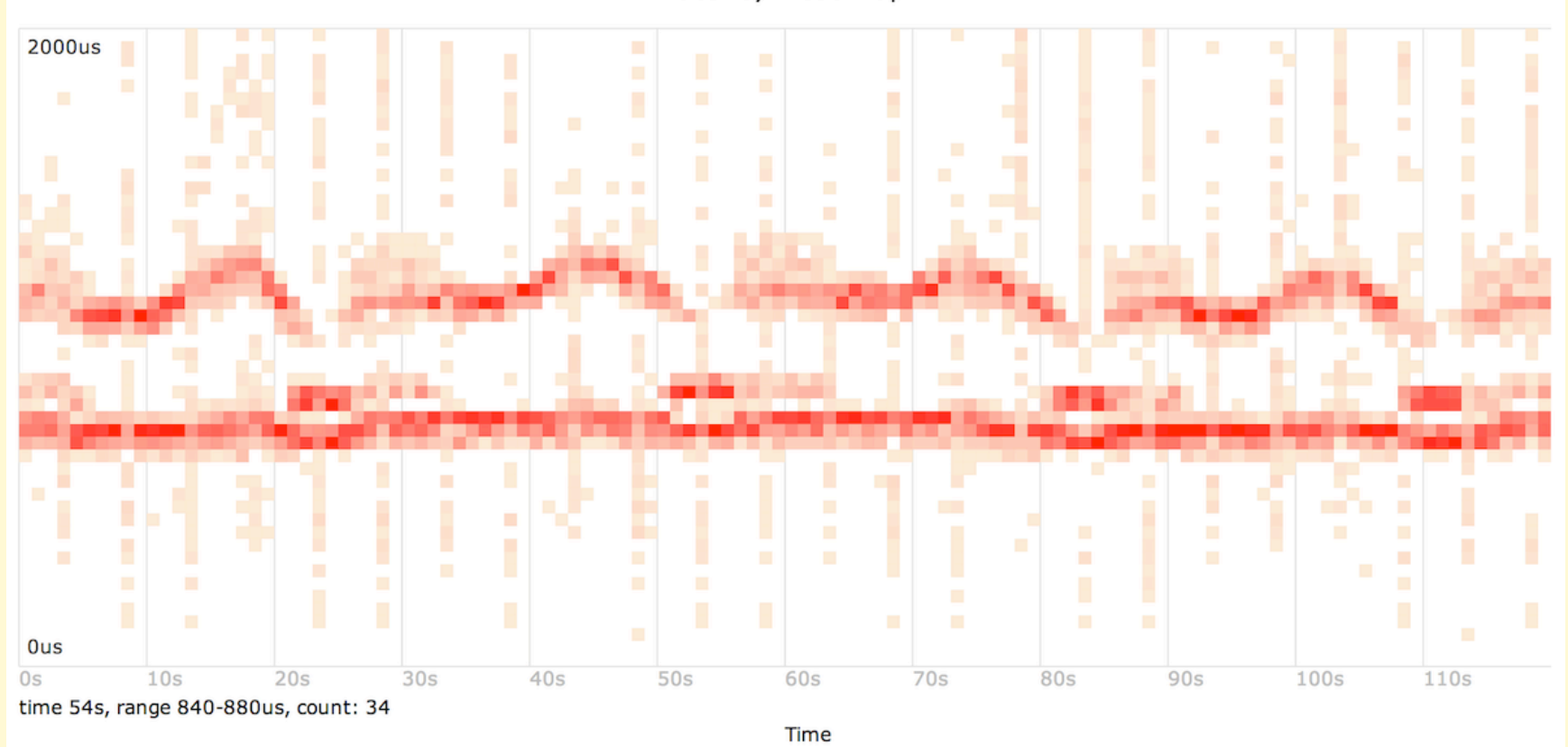

Latency Heat Map

## Benchmark Nothing

- **Trust nothing**, verify everything
- Do Active Benchmarking:
	- 1. Configure the benchmark to run in steady state, 24x7
	- 2. Do root-cause analysis of benchmark performance
	- 3. Answer: why is it not 10x?

# Links & References

- https://www.rfc-editor.org/rfc/rfc546.pdf
- https://upload.wikimedia.org/wikipedia/commons/6/64/Intel\_Nehalem\_arch.svg
- http://www.linuxatemyram.com/
- http://dtrace.org/blogs/brendan/2011/02/18/dtrace-pid-provider-overhead/
- Traeger, A., E. Zadok, N. Joukov, and C. Wright. "A Nine Year Study of File System and Storage Benchmarking," ACM Trans- actions on Storage, 2008.
- http://www.brendangregg.com/blog/2014-06-09/java-cpu-sampling-using-hprof.html
- http://www.brendangregg.com/blog/2014-05-03/the-benchmark-paradox.html
- http://www.brendangregg.com/ActiveBenchmarking/bonnie++.html
- https://blogs.oracle.com/roch/entry/decoding\_bonnie
- http://www.brendangregg.com/blog/2014-05-02/compilers-love-messing-withbenchmarks.html
- https://code.google.com/p/byte-unixbench/
- https://qconsf.com/sf2015/presentation/how-not-measure-latency
- https://qconsf.com/sf2015/presentation/profilers-lying
- Caution signs drawn be me, inspired by real-world signs

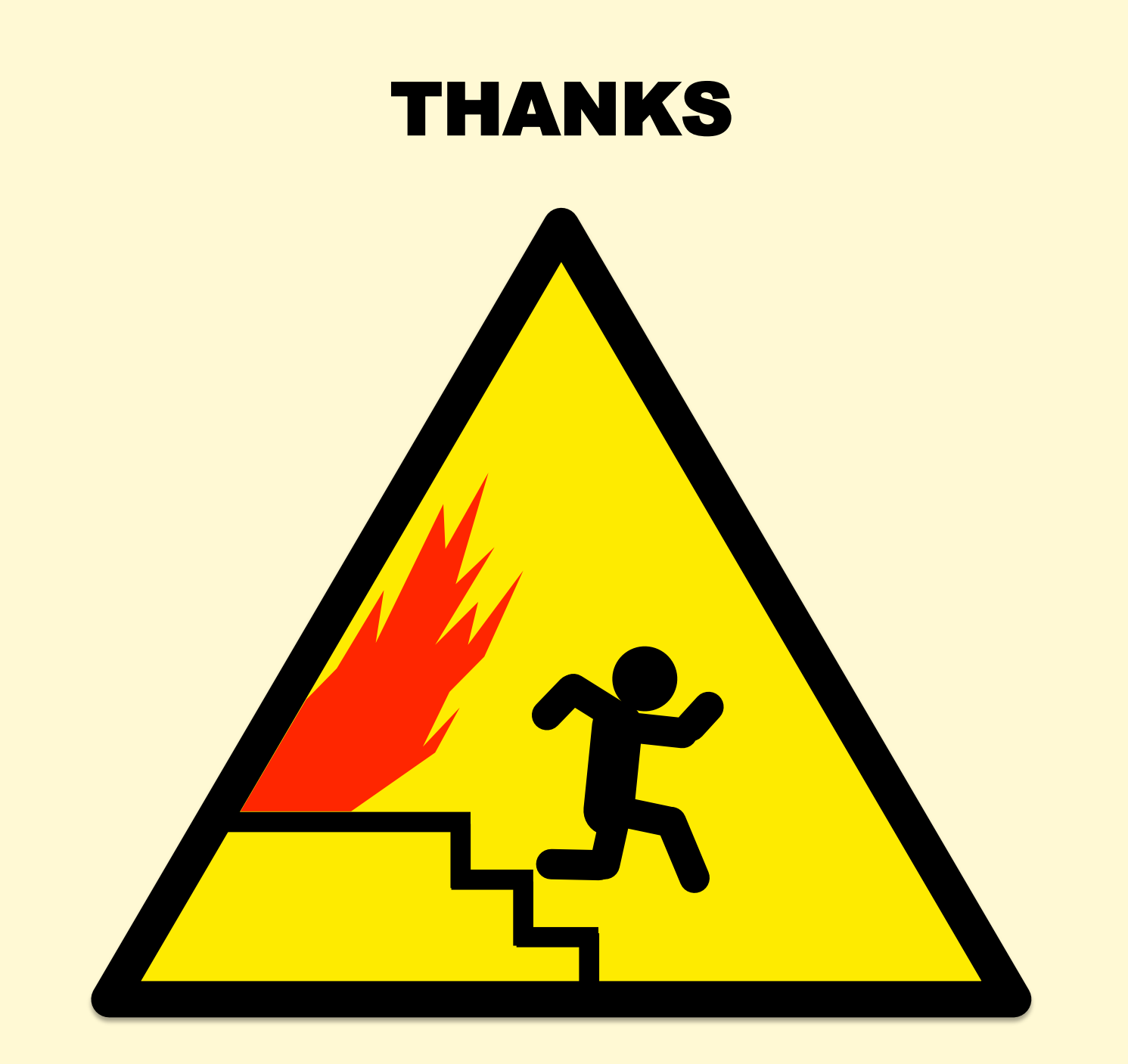

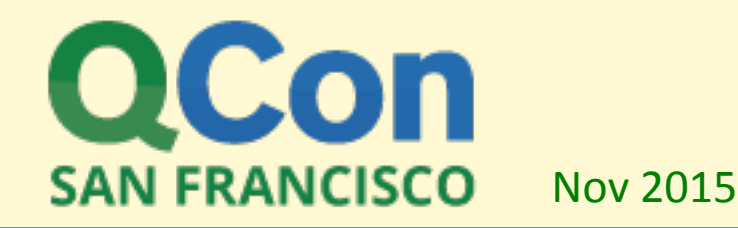

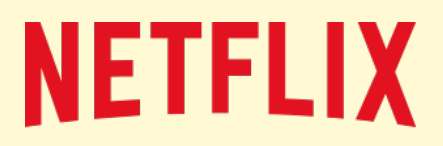

# Thanks

- Questions?
- http://techblog.netflix.com
- http://slideshare.net/brendangregg
- http://www.brendangregg.com
- bgregg@netflix.com
- @brendangregg

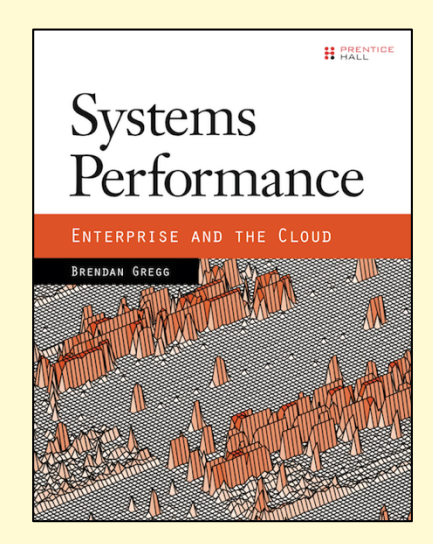